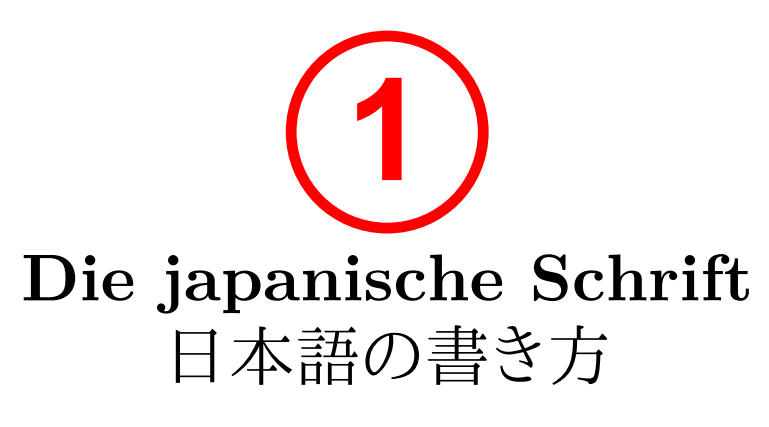

**Hiragana** ひらがな

Christian Külker

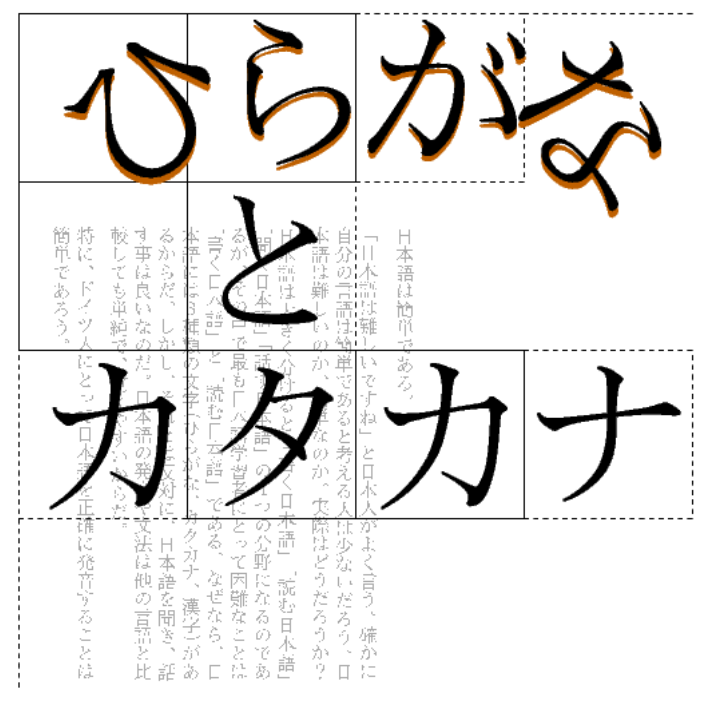

January 2014, v-1.1

Copyright © 2000, 2001, 2002, 2003, 2004, 2005, 2006, 2013 by Christian Külker.

See the web page http://christian.kuelker.info/nihongo/

Permission is granted to copy, distribute and/or modify this document under the terms of the GNU Free Documentation License (GNU-FDL), version 1.2 or any later [version published](mailto:christian.kuelker@cipworx.org) by the Free Software Foundation; with [no invariant sections except the follow](http://christian.kuelker.info/nihongo/)ing invariant back-cover text (see framed box below: *Back-Cover Text*).

A copy of the license is included in the section entitled "GNU Free Documentation License".

#### **Back-Cover Text:**

The original version of this book was written by **Christian Külker** and is copyrighted 2000-2006, 2013-2014 under the GNU-FDL version 1.2 or any later version published by the Free Software Foundation with only this section as invariant section.

The version v0.1 - v0.8 of this book 日本語を書こう! (German: *Lasst uns Japanisch schreiben!*) was developed as reference and training book for the language course at the VHS Halle (Ravensberg) in Germany starting year 2000. It was published 2003, 2004 and 2006 under the GNU FDL.

In 2013 (v0.9) the title was changed to 日本語の書き方:ひらがな (German: *Die japanische Schrift - Hiragana*) and adopted to a self study approach.

To obtain an original copy see: http://christian.kuelker.info/nihongo/ For questions use christian.kuelker@cipworx.org.

Christian Külker, Bielefeld, January 2014, v-1.1

v0.1: Initiale Version 日本語を書こう!

v0.2 bis v0.7: Korrekturen durch Radi Wieloch (Danke!)

Ebenso dürfen an dieser Stelle die vielen Anregungen und Verbesserungsvorschläge zahlreicher SchülerInnen nicht vergessen werden.

v0.8: Orthographische Korrekturen

v0.9: Überarbeitung zum Selbststudium 日本語の書き方:ひらがな

v1.0: Änderungen and Kapitel 7: Getrübte und halbgetrübte Laute

Für Hinweise und Vorschläge bin ich unter christian.kuelker@cipworx.org zu erreichen.

meiner Schwester Cathrin

## **Inhaltsverzeichnis**

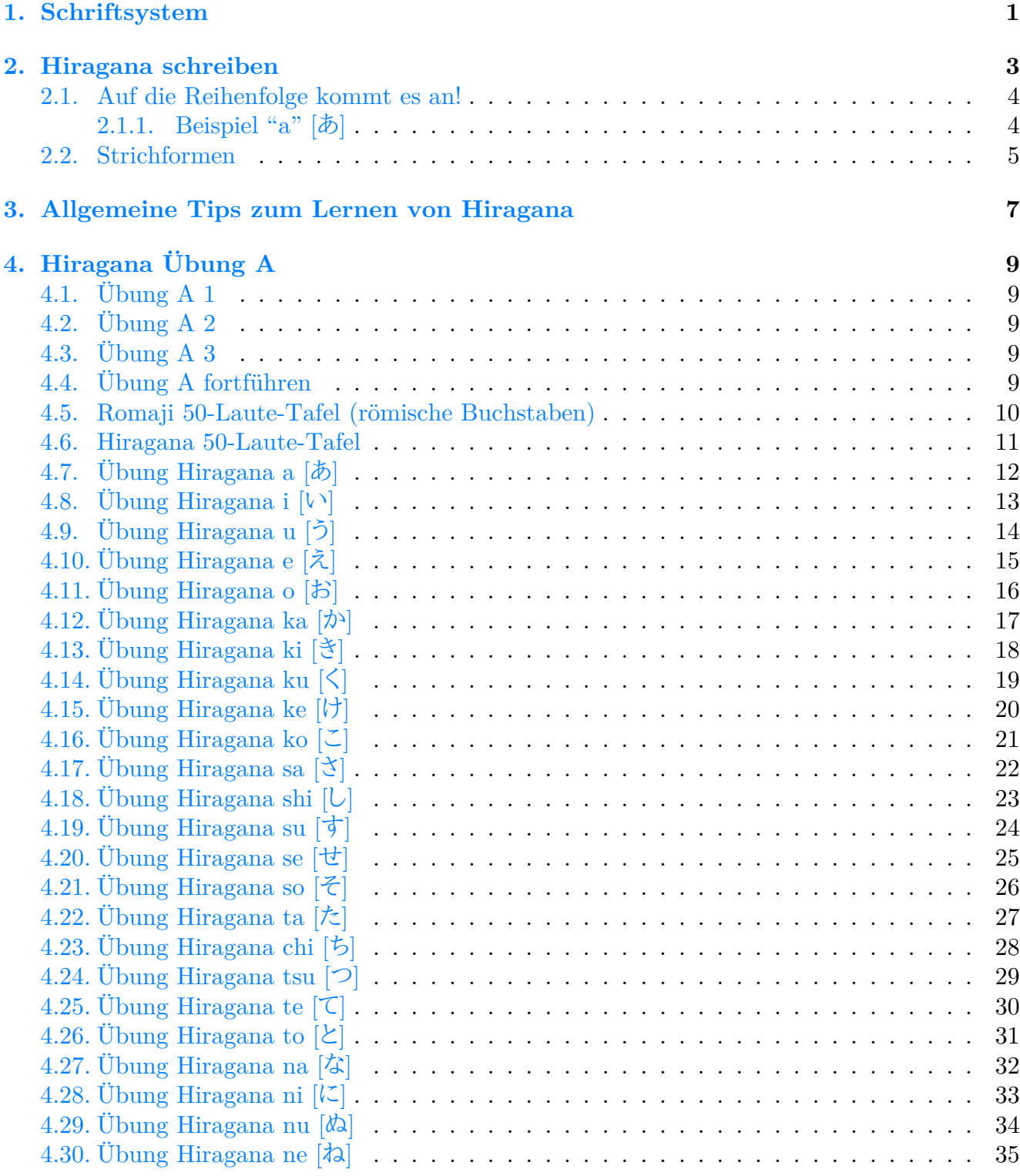

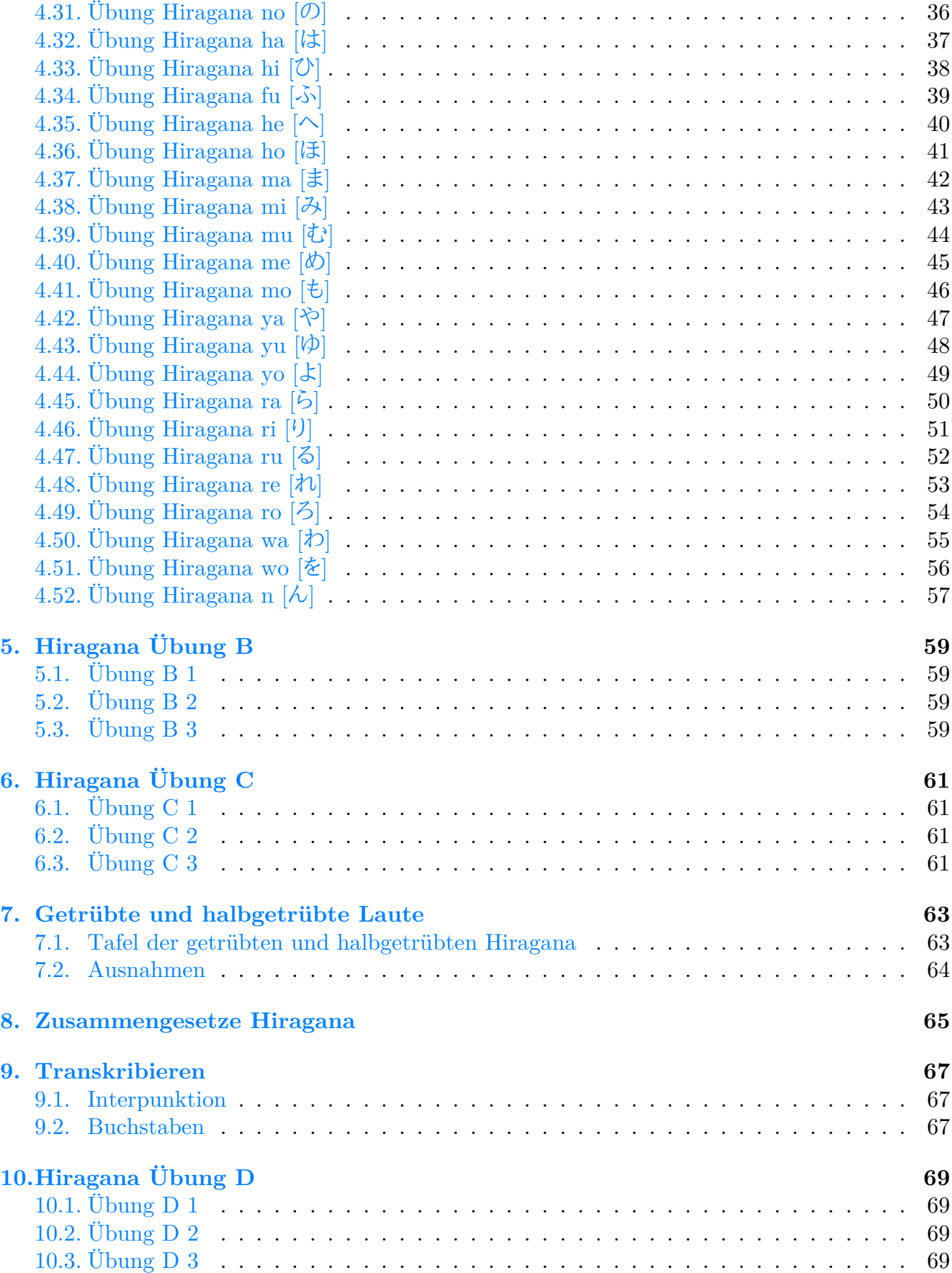

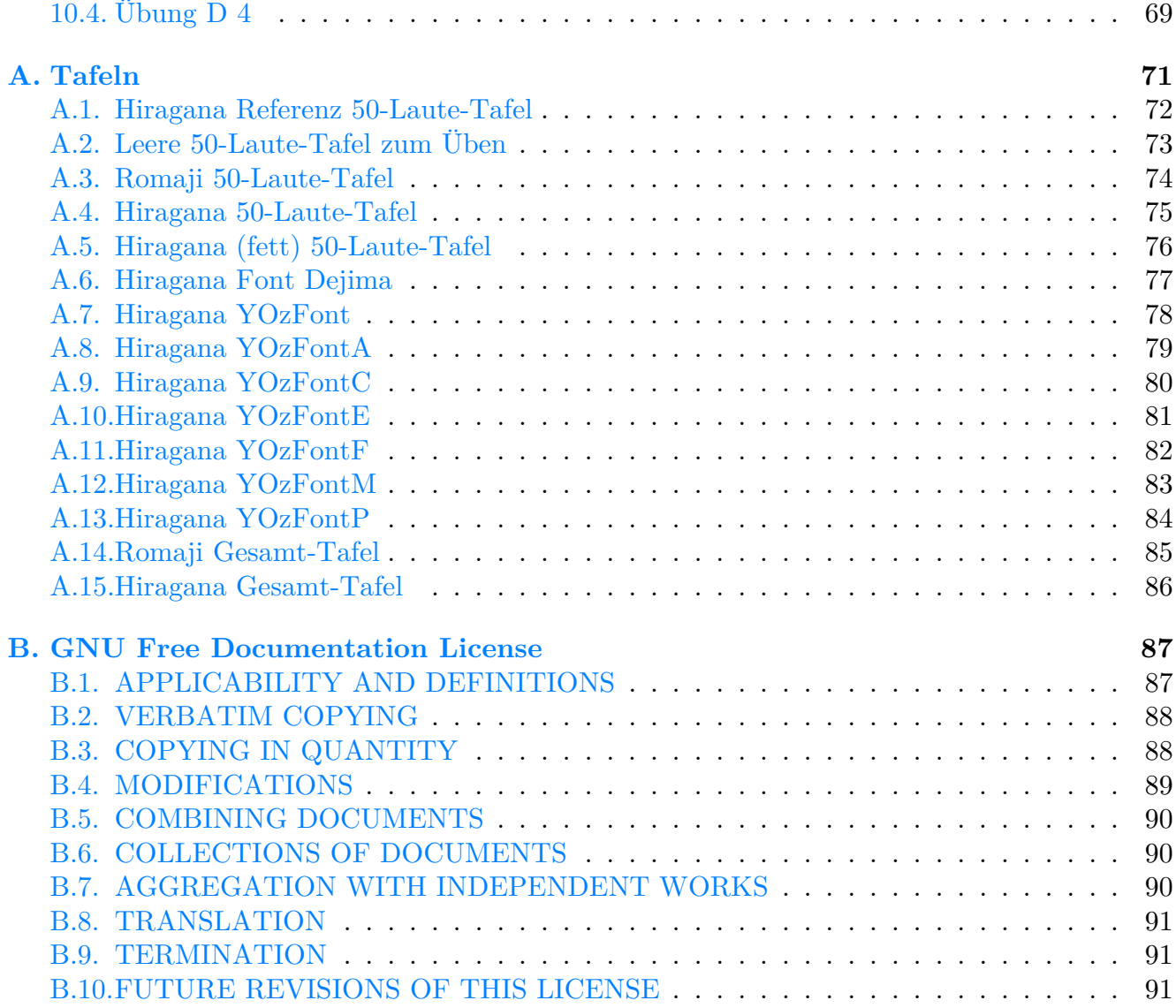

### <span id="page-8-0"></span>**1. Schriftsystem**

Das japanische Schrift sieht für einen Europäer auf den ersten Blick fremdartig und kompliziert aus. Für Japaner ist die japanische Schriftsprache etwas selbstverständliches. Wenn man sich daran gewöhnt hat, ist es nicht so schwierig.

Die meisten Europäer glauben, sie benutzen nur ein Schriftsystem. Das ist bei näherer Betrachtung falsch.

Beispiel

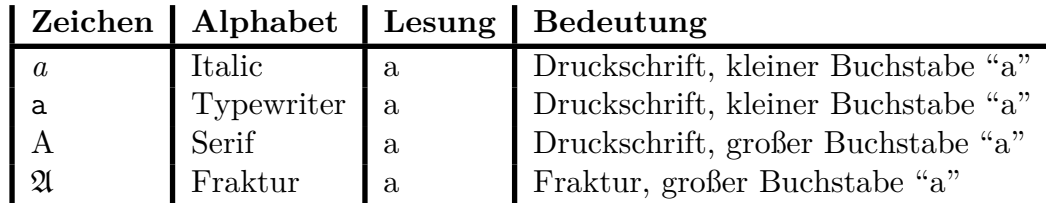

In japanischen Texten kann man an eine Vielzahl von verscheidenen Zeichen (Alphabete, Zei- $\alpha$ chensysteme) finden. Neben den in Europa bekannten Alphabeten<sup>1</sup> gibt es zwei japanische Alphabete *Hiragana* und *Katakana*, die als *Kana* zusammengefasst werden, und die chinesischen Schriftzeichen *Kanji*.

Beispiel

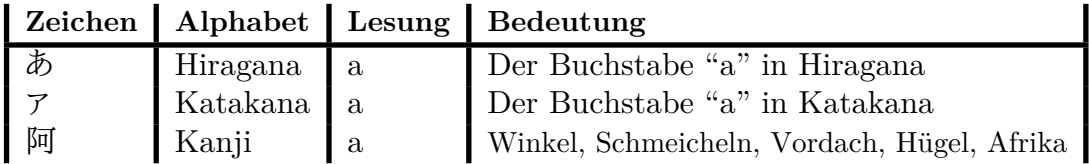

Japanisch kann man in zwei Richtungen schreiben. Erstens altmodisch von oben nach unten, also senkrecht (die Zeilen verlaufen von rechts nach links), und zweitens modern (wie im Deutschen) von links nach rechts. Hierbei finden vier Alphabete Anwendung: Römische/ Arabische (unsere Buchstaben), *Kanji* (chinesische Schriftzeichen), *Hiragana* (japanische Schriftzeichen) und *Katakana* (japanische Schriftzeichen). Diese Mischung bezeichnet man als *Kanji*-*Kana*-Majiri-Bun (Kanji-Kana-Mischtext). Am häufigsten kommen dabei *Kanji* und *Hiragana* vor. Die einzelnen Schriften werden im Folgenden kurz vorgestellt.

### *Kanji*

Vor etwa 1300 Jahren wurde der erste Versuch unternommen, die japanische Sprache mit Hilfe des damals einzigen in der Gegend bekannten Schriftsystems, den chinesischen Schriftzeichen, wiederzugeben. Heute bezeichnet man diese japanisch-chinesischen Schriftzeichen als *Kanji*. Mit ihnen werden heute hauptsächlich Nomen, Verben, Adjektive und Namen geschrieben.

<sup>&</sup>lt;sup>1</sup>für das Deutsche beispielsweise Fraktur, Latein, Sonderzeichen (Umlaute, Eszett), indische Zahlen, ...

#### *Hiragana*

Ca. im 9. Jahrhundert wurden die *Hiragana* Schriftzeichen durch Vereinfachung der chinesischen Schriftzeichen entwickelt. Sie werden hauptsächlich für Verb-Endungen und sonstige Endungen, zur Lautumschrift, sowie für alle Worte, die aus grammatischen oder stilistischen Gründen nicht mit *Kanji* geschrieben werden, verwendet.

#### *Katakana*

Ebenso alt wie *Hiragana*, werden die *Katakana* Schriftzeichen heute für die Schreibung von ausländischen Lehnworten benutzt und zur Hervorhebung in der Werbung oder in Comics.

#### **Römische/ lateinische/ arabische Schriftzeichen**

Die westlichen Schriftzeichen werden in erster Linie zum Schreiben von Zahlen genutzt. Aber auch für Abkürzungen und, wenn man ausländische Werke zitiert, tauchen diese Schriftzeichen natürlich unvermittelt im Text auf.

### <span id="page-10-0"></span>**2. Hiragana schreiben**

Das Schreiben und Lesen sind sehr wichtige Fertigkeiten in Japan. Die Analphabetenrate ist niedriger, als in Deutschland. Um nicht mehr oder weniger hilflos zu sein, wird mindestens empfohlen das Hiragana Alphabet zu lernen. Ob man dann schon als umfassend Schreibkundiger gilt, mag dahingestellt sein. Aber man kann dann schon viele Dinge lesen und wird auch für andere Bereiche des Spracherwerbs schneller Fortschritte erzielen. Wenn durch den Erwerb des Hiragana die Silbenstruktur des Japanischen bekannt ist, wird es leichter fallen, Vokabeln zu lernen, und die Aussprache dürfte durch die richtige Trennung der Silben auch wesentlich besser werden.

Für das Schreiben von Hiragana sind einige wenige Regeln wichtig, die hier kurz (in ungeordneter Reihenfolge) vorgestellt werden sollen.

- **Reihenfolge:** Es kommt auf die Reihenfolge der Striche an. Weiter unten in Abschnitt 2.1 auf Seite 4 dazu mehr.
- **Schnellste Schreibweise:** Meistens ist die schnellste (von links oben nach rechts [unt](#page-11-0)en) Schre[ib](#page-11-0)weise die richtige, aber es gibt Ausnahmen.
- **Die Zeichen sind** *nicht* **symmetrisch.**

**Jedes Zeichen beansprucht ein Quadrat.**

**Die Ästhetik:** Was macht das Zeichen zu einem schön geschriebenen Zeichen? Die Antwort auf diese Frage ist für jedes Zeichen verschieden.

Hier einige Möglichkeiten der Regelbildung für das Zeichen "na" [な]:

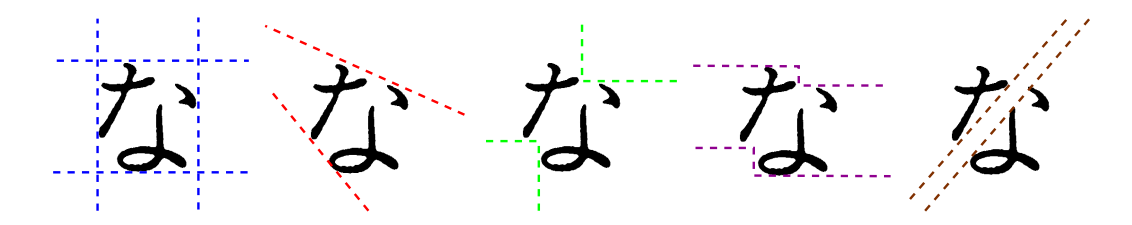

**Andere Logik:** Die Waagerechte und Senkrechte haben nur einen geringen Einfluss auf das Zeichen. Anders ausgedrückt: Einige Zeichen sind absichtlich schief.

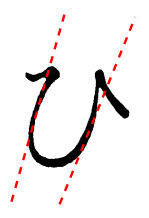

Darüber hinaus gilt vermutlich: Nur wer die Zeichen schreiben kann, kann sie leichter und schneller lernen und behalten.

#### <span id="page-11-0"></span>**2.1. Auf die Reihenfolge kommt es an!**

Der eine oder andere europäische Individualist mag sich fragen: *Wozu soll es gut sein Zeichen in einer bestimmten (von ihm nicht festgelegten) Weise, d.h. Reihenfolge zu schreiben?* Dafür gibt es mehr oder weniger wichtige Gründe:

- **1. Eindruck:** Es macht einen unprofessionellen Eindruck auf Japaner, wenn man Zeichen in der falschen Reihenfolge schreibt.
- **2. Tests:** In einigen Tests (z.B. in Japan) wird die Reihenfolge der Schreibweise zum Thema gemacht, und man bekommt bei falscher Schreibweise keinen Punkt.
- **3. Zeitersparnis:** In den allermeisten Fällen ist die festgelegte Reihenfolge die schnellste Schreibweise. Man spart also letztendlich Zeit.
- **4. Leserlichkeit:** In einigen Fällen werden die Zeichen erst leserlich oder schön, wenn die Reihenfolge stimmt.
- **5. Verwechslungsgefahr:** Bei einigen wenigen Zeichen ist die Schreibreihenfolge schließlich Bedeutungstragend.
- <span id="page-11-1"></span>**2.1.1. Beispiel "a" [**あ**]**

Das Hiragana Zeichen "a" wird auf Japanisch "あ" geschrieben. Das Zeichen besteht aus den folgenden drei Bestandteilen:

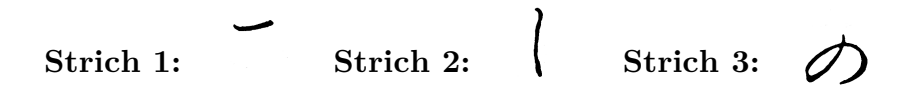

Diese Bestandteile werden in der oben nummerierten Reihenfolge hintereinander geschrieben.

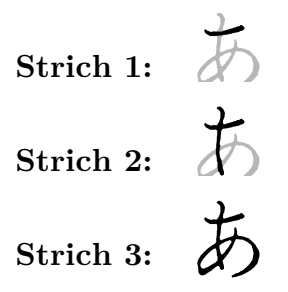

In den Hiragana Übungen in diesem Buch wird das durch Nummern und Pfeile deutlich gemacht, die darüber hinaus auch die Richtung angeben, aus der man den Stift ansetzt.

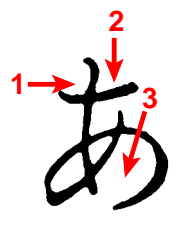

#### <span id="page-12-0"></span>**2.2. Strichformen**

Abschließend ist noch zu sagen, dass es fünf verschiedene Strichformen gibt.

**1. Der gleichmäßige Strich.** Er ist vorne und hinten in etwa gleich dick. Siehe oben Strich 1 und 2.

$$
\langle \ \}
$$

 $l +$ 

**2. Der am Ende dünner werdende Strich.** Siehe oben Strich 3.

#### **3. Der dicker werdende Strich.**

(Kommt bei Hiragana und Katakana meines Wissens nicht vor)

**4. Der Strich mit einem Haken am Ende.**

# $l +$

**5. Der Punkt, oder Tropfen.** Etwas, das man leicht mit einem Pinsel machen kann. Wenn man aber nur einen Stift hat, wird daraus entweder ein kurzer Strich oder ein Haken.

### <span id="page-14-0"></span>**3. Allgemeine Tips zum Lernen von Hiragana**

Jeder Mensch lernt unterschiedlich. Was für den einen gut klappt muss für den anderen nicht auch gut klappen. Aus diesem Grund kann hier kein ultimatives Rezept für des Lernen des Japanischen gegeben werden. Jedoch möchte ich versuchen, ein paar Tipps aus meiner eigenen Lern- und Lehrerfahrung beizusteuern.

- **Nicht zu wenig:** Wenn man nur ein Zeichen pro Tag lernen will, braucht man für Hiragana 46 Tage. Vermutlich hat man die ersten Zeichen schon wieder vergessen, wenn man bei den Letzten angekommen ist.
- **Nicht zu viel:** Das ganze Alphabet an einem Tag zu lernen, ist wahrscheinlich nicht möglich. Zumindest ohne Teile davon am nächsten Tag wieer vergessen zu haben.
- **Eigenen Stil entwickeln:** Für Hiragana brauchte ich ca. drei Wochen. Dabei habe ich in etwa eine Zeile (bis zu 5 Zeichen) pro Tag gelernt. Katakana habe ich in einer Woche gelernt. Dabei habe ich mehrmals (so ca. 10 - 20 mal) am Tag die komplette Katakana Tafel auf Papier, Tafel, Wand, Hand ... etc. geschrieben.
- **Hilfsmittel suchen:** Karteikarten sind oft eine Hilfe für das Lernen von Zeichen.

**Kartentyp 1:** Hiragana Zeichen/ Wort *⇐⇒* römisches Zeichen/ Wort

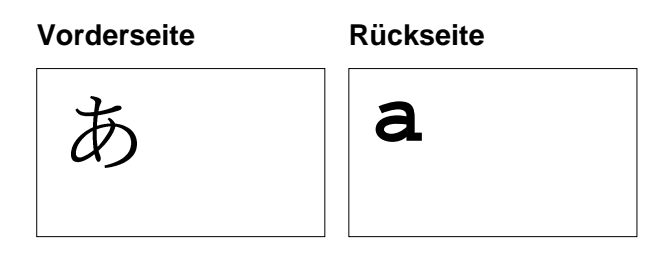

**Kartentyp 2:** Katakana Zeichen/ Wort *⇐⇒* römisches Zeichen/ Wort

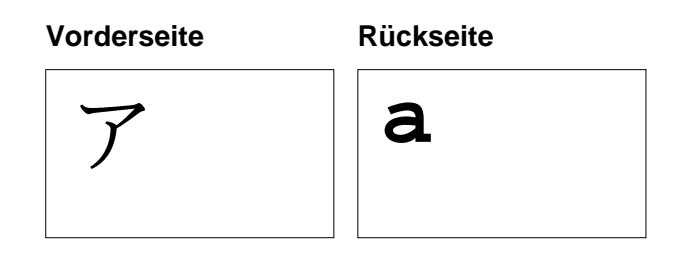

**Kartentyp 3:** Katakana Zeichen/ Wort *⇐⇒* Hiragana Zeichen/ Wort (Wenn man gerade Katakana lernt und Hiragana schon kann)

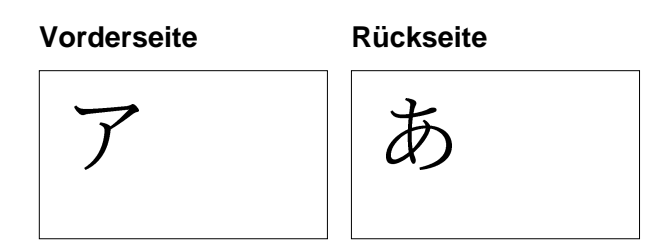

**Dieses Buch:** Man kann und sollte alle Felder in diesem Buch ausfüllen.

- **Laut lesen:** Beim Schreiben der Hiragana (nicht nur in diesem Buch) sollte man das jeweilige Zeichen laut lesen, während man es schreibt.
- **Eselsbrücken:** Wenn man sich Merkhilfen ausdenkt, sollte man sie vielleicht auf den Karteikarten vermerken.
- **Wiederholung:** Regelmäßig Zeichen wiederholen.
- **Transkribieren:** Einfacher gesagt: Romaji Texte in Kana umwandeln und umgekehrt. Texte aus Band 1 eignen sich gut dafür.

### <span id="page-16-0"></span>**4. Hiragana Übung A**

Die folgenden Übungsblätter umfassen jeweils einen Hiragana Buchstaben pro Seite. Zur Einübung eines neuen Alphabetes ist es wichtig, sich ein bisschen Zeit zu nehmen. Dabei kommt es nicht darauf an, ein Alphabet an einem Tag lernen zu wollen oder viel Zeit am Stück zu verwenden. Vielmehr ist es sinnvoll, sich jeden Tag mehrmals ein wenig Zeit zu nehmen. Wenn man die Lücken zwischen dem Lernen und Wiederholen der neuen Zeichen nicht zu groß werden lässt, kann man auch mit sehr wenig Zeit schnell Erfolge erzielen.

#### <span id="page-16-1"></span>**4.1. Übung A 1**

Schreibe eine Reihe (3 bis 5 Zeichen) eines Hiragana *langsam, genau und auf Schönheit achten*.

### <span id="page-16-2"></span>**4.2. Übung A 2**

Schreibe eine Spalte (5 Zeichen) eines Hiragana *langsam und genau, von oben nach unten: (Wie immer Strichreihenfolge beachten)* .

#### <span id="page-16-3"></span>**4.3. Übung A 3**

Schreibe eine Reihe (10 Zeichen) eines Hiragana *etwas schneller: (Falls ein Zeichen nicht gelingt, Tempo drosseln)*.

### <span id="page-16-4"></span>**4.4. Übung A fortführen**

Wenn das Gefühl besteht, dass der soeben geübte Buchstabe einigerßßen gelernt ist, mit dem nächsten neuen Hiragana die Übung A 1 bis A 3 wiederholen. Wenn man auf diese Weise 1 bis 5 Hiragana gelernt hat, zur Übung B übergehen.

### **4.5. Romaji 50-Laute-Tafel (römische Buchstaben)**

<span id="page-17-0"></span>Die folgende Tabelle ist eine so genannte 50-Laute-Tafel. Sie gibt die heute gebräuchlichen Basislaute des Japanischen wieder. Zum Verständnis hier in römischen Buchstaben nach dem Hapburn System..

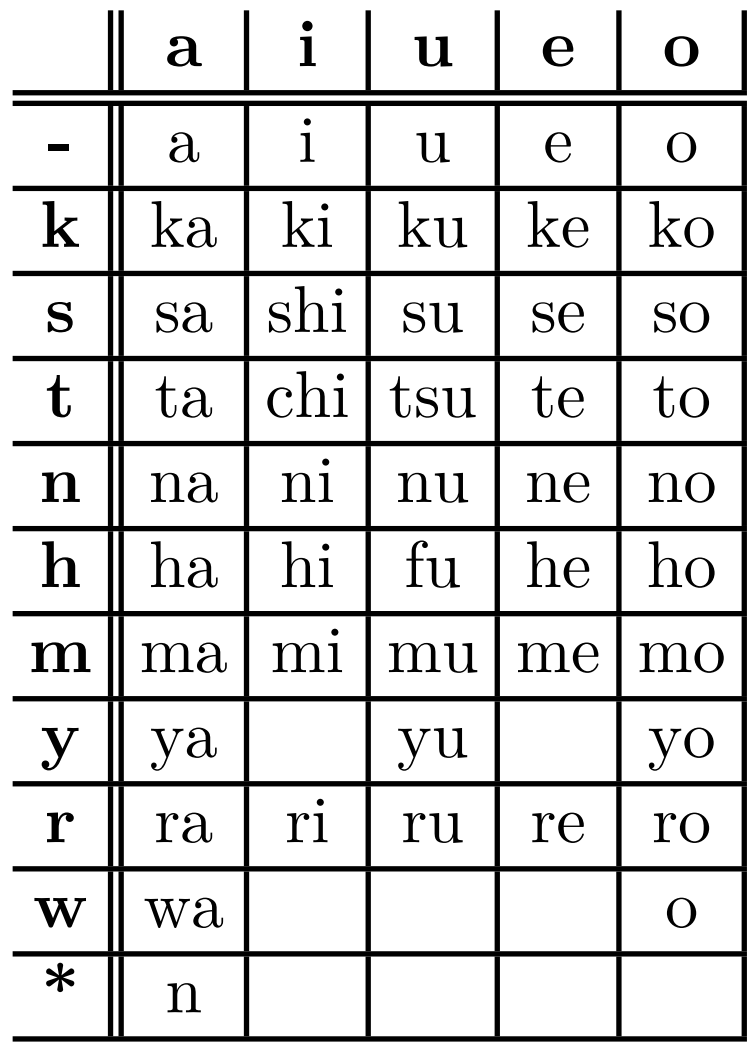

#### <span id="page-18-0"></span>**4.6. Hiragana 50-Laute-Tafel**

Bitte diese 50-Laute-Tafel einmal gründlich ansehen und mit dem Finger alle Buchstaben mindestens einmal nachfahren. Diese Tafel bitte als Referenz für **alle** handschriftlichen Übungen verwenden.

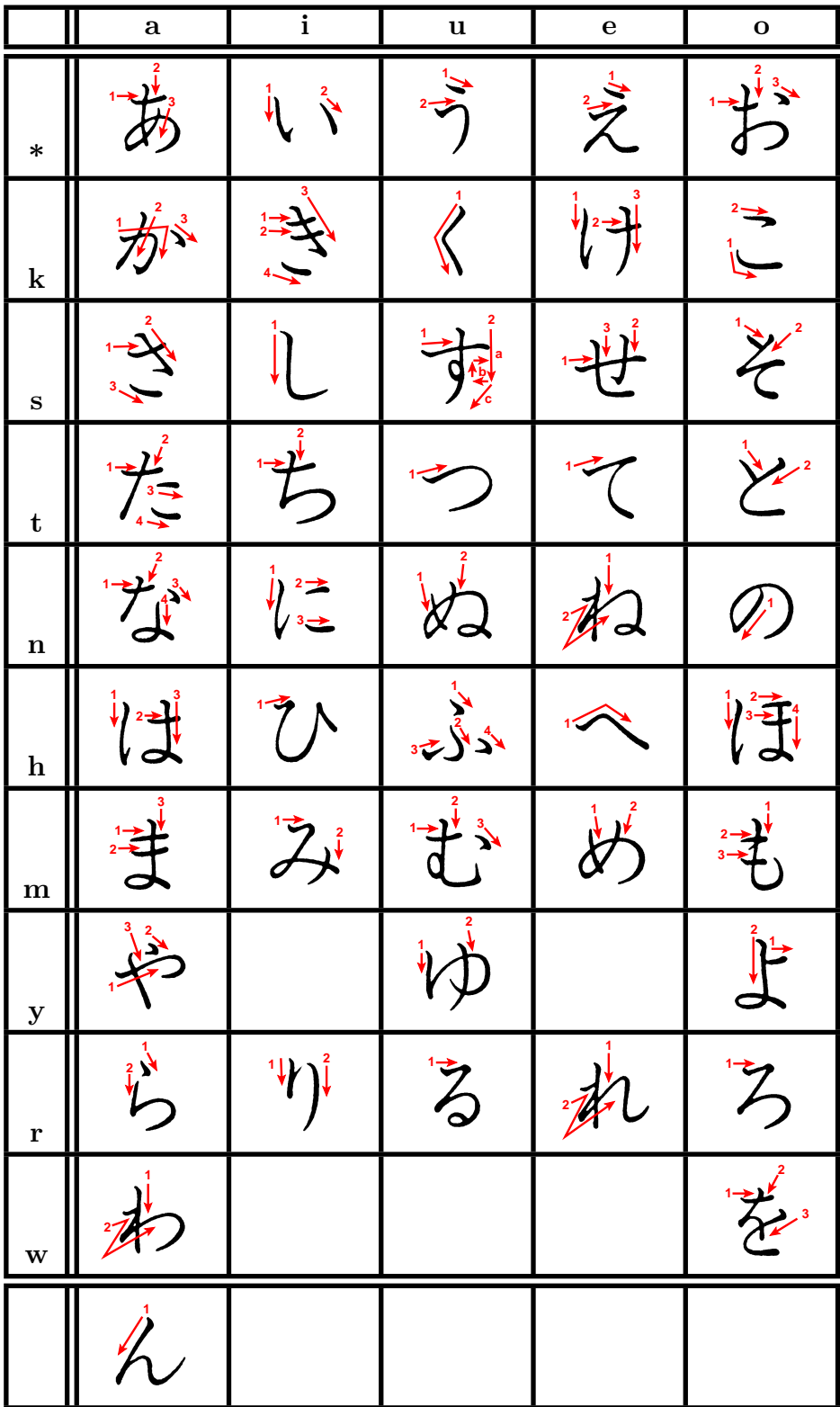

### <span id="page-19-0"></span>**4.7. Übung Hiragana a [**あ**]**

Langsam, genau und auf Schönheit achten:

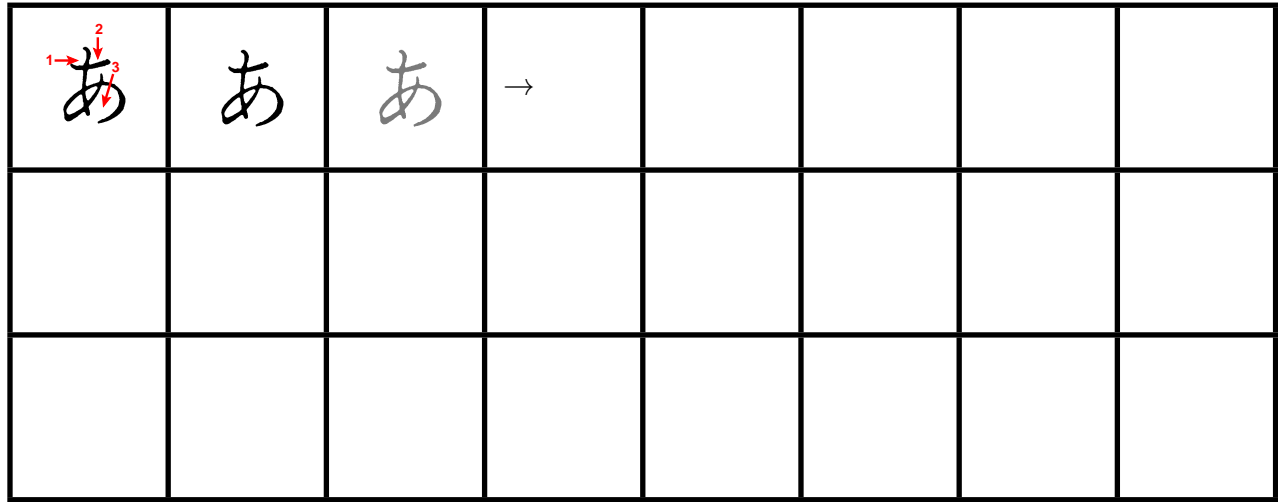

Langsam und genau, von oben nach unten: (Wie immer Strichreihenfolge beachten)

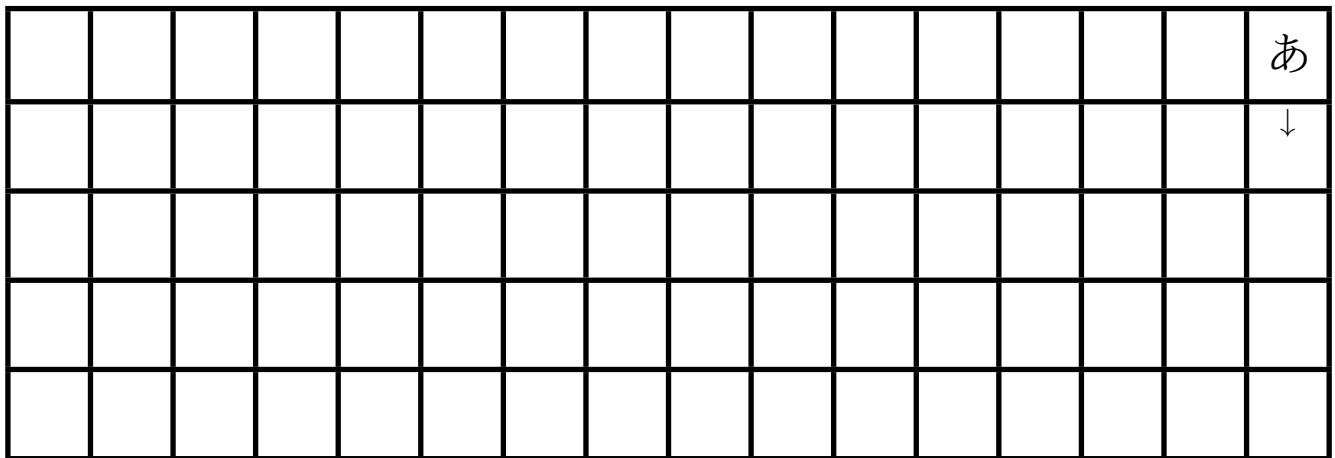

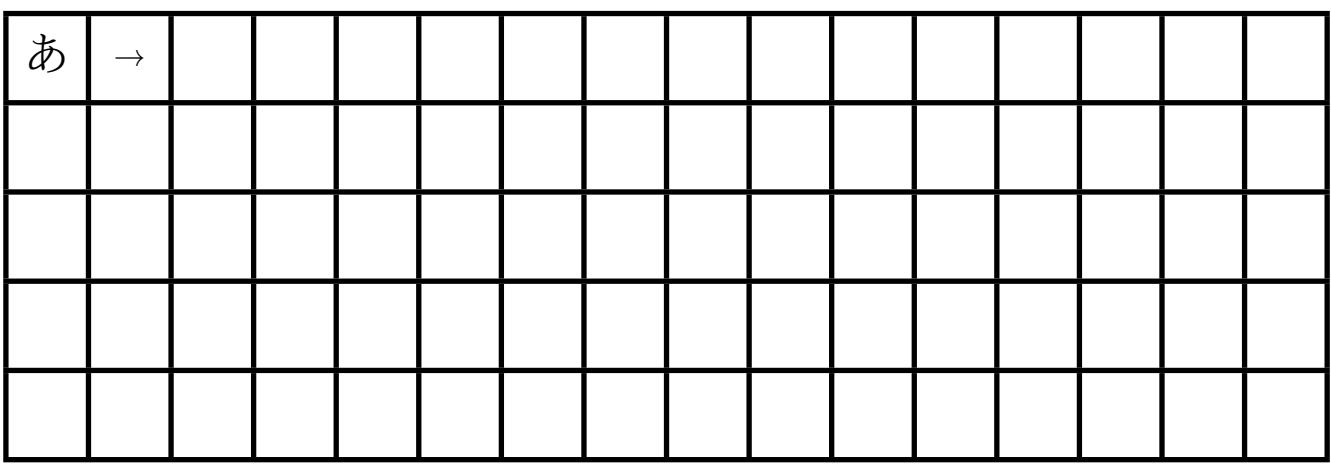

### <span id="page-20-0"></span>**4.8. Übung Hiragana i [**い**]**

Langsam, genau und auf Schönheit achten:

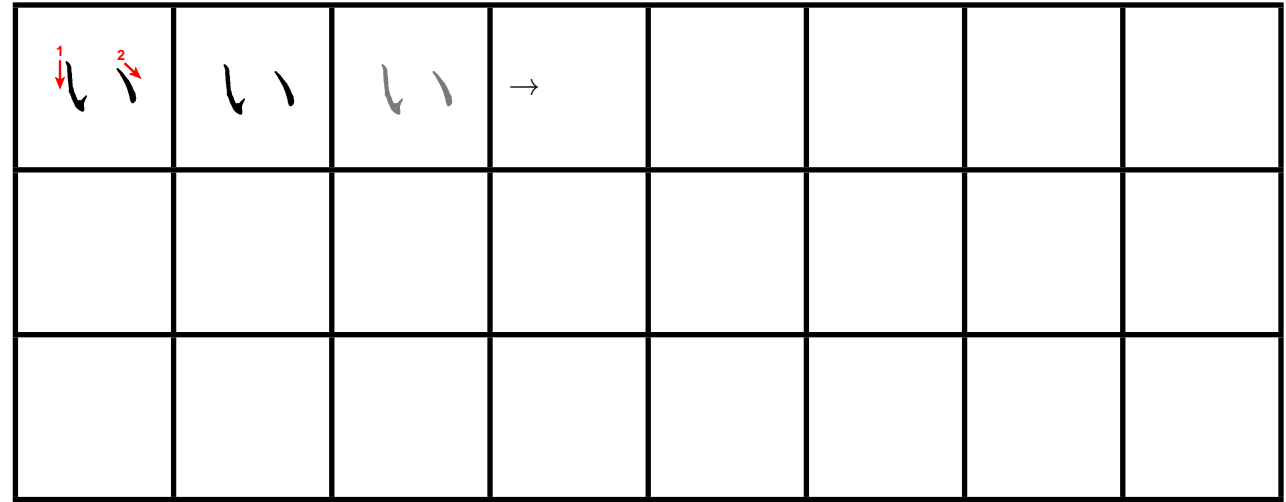

Langsam und genau, von oben nach unten: (Wie immer Strichreihenfolge beachten)

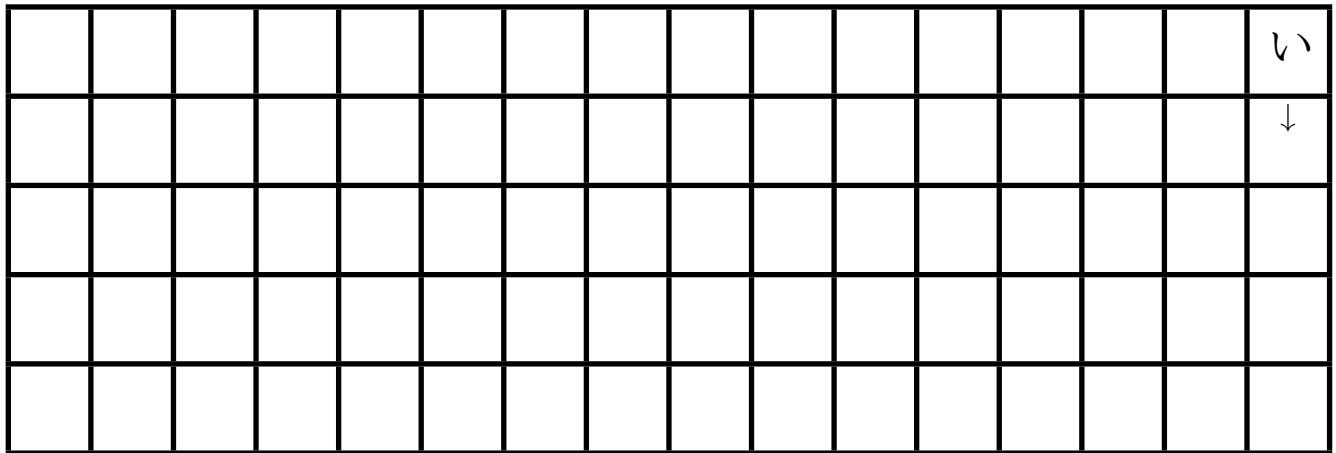

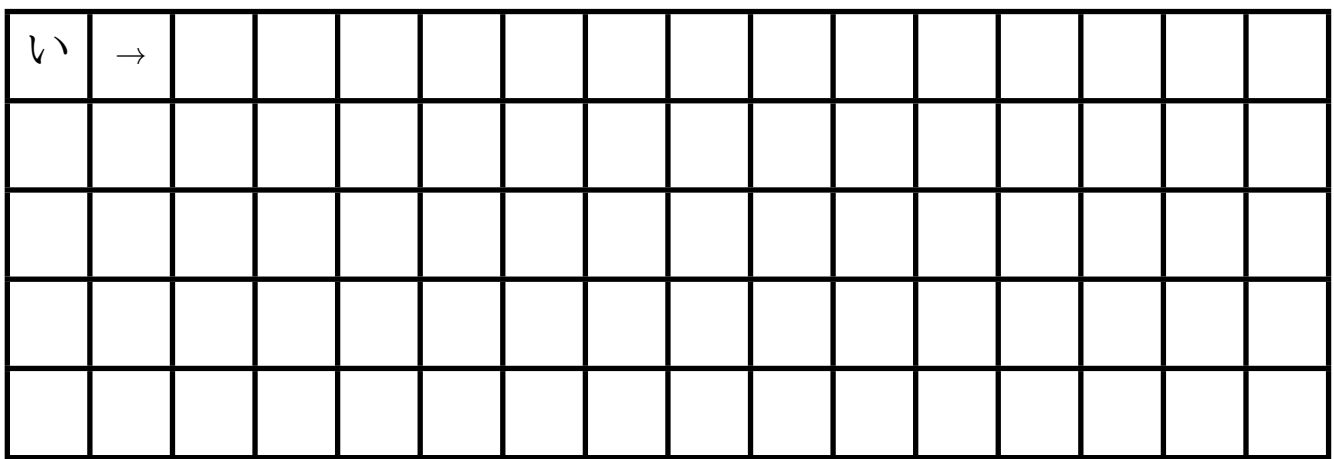

### <span id="page-21-0"></span>**4.9. Übung Hiragana u [**う**]**

Langsam, genau und auf Schönheit achten:

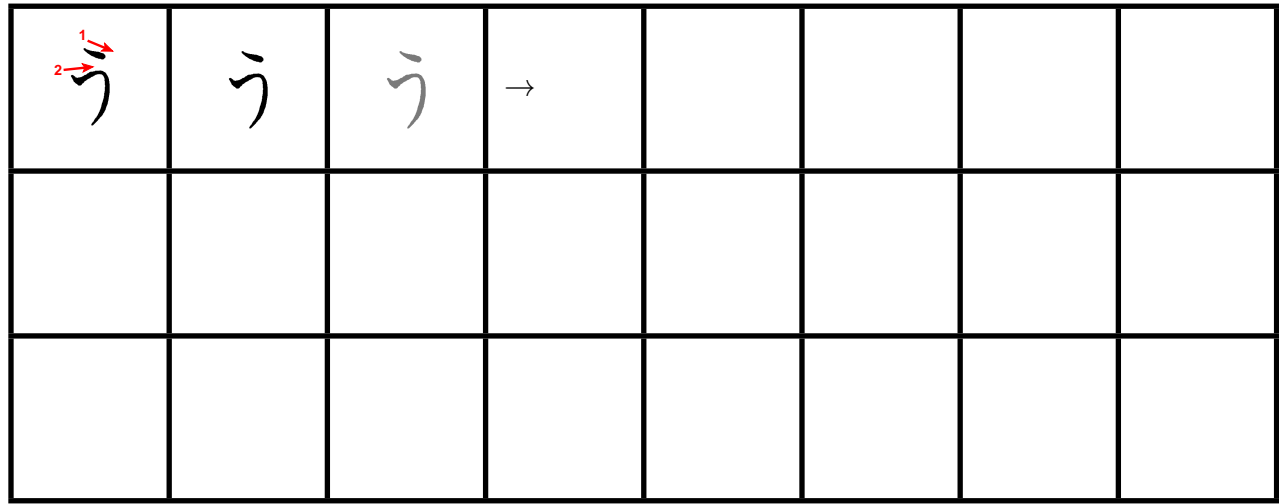

Langsam und genau, von oben nach unten: (Wie immer Strichreihenfolge beachten)

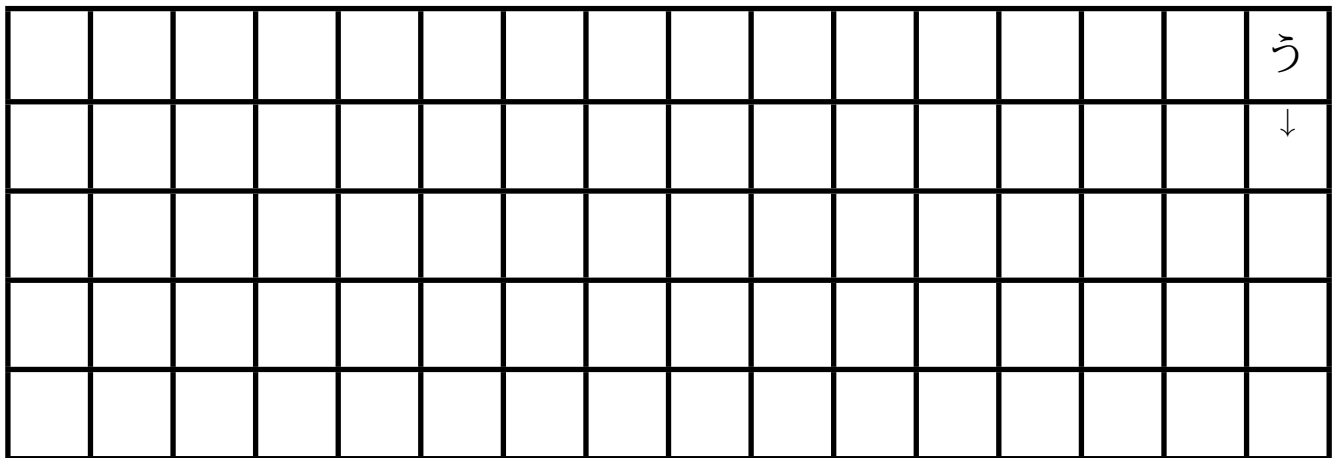

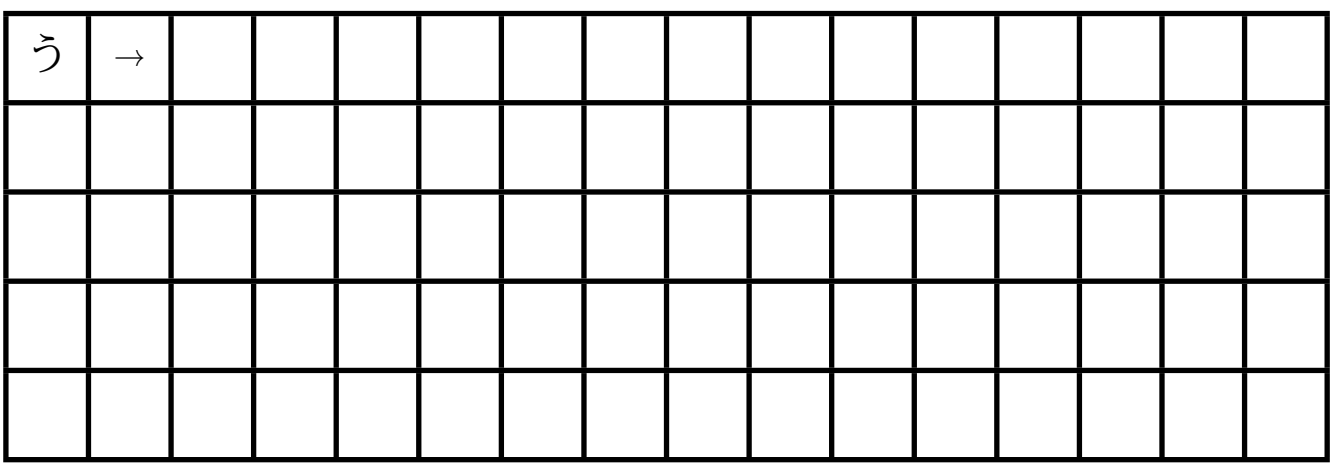

### <span id="page-22-0"></span>**4.10. Übung Hiragana e [**え**]**

Langsam, genau und auf Schönheit achten:

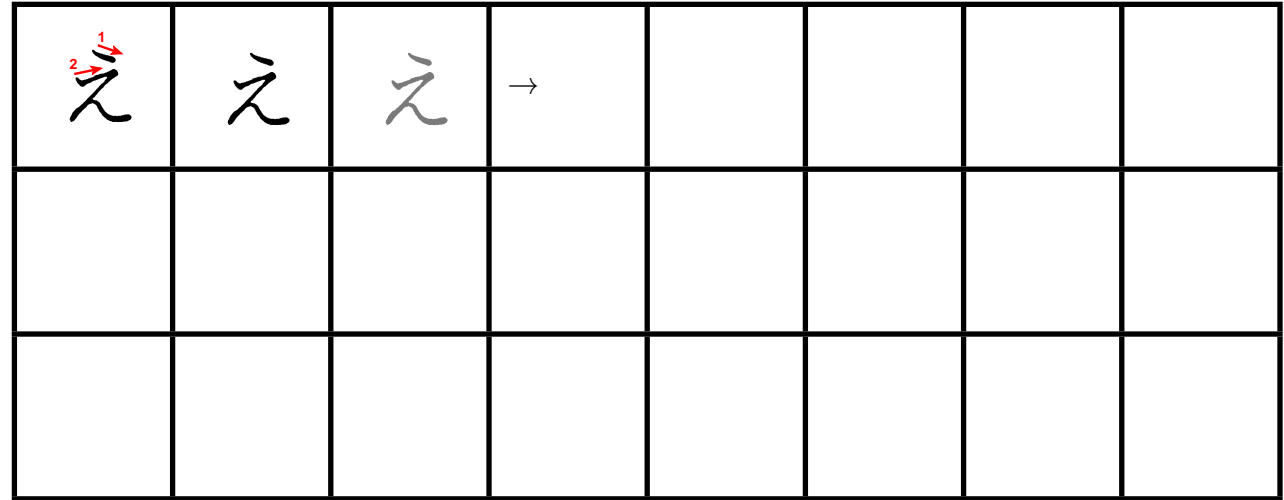

Langsam und genau, von oben nach unten: (Wie immer Strichreihenfolge beachten)

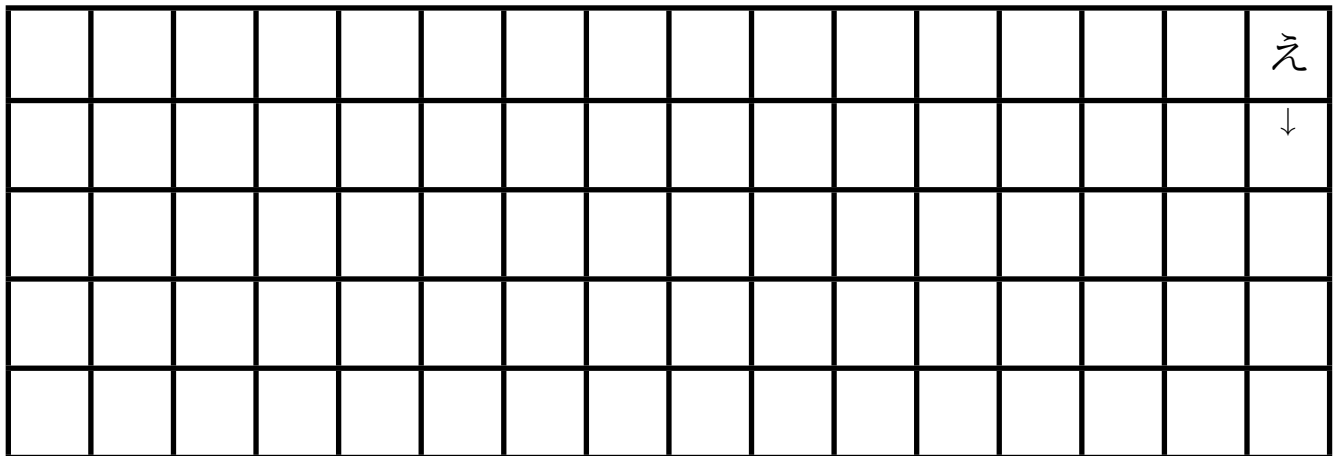

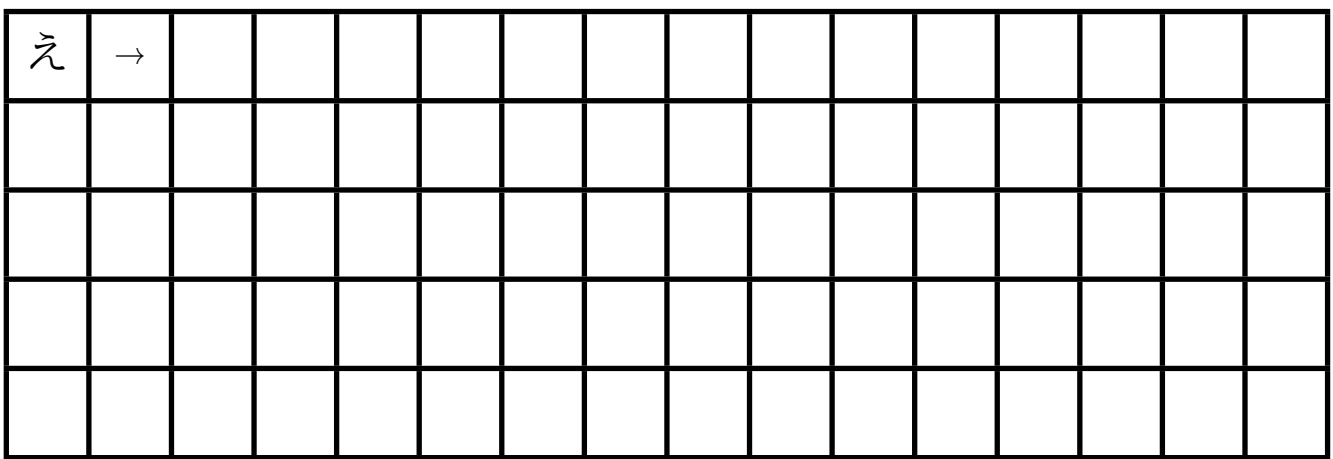

### <span id="page-23-0"></span>**4.11. Übung Hiragana o [**お**]**

Langsam, genau und auf Schönheit achten:

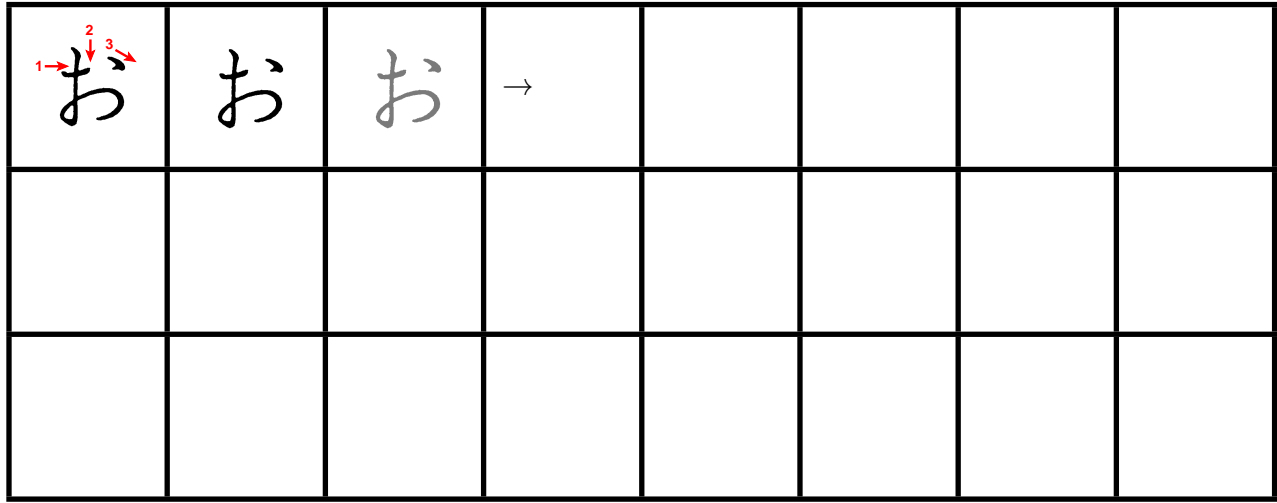

Langsam und genau, von oben nach unten: (Wie immer Strichreihenfolge beachten)

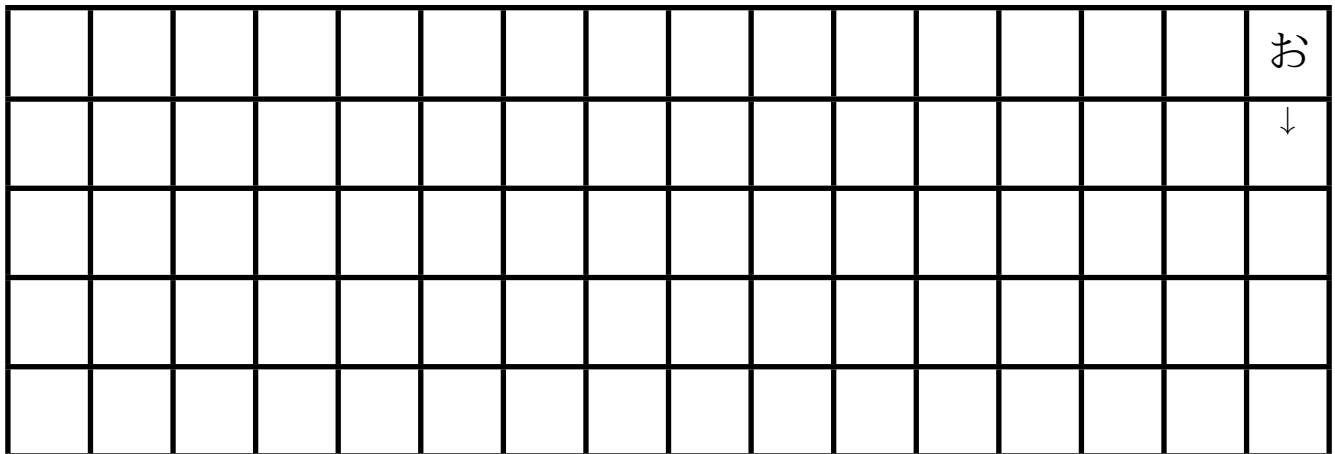

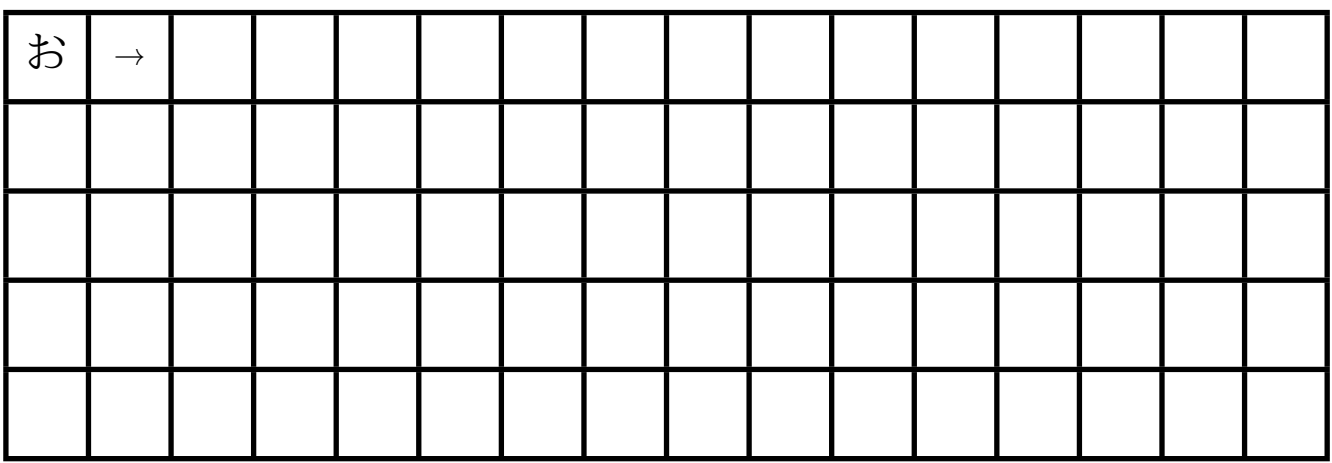

### <span id="page-24-0"></span>**4.12. Übung Hiragana ka [**か**]**

Langsam, genau und auf Schönheit achten:

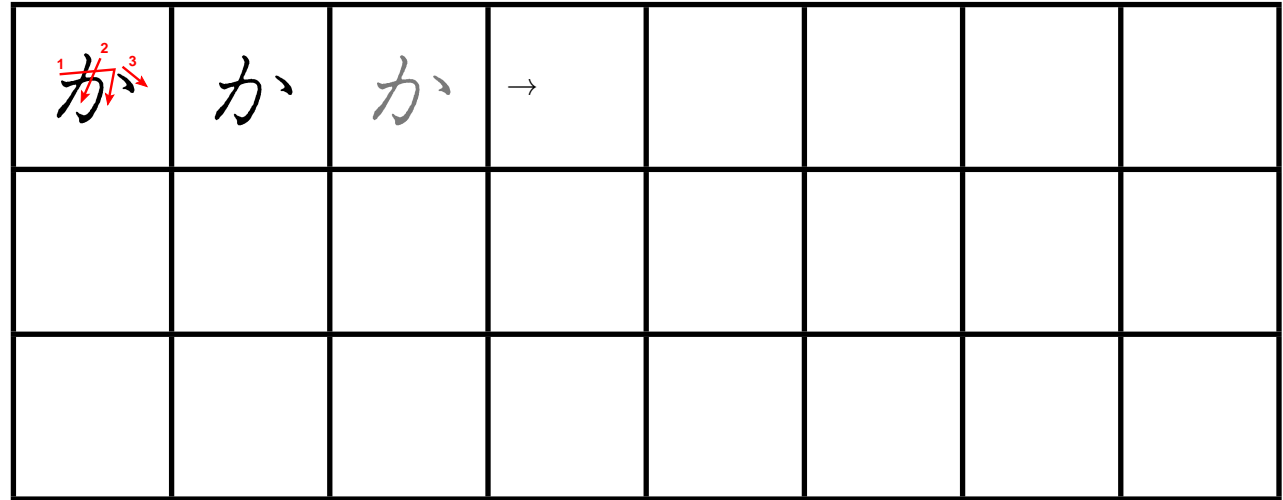

Langsam und genau, von oben nach unten: (Wie immer Strichreihenfolge beachten)

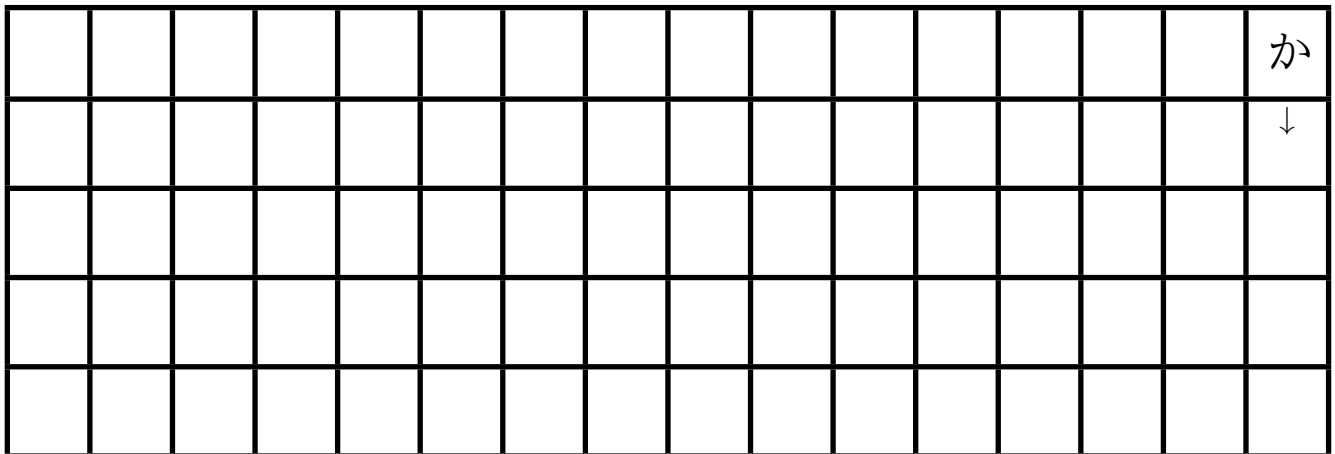

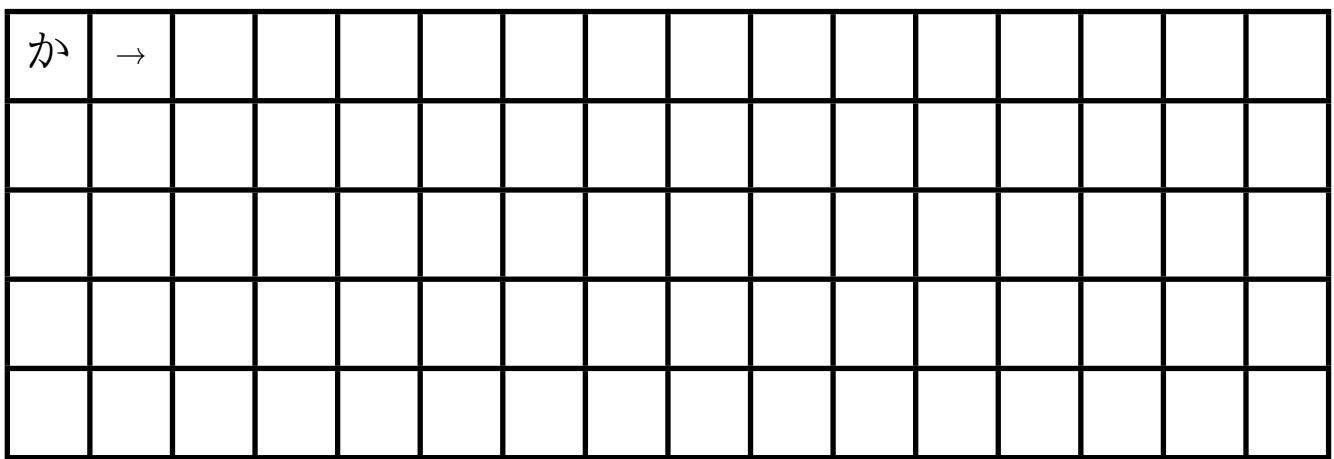

### <span id="page-25-0"></span>**4.13. Übung Hiragana ki [**き**]**

Langsam, genau und auf Schönheit achten:

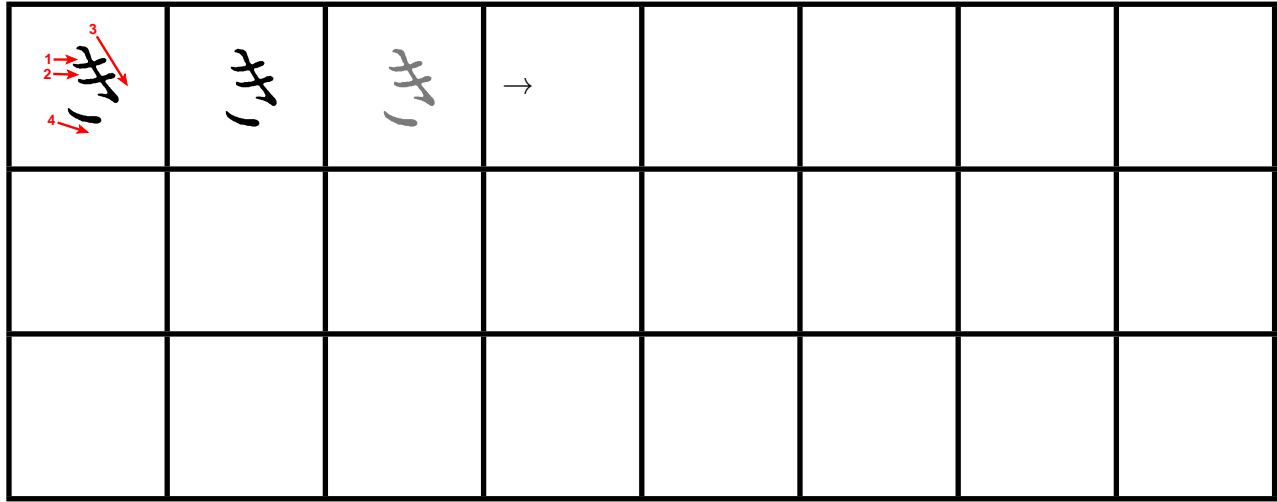

Langsam und genau, von oben nach unten: (Wie immer Strichreihenfolge beachten)

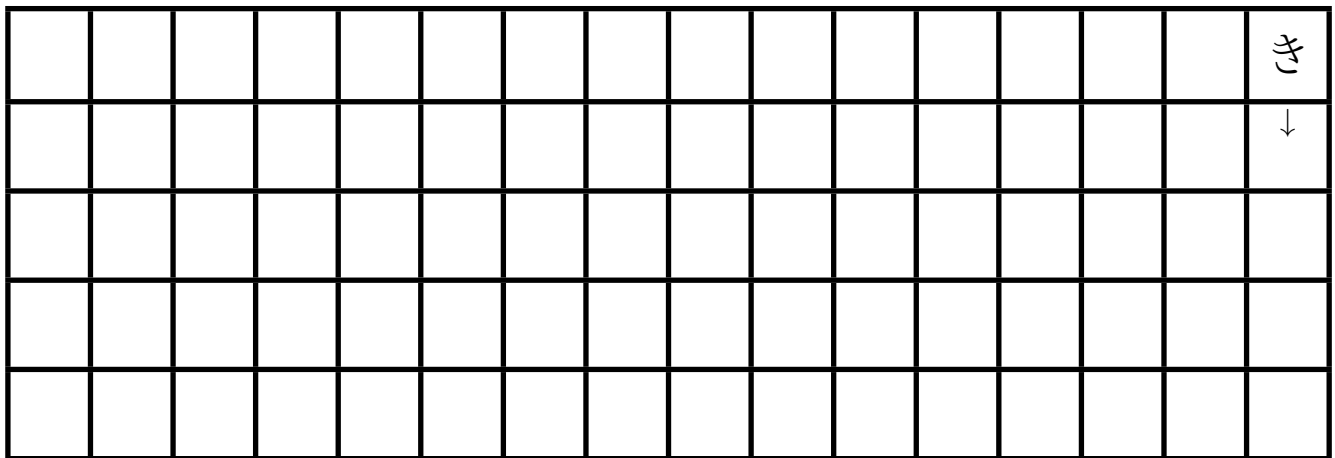

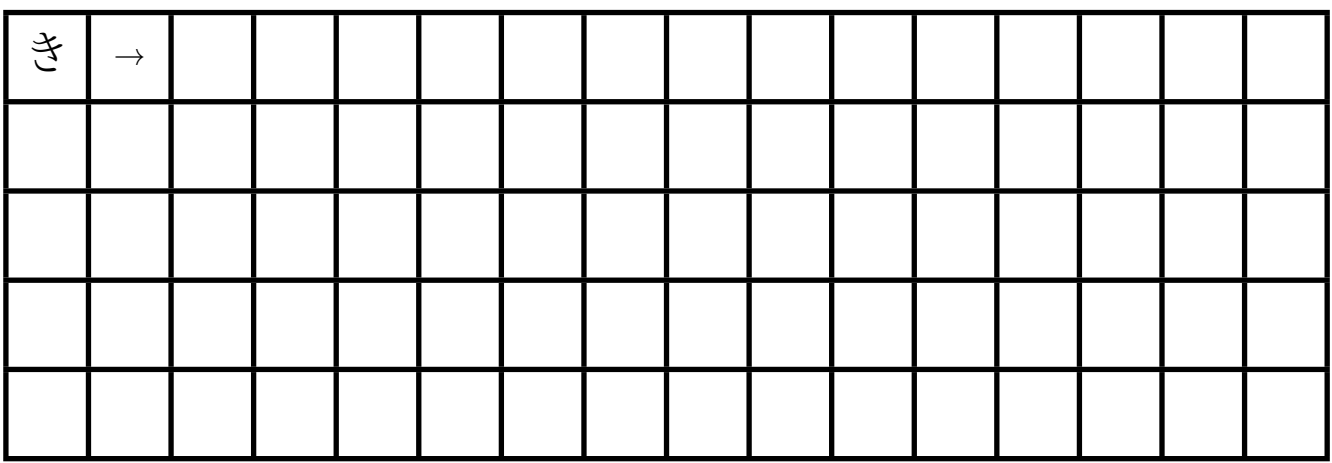

### <span id="page-26-0"></span>**4.14. Übung Hiragana ku [**く**]**

Langsam, genau und auf Schönheit achten:

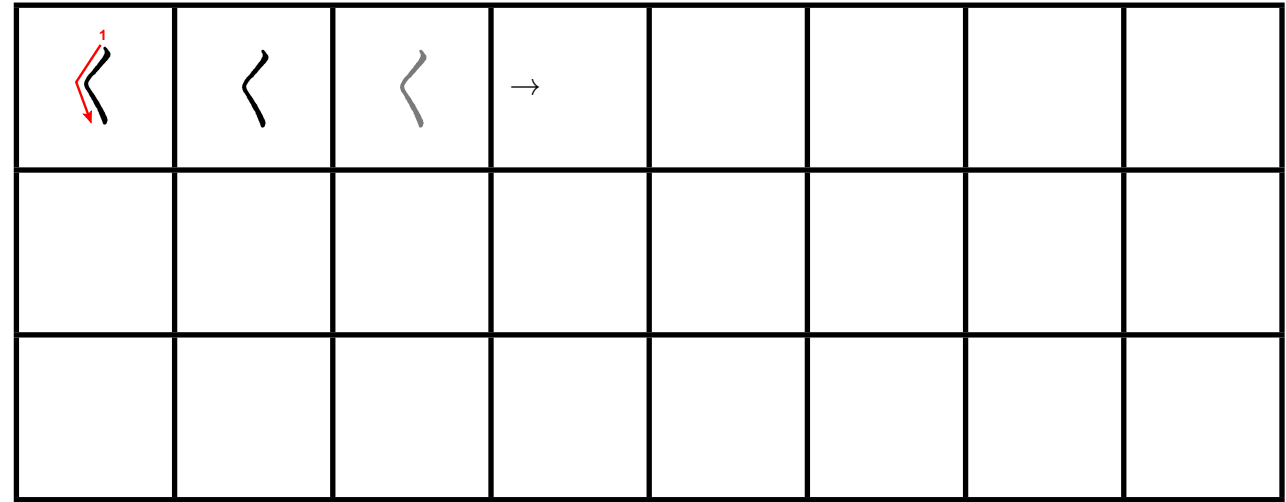

Langsam und genau, von oben nach unten: (Wie immer Strichreihenfolge beachten)

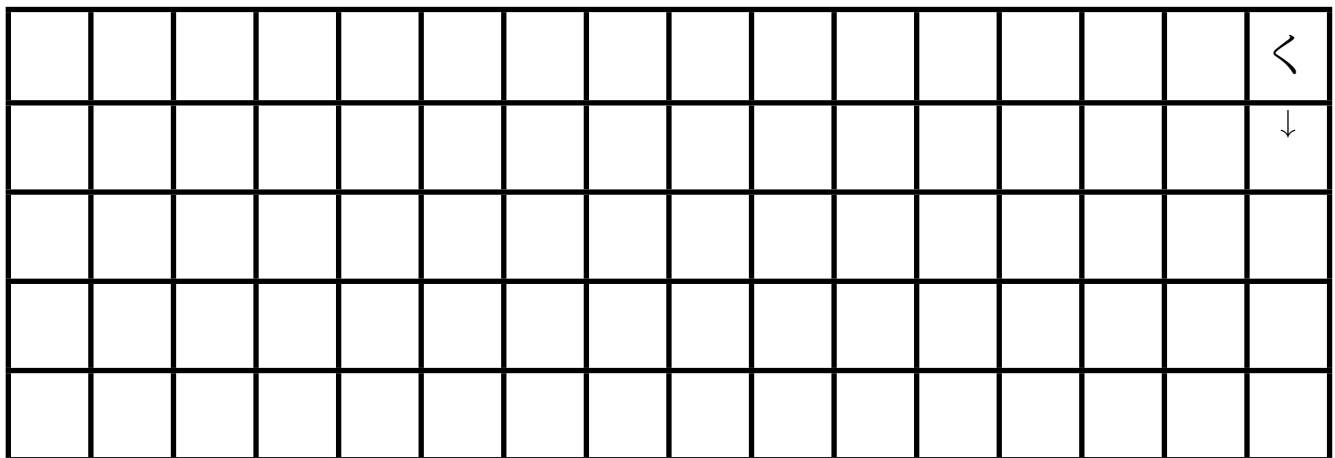

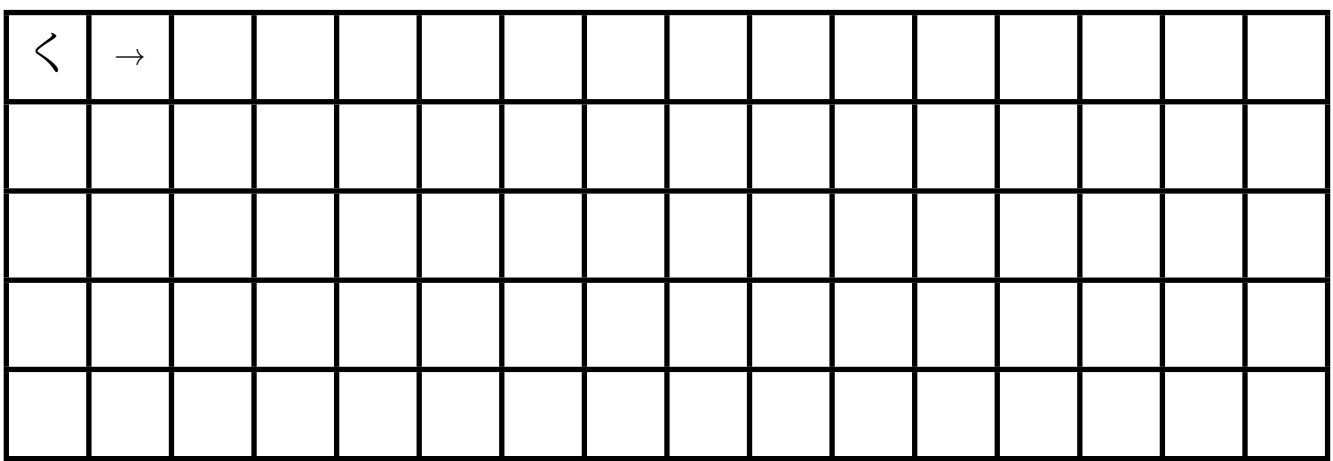

### <span id="page-27-0"></span>**4.15. Übung Hiragana ke [**け**]**

Langsam, genau und auf Schönheit achten:

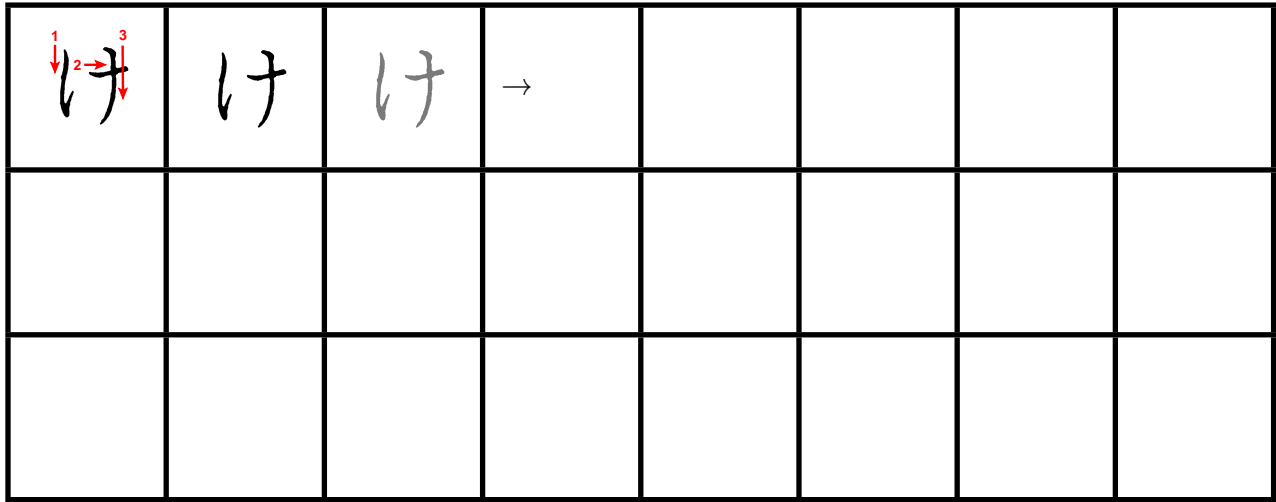

Langsam und genau, von oben nach unten: (Wie immer Strichreihenfolge beachten)

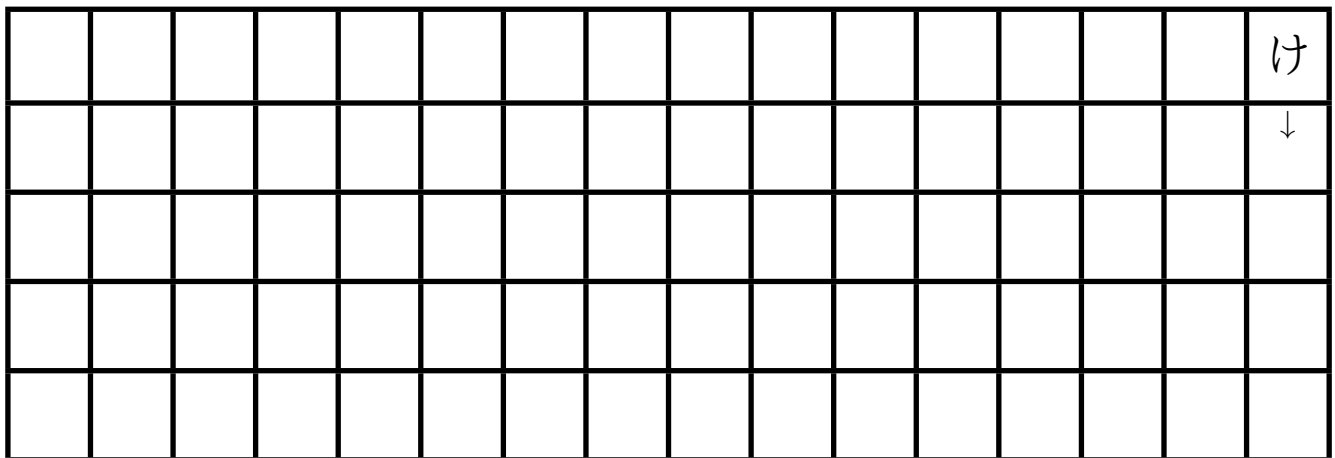

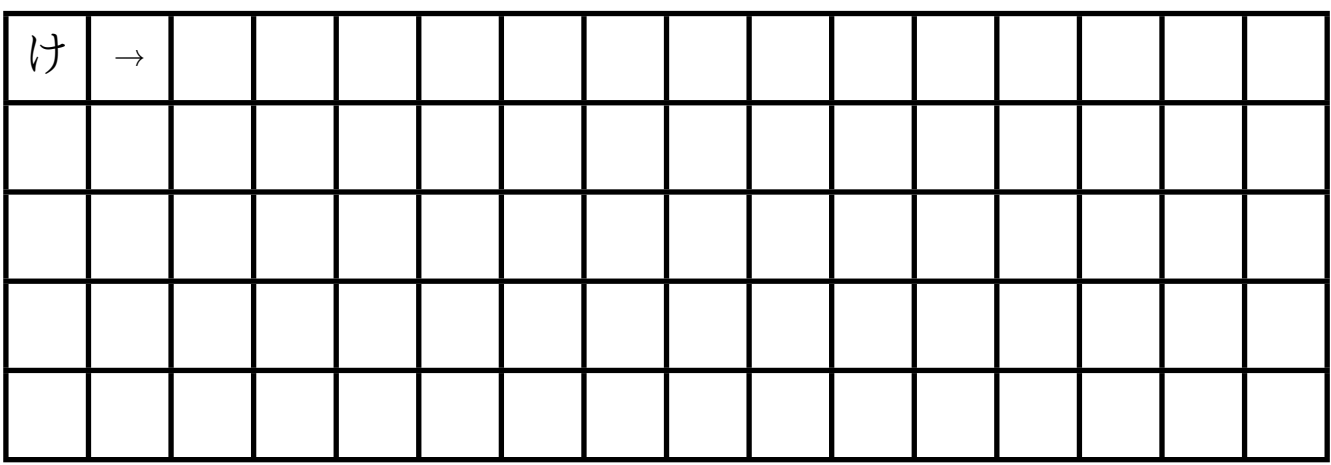

### <span id="page-28-0"></span>**4.16. Übung Hiragana ko [**こ**]**

Langsam, genau und auf Schönheit achten:

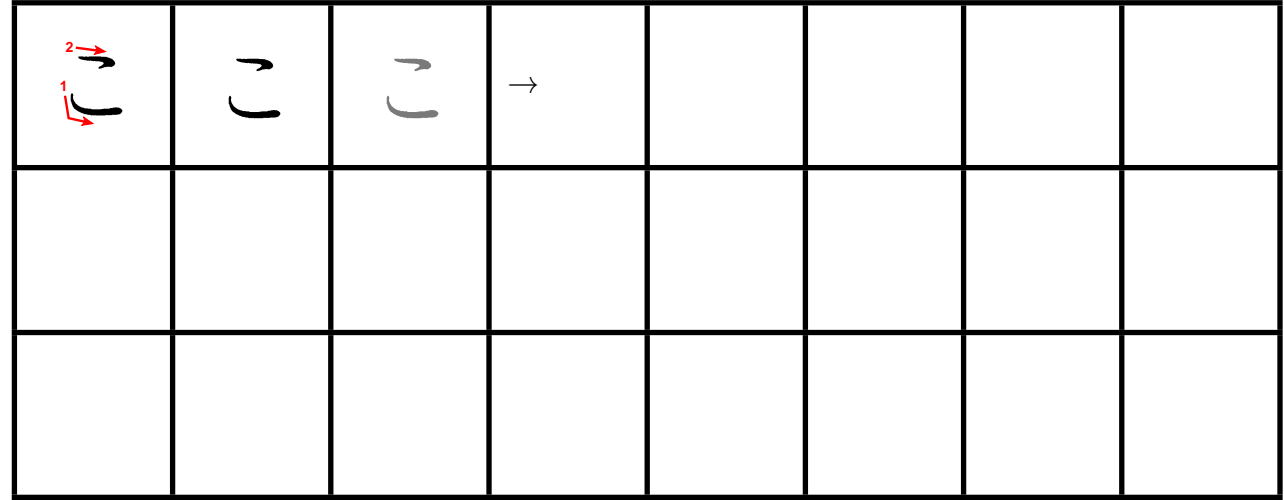

Langsam und genau, von oben nach unten: (Wie immer Strichreihenfolge beachten)

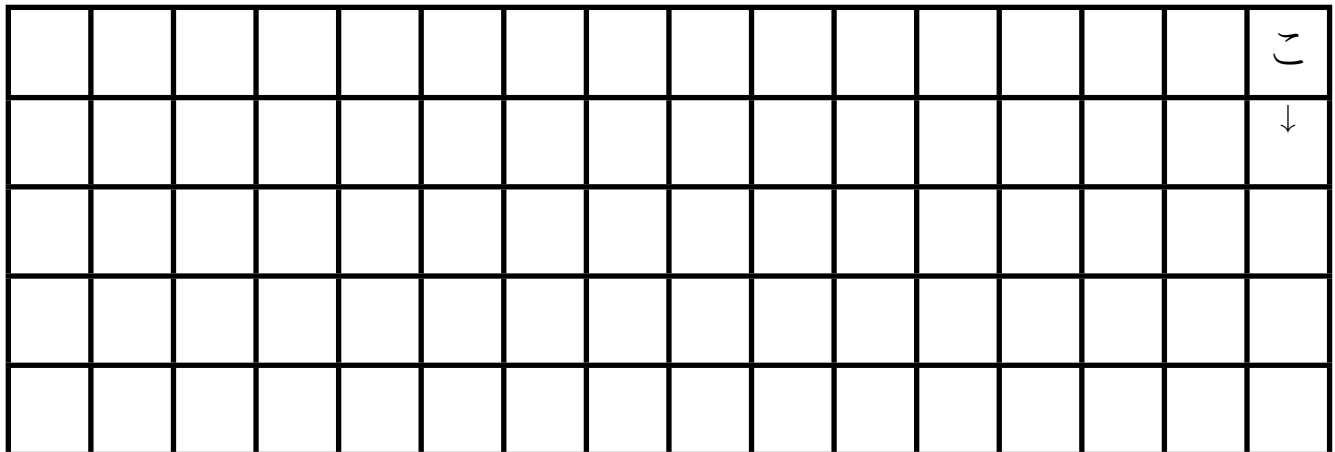

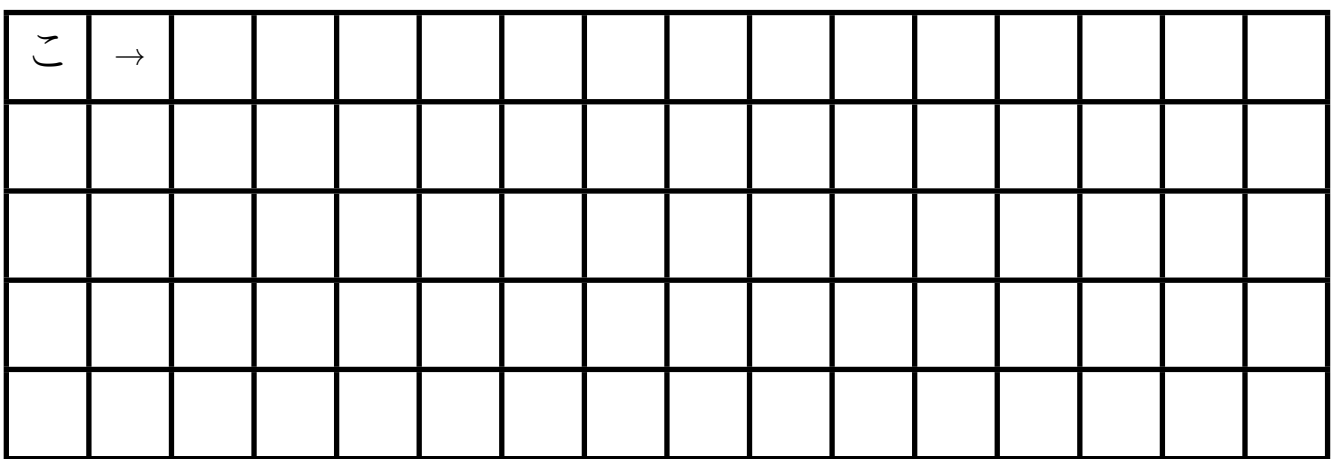

### <span id="page-29-0"></span>**4.17. Übung Hiragana sa [**さ**]**

Langsam, genau und auf Schönheit achten:

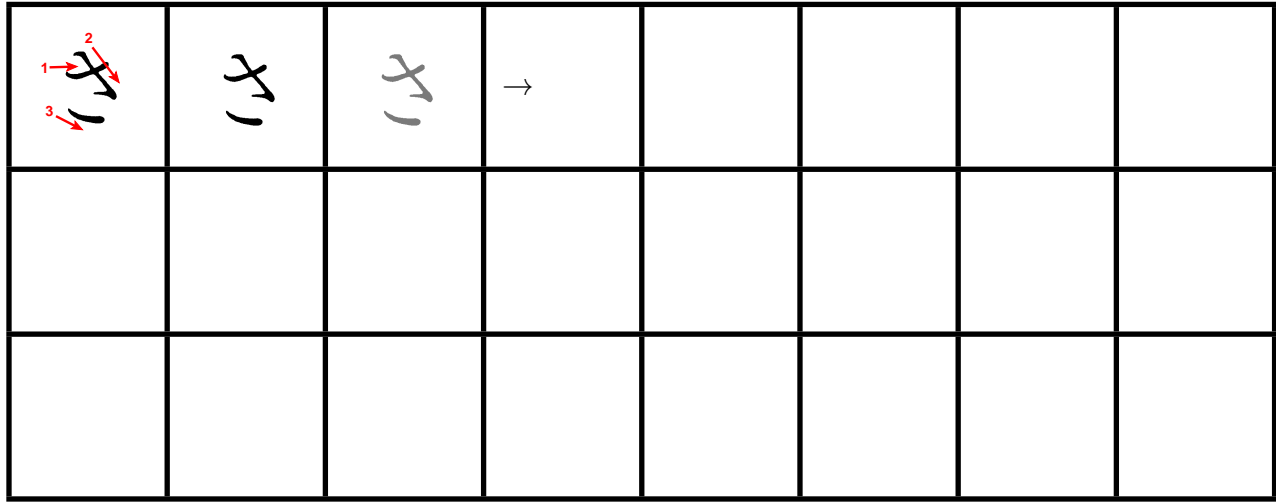

Langsam und genau, von oben nach unten: (Wie immer Strichreihenfolge beachten)

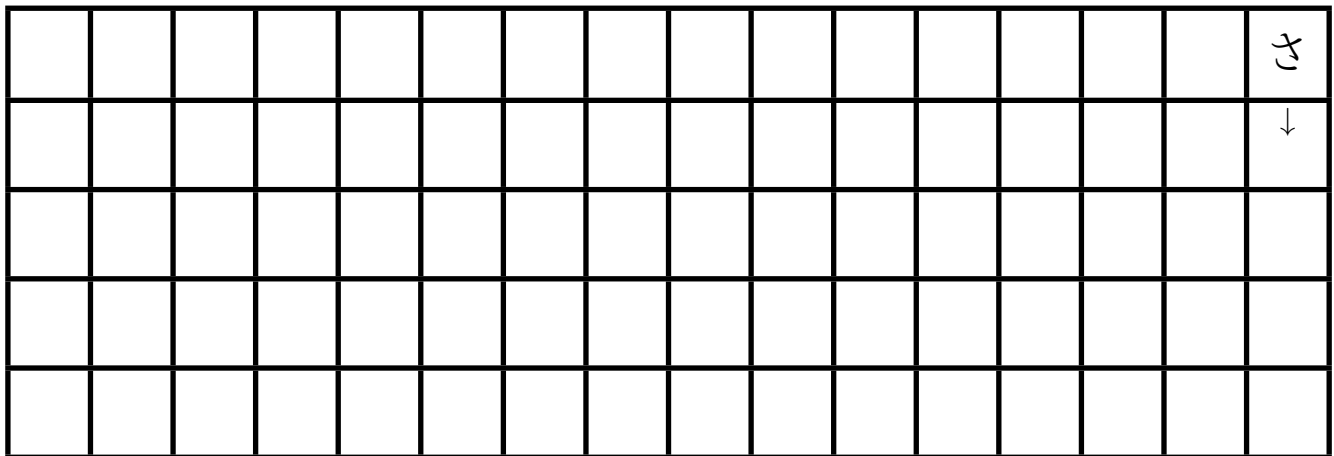

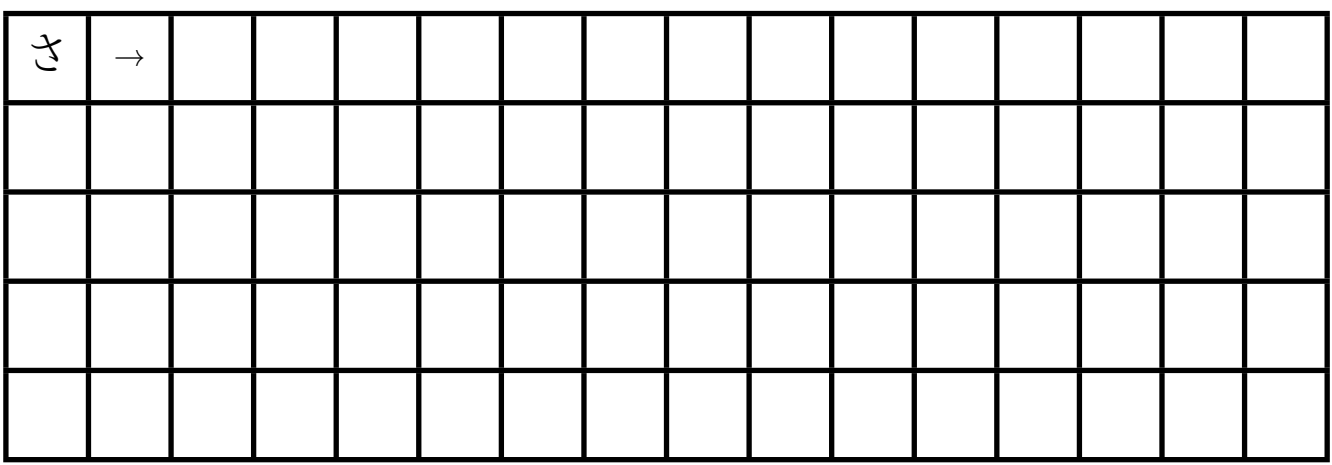

### <span id="page-30-0"></span>**4.18. Übung Hiragana shi [**し**]**

Langsam, genau und auf Schönheit achten:

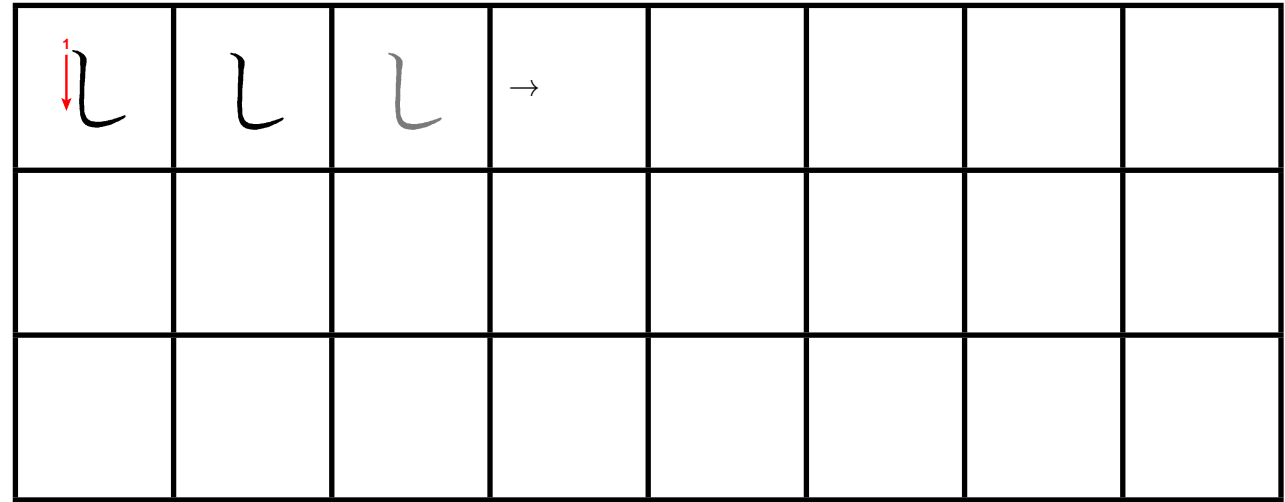

Langsam und genau, von oben nach unten: (Wie immer Strichreihenfolge beachten)

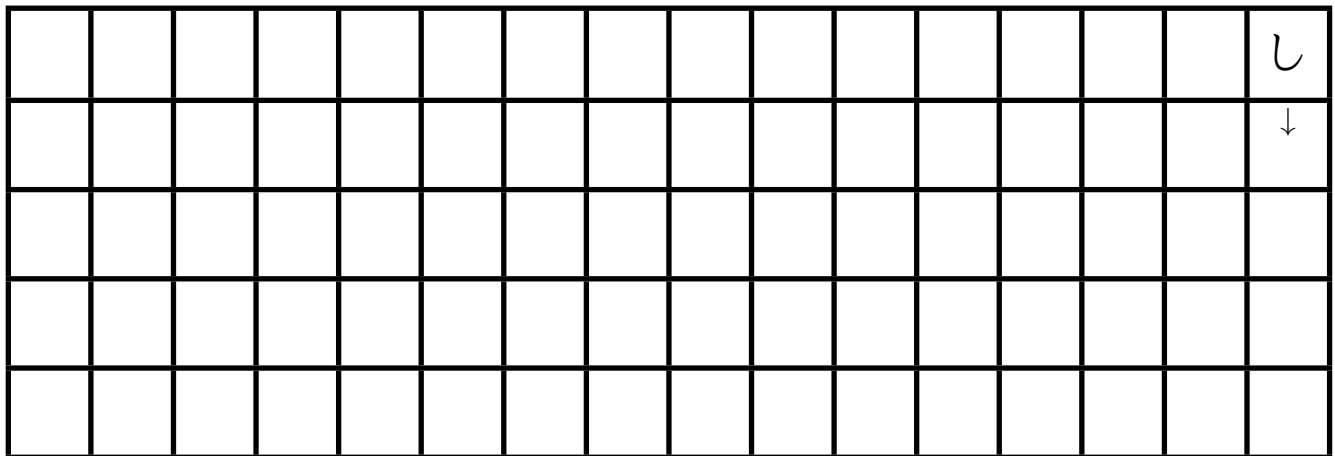

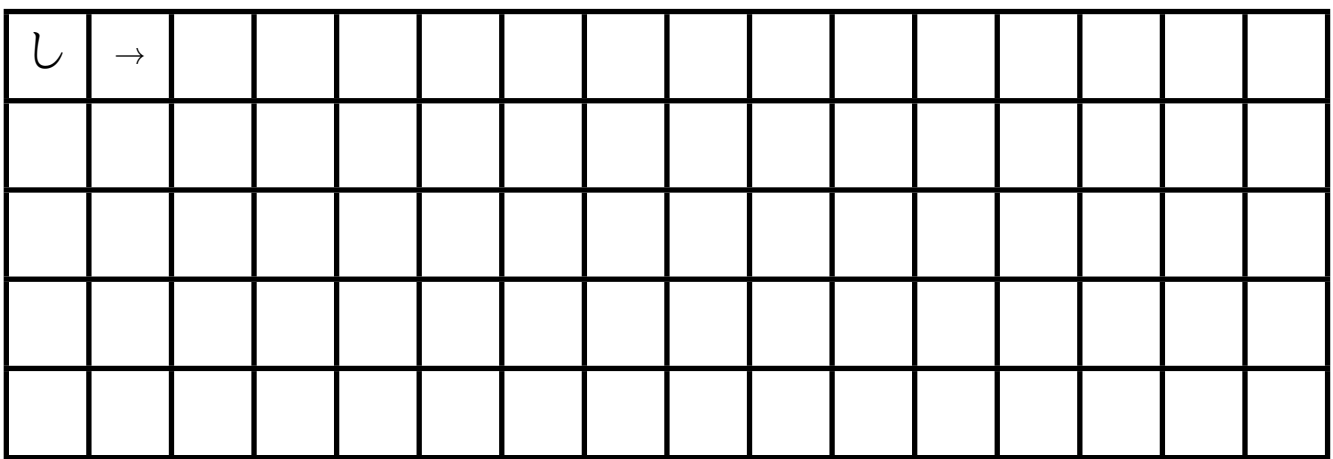

### <span id="page-31-0"></span>**4.19. Übung Hiragana su [**す**]**

Langsam, genau und auf Schönheit achten:

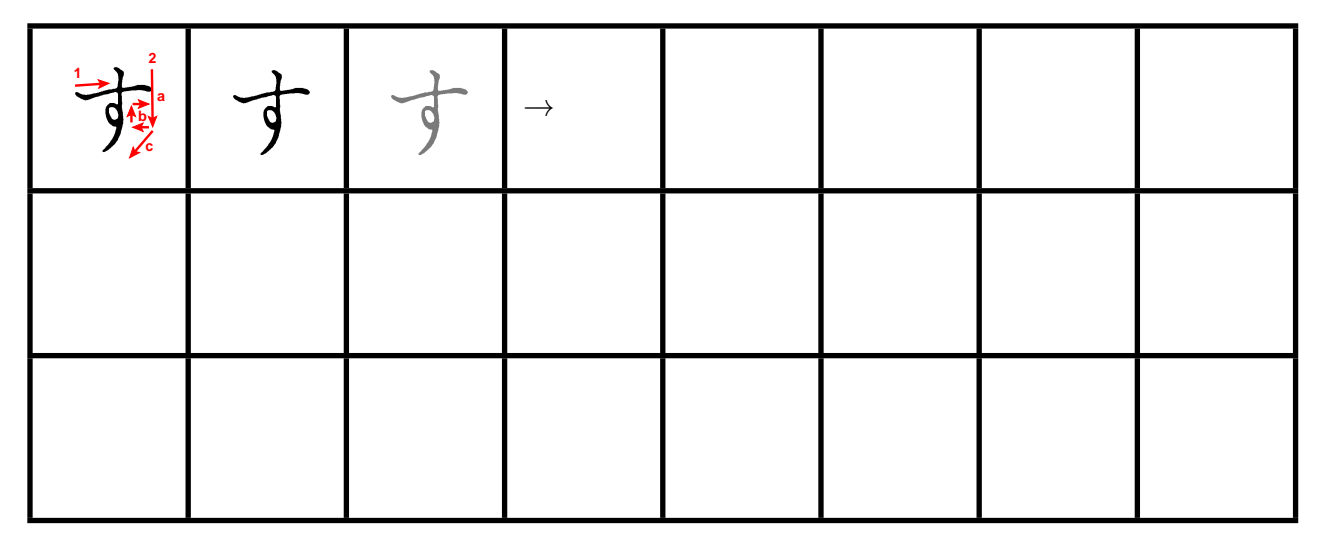

Langsam und genau, von oben nach unten: (Wie immer Strichreihenfolge beachten)

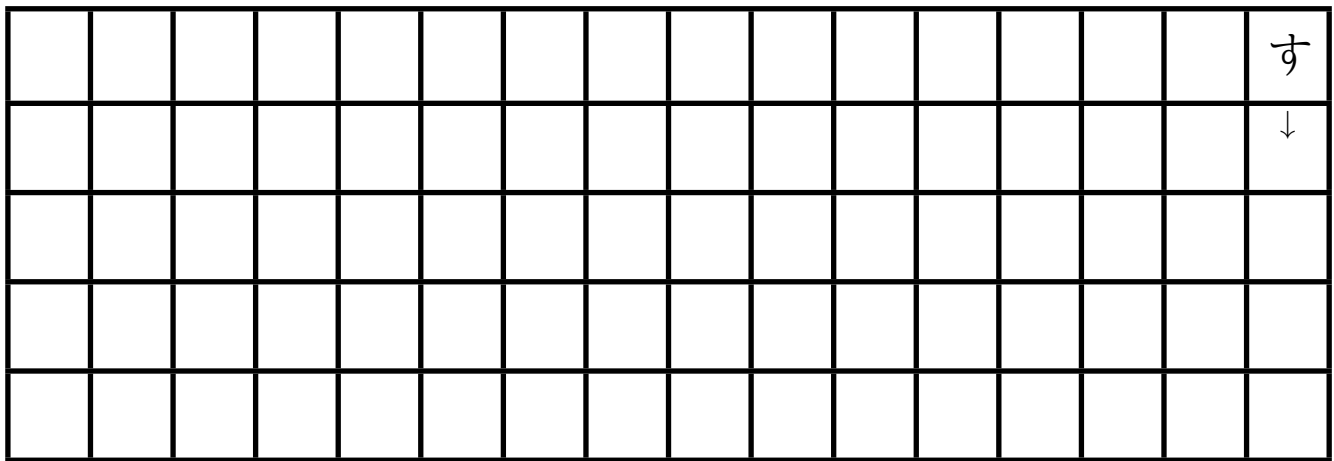

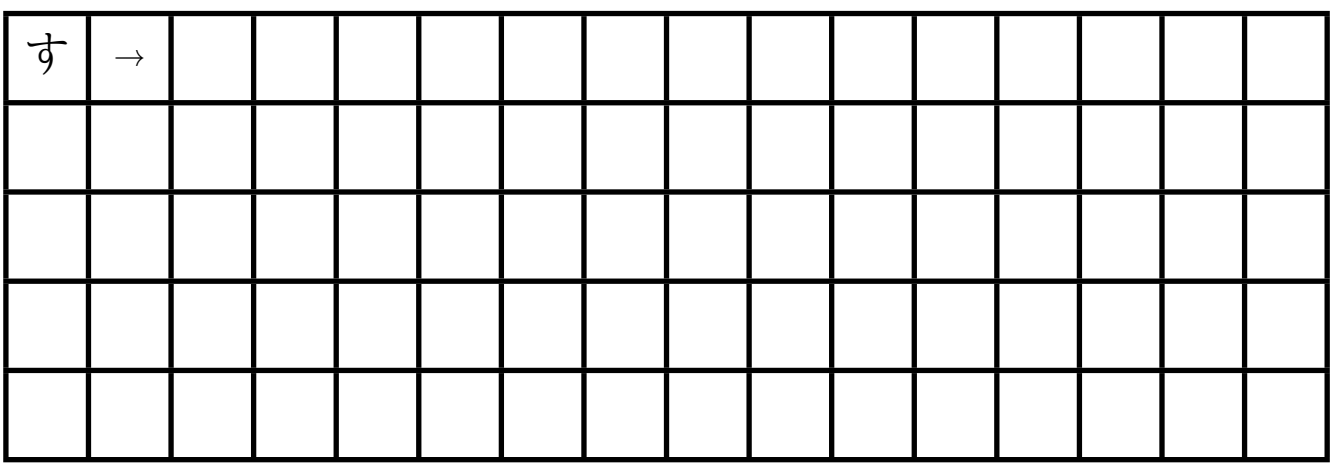

### <span id="page-32-0"></span>**4.20. Übung Hiragana se [**せ**]**

Langsam, genau und auf Schönheit achten:

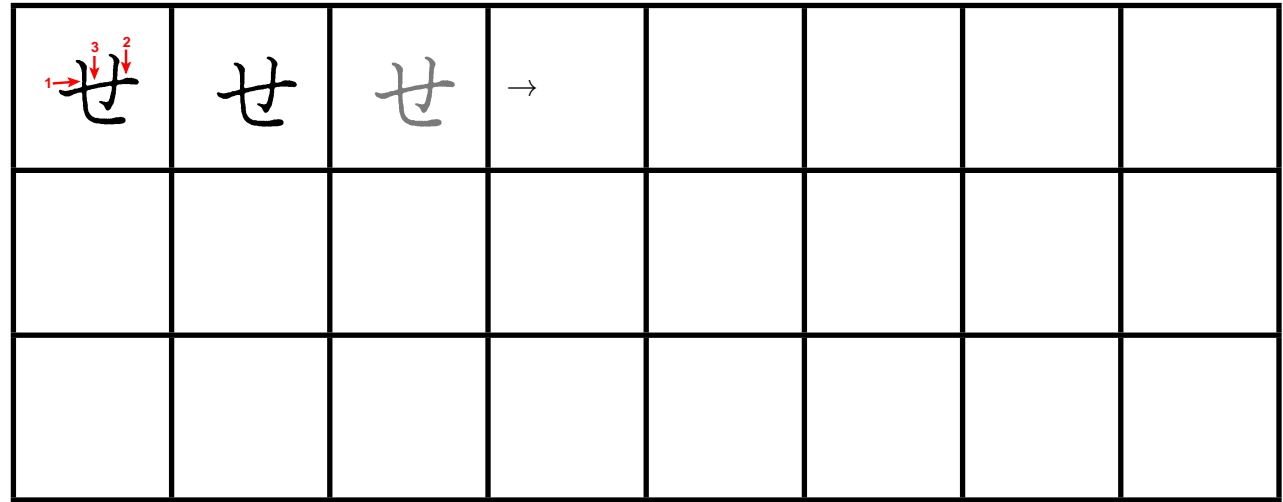

Langsam und genau, von oben nach unten: (Wie immer Strichreihenfolge beachten)

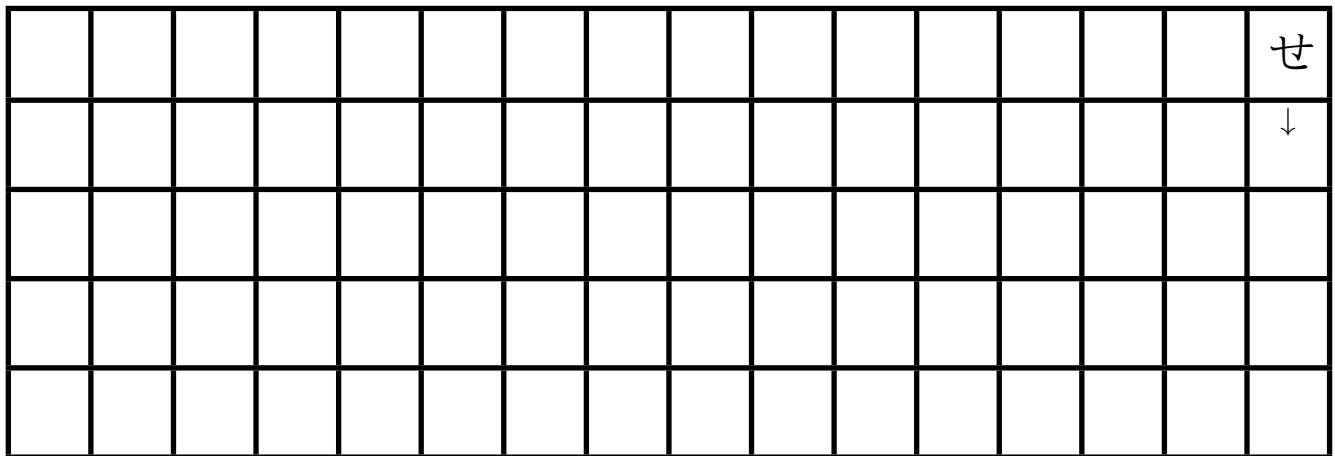

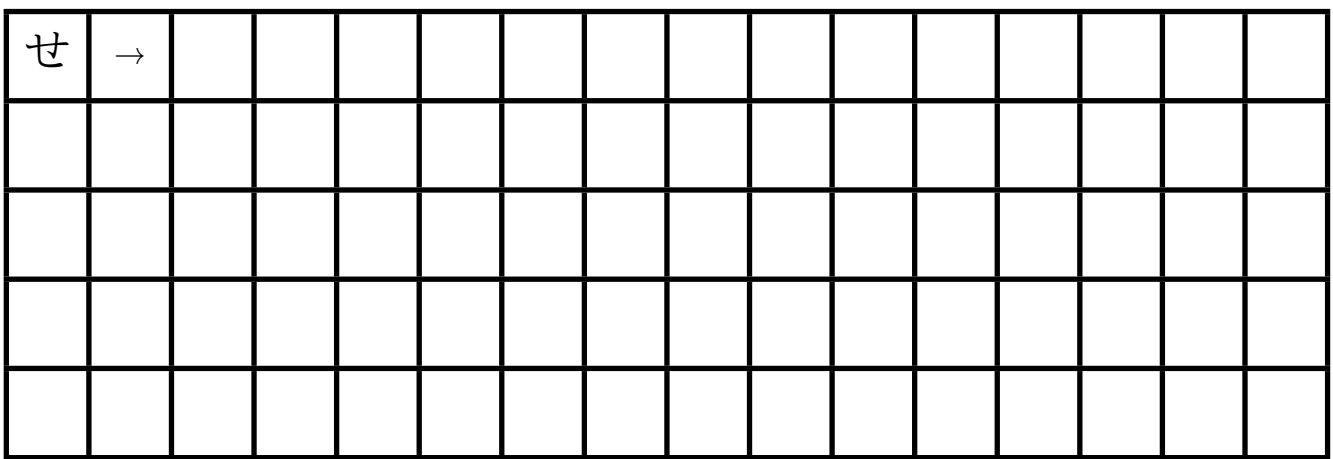

### <span id="page-33-0"></span>**4.21. Übung Hiragana so [**そ**]**

Langsam, genau und auf Schönheit achten:

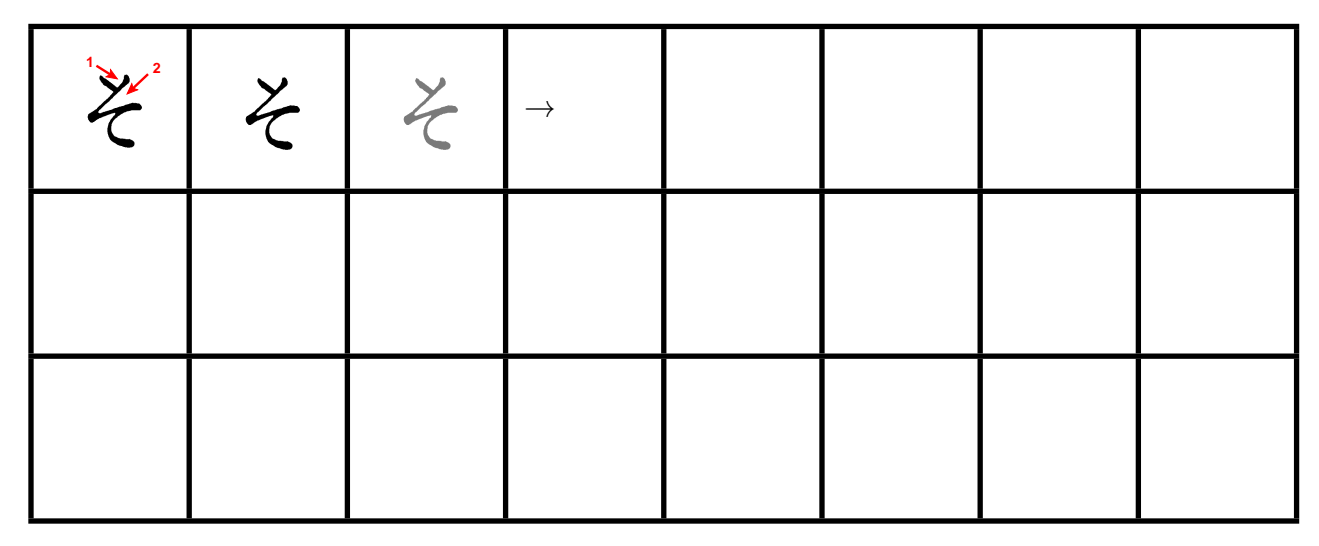

Langsam und genau, von oben nach unten: (Wie immer Strichreihenfolge beachten)

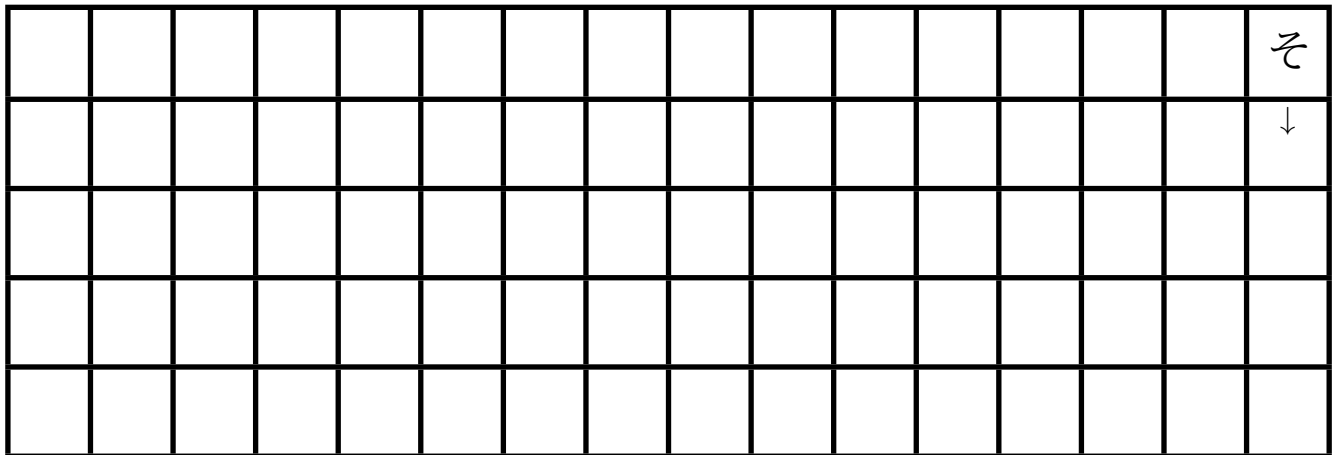

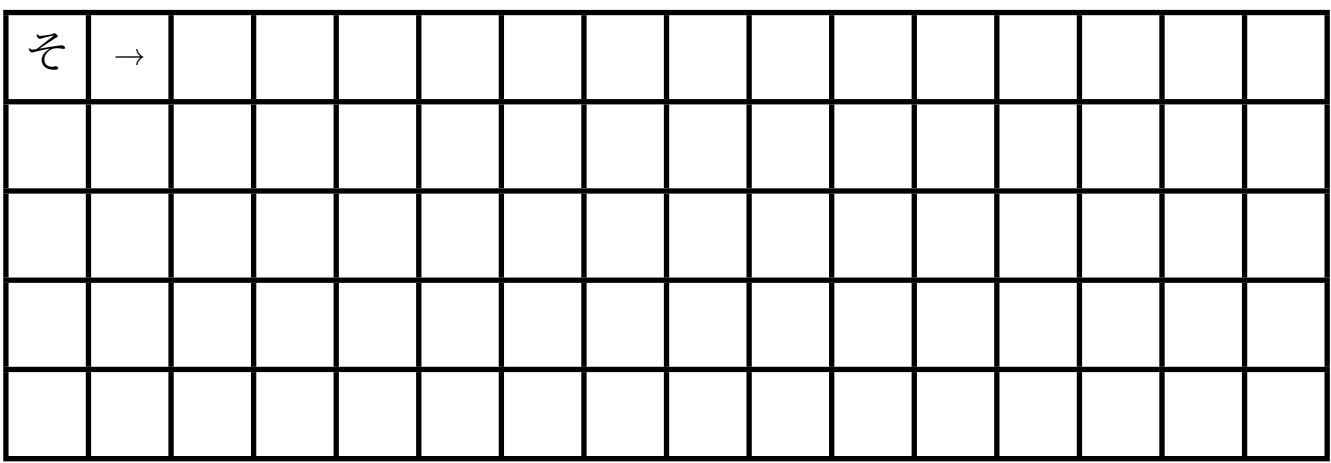

### <span id="page-34-0"></span>**4.22. Übung Hiragana ta [**た**]**

Langsam, genau und auf Schönheit achten:

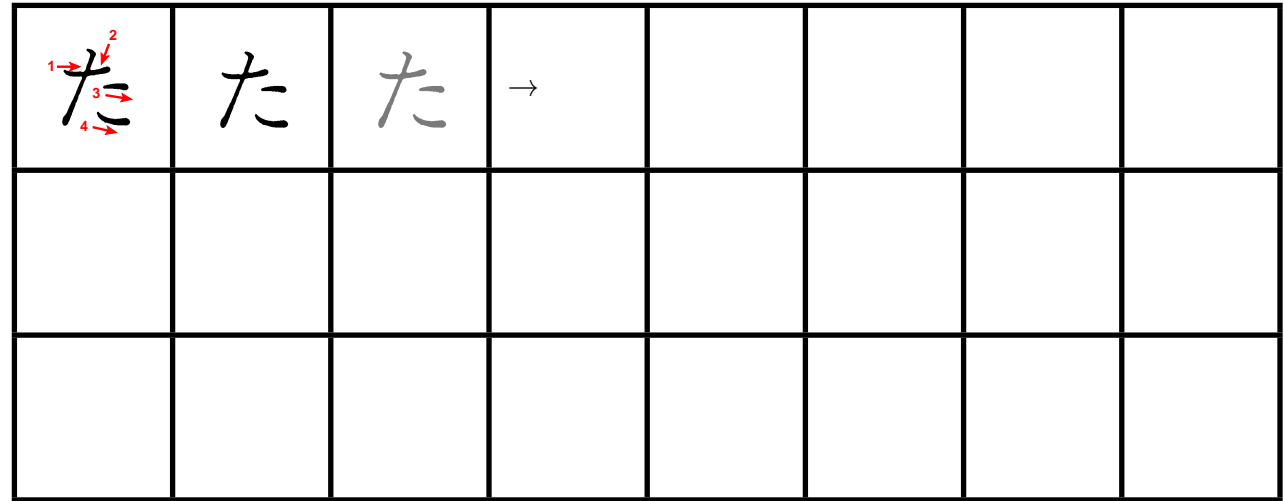

Langsam und genau, von oben nach unten: (Wie immer Strichreihenfolge beachten)

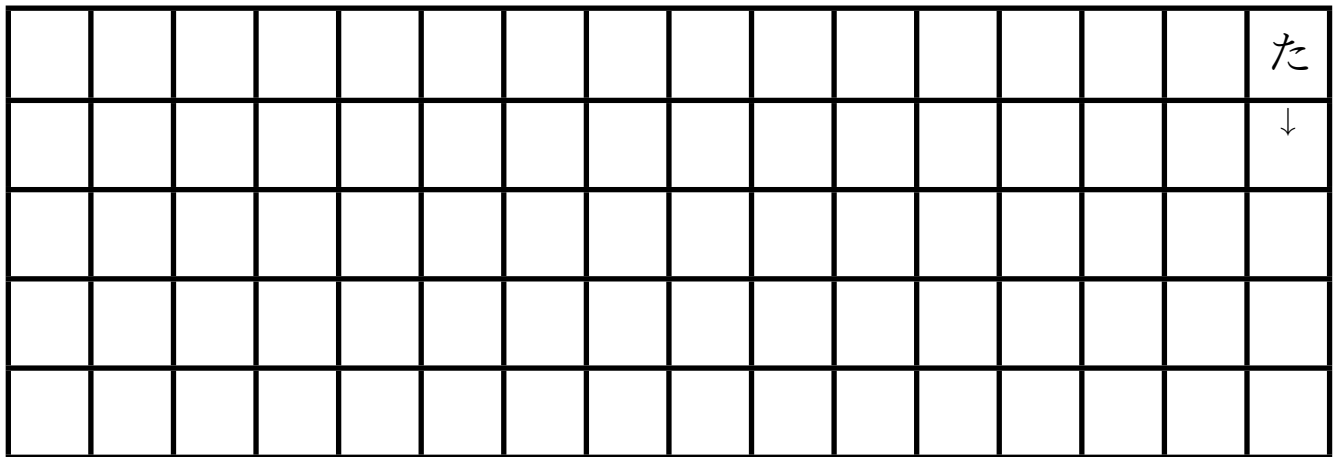

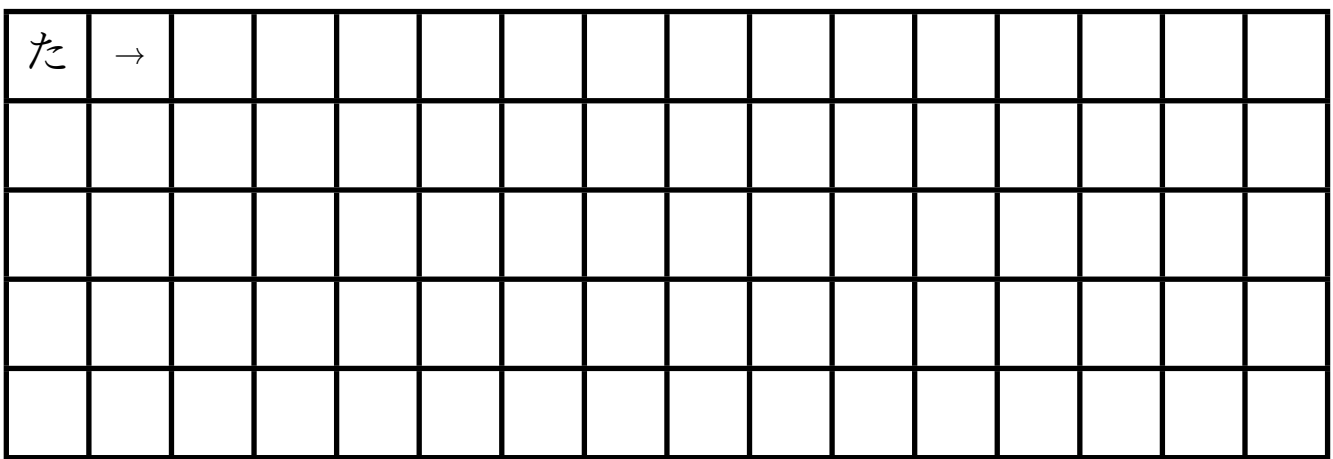

### <span id="page-35-0"></span>**4.23. Übung Hiragana chi [**ち**]**

Langsam, genau und auf Schönheit achten:

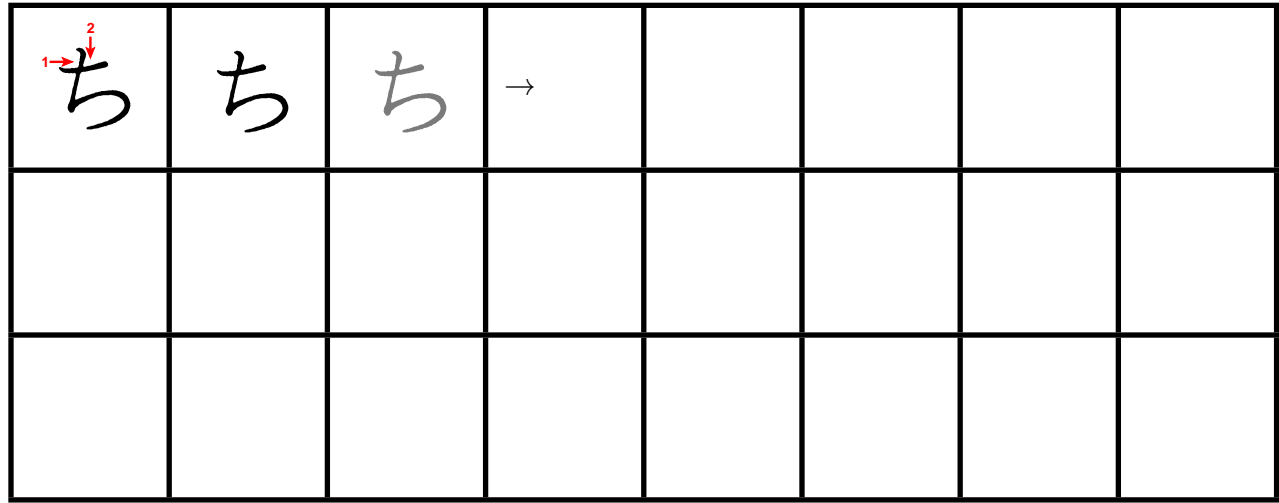

Langsam und genau, von oben nach unten: (Wie immer Strichreihenfolge beachten)

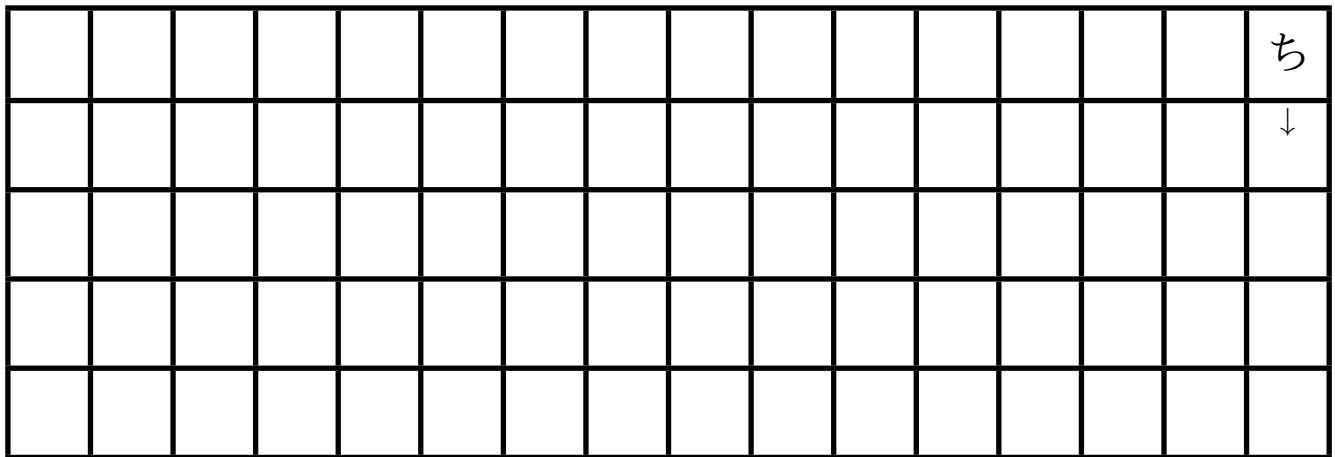

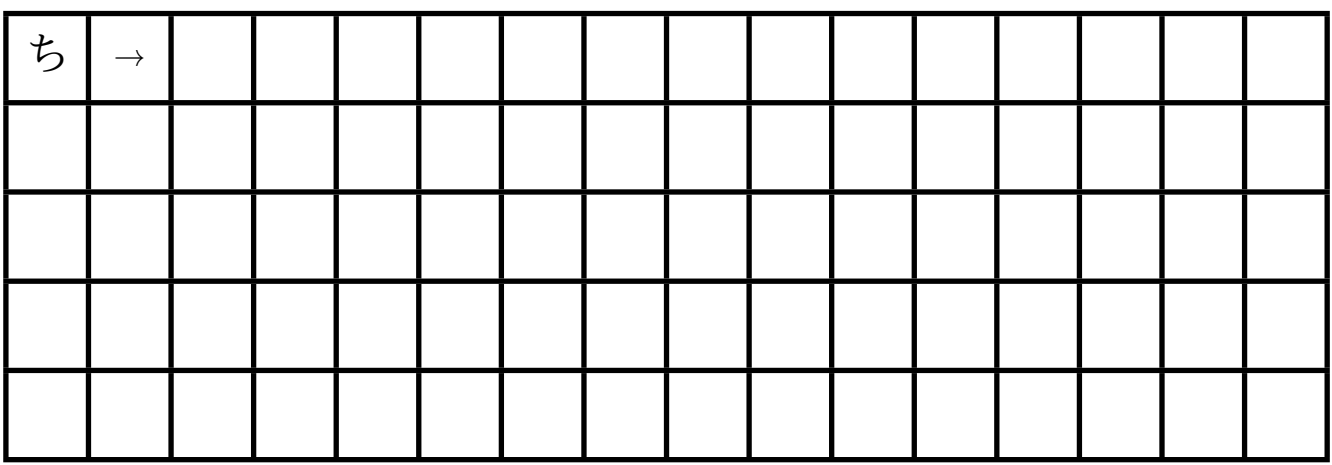
## **4.24. Übung Hiragana tsu [**つ**]**

Langsam, genau und auf Schönheit achten:

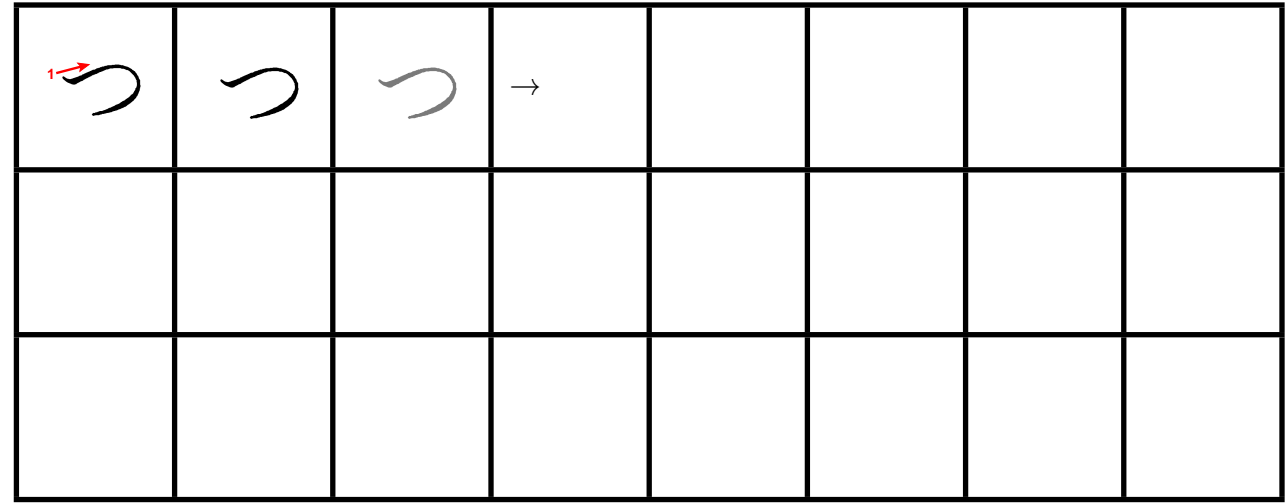

Langsam und genau, von oben nach unten: (Wie immer Strichreihenfolge beachten)

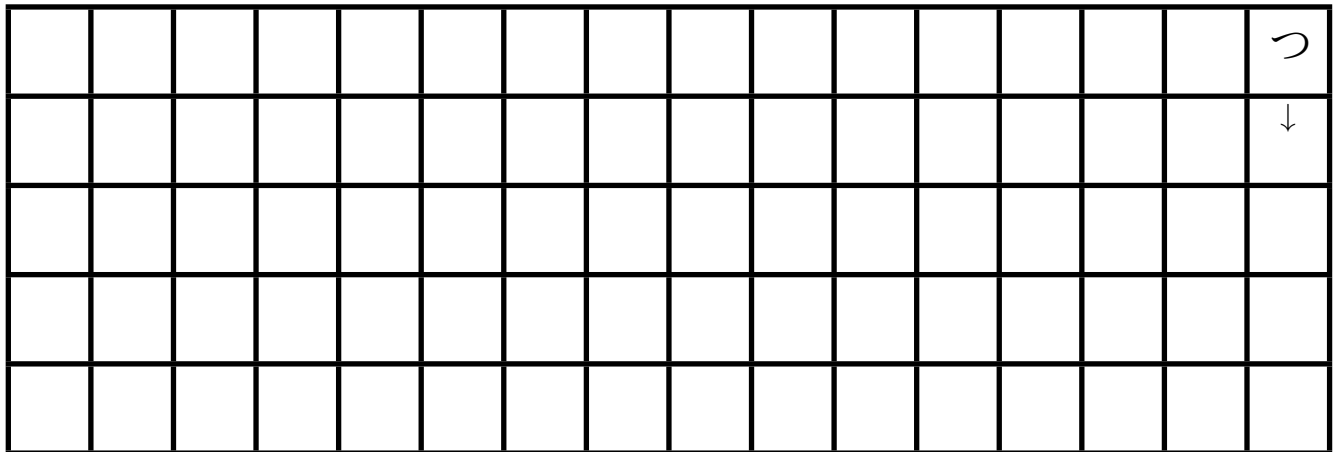

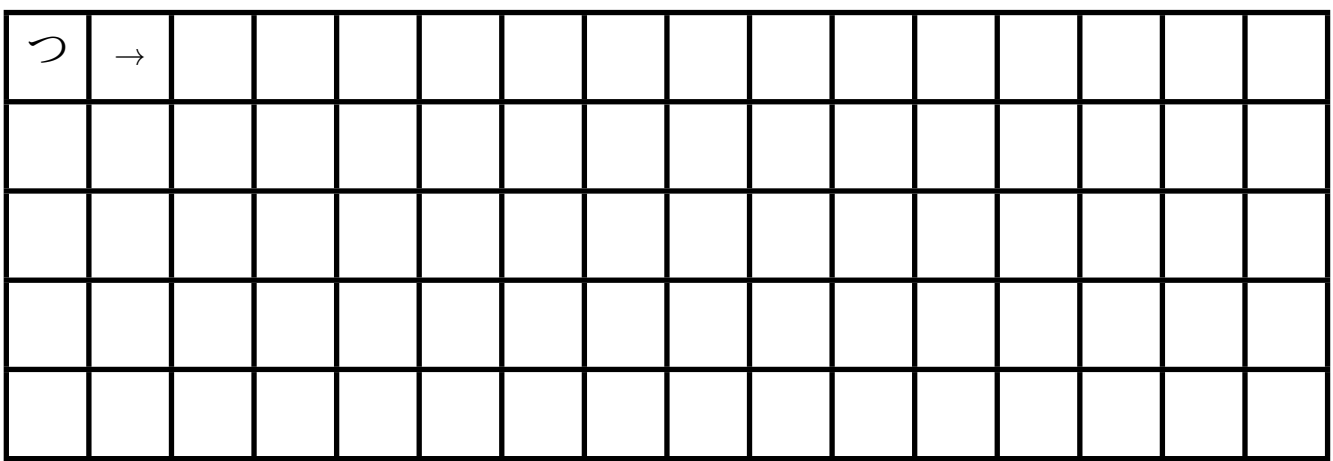

## **4.25. Übung Hiragana te [**て**]**

Langsam, genau und auf Schönheit achten:

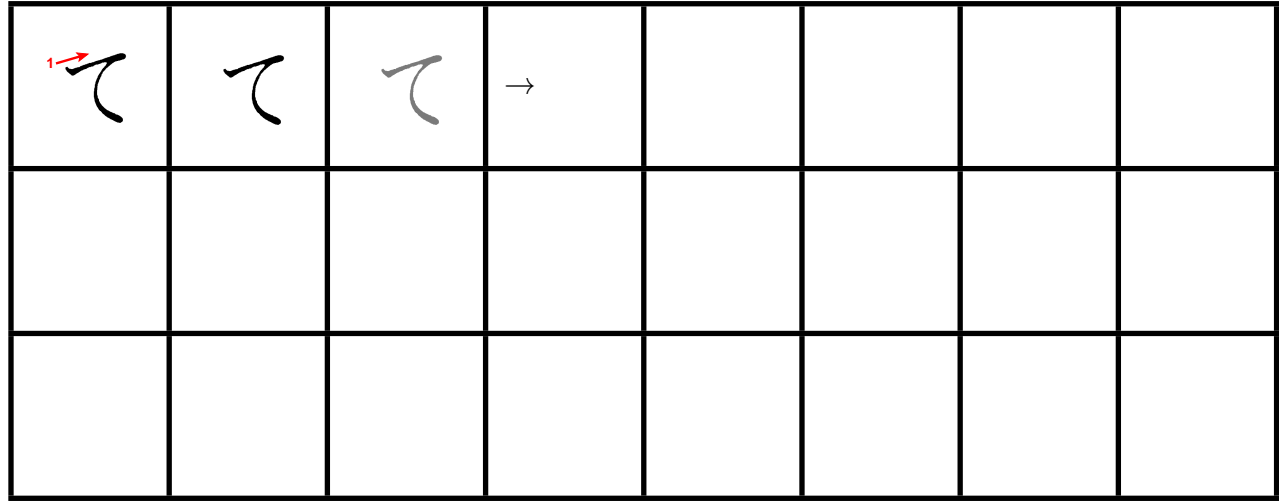

Langsam und genau, von oben nach unten: (Wie immer Strichreihenfolge beachten)

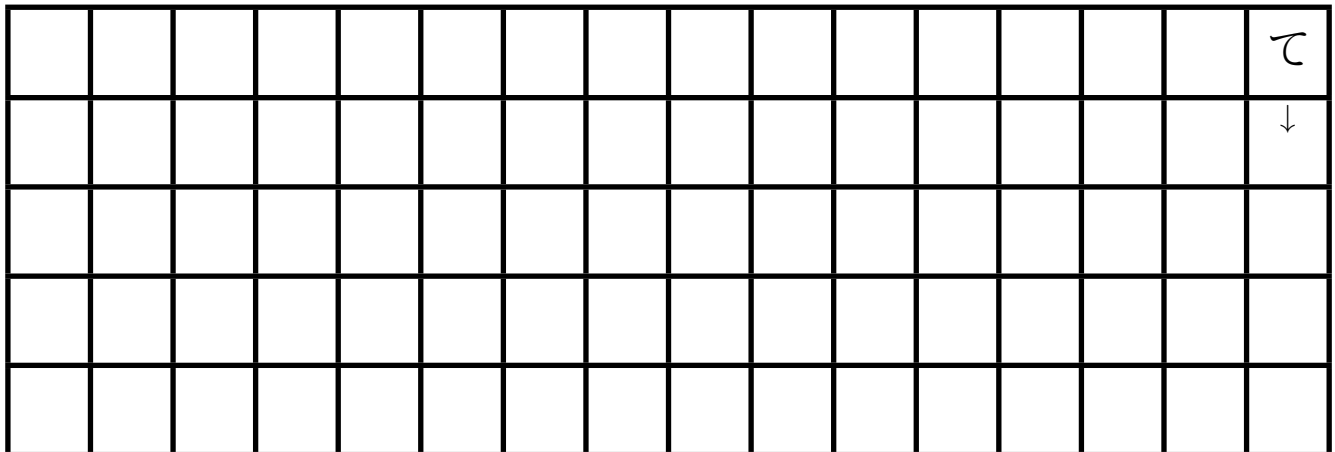

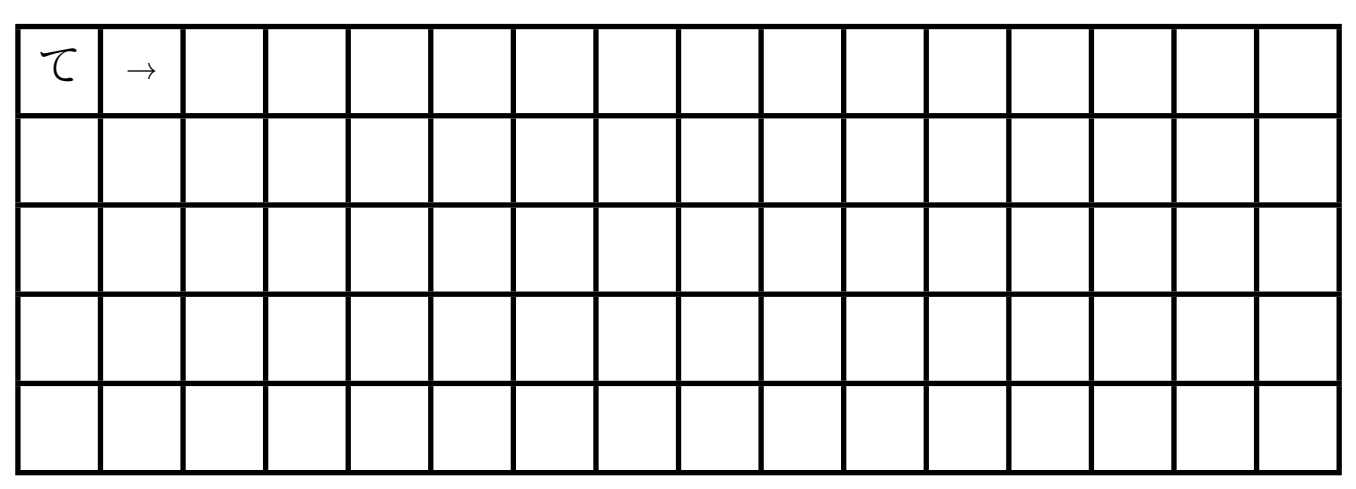

# **4.26. Übung Hiragana to [**と**]**

Langsam, genau und auf Schönheit achten:

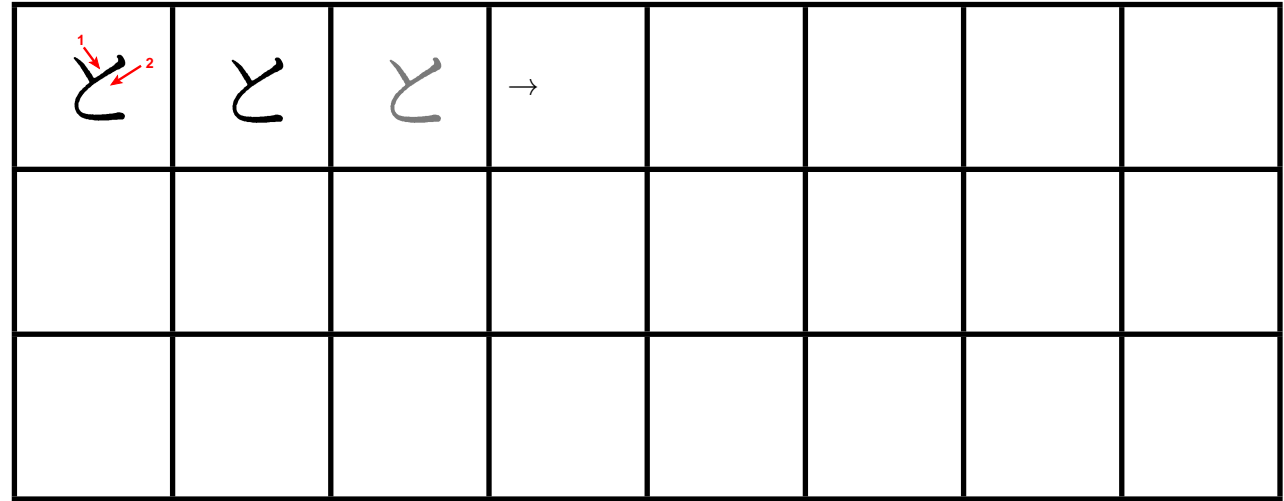

Langsam und genau, von oben nach unten: (Wie immer Strichreihenfolge beachten)

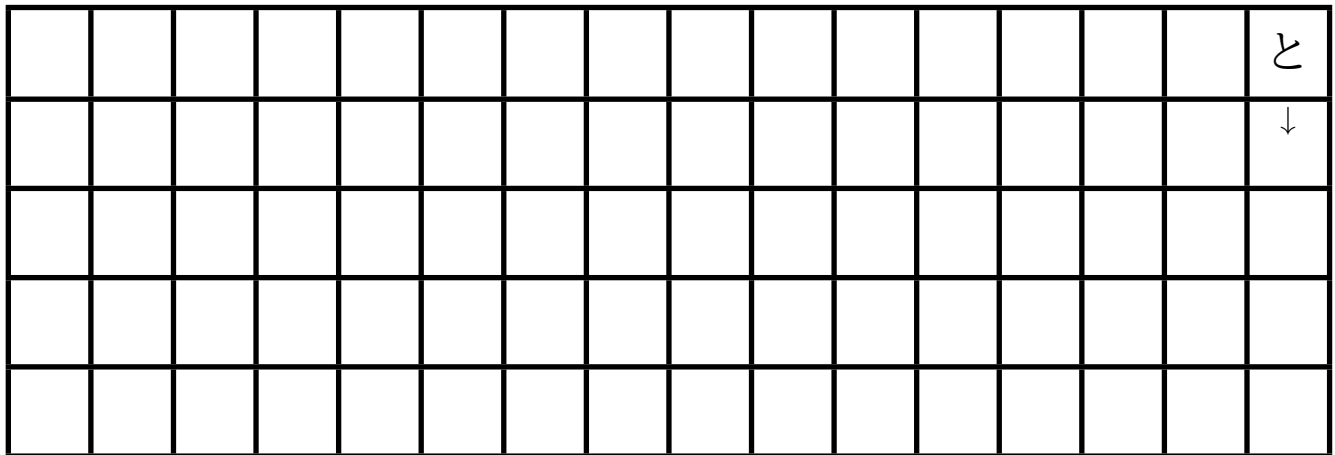

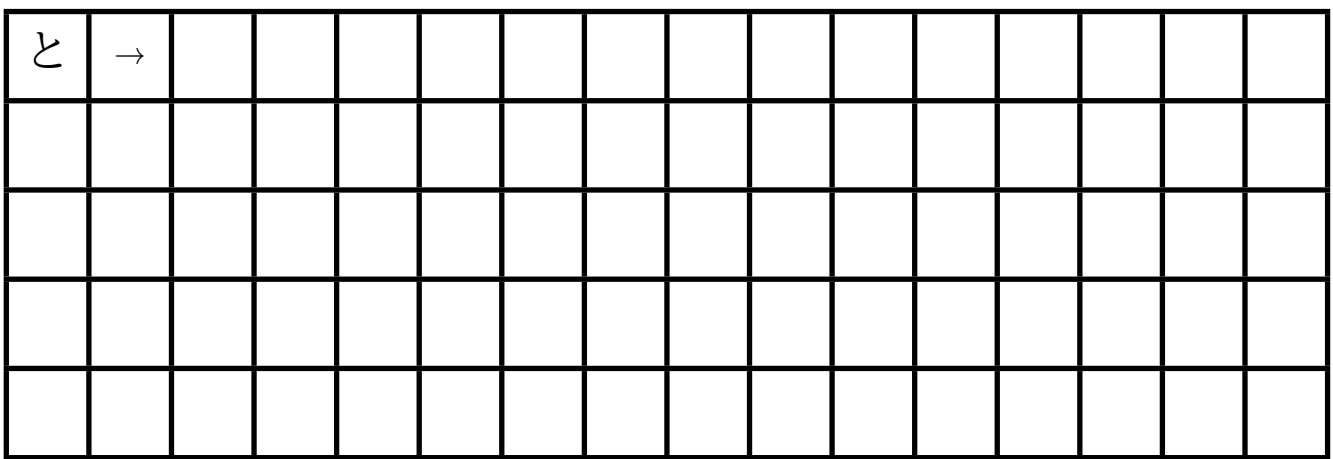

### **4.27. Übung Hiragana na [**な**]**

Langsam, genau und auf Schönheit achten:

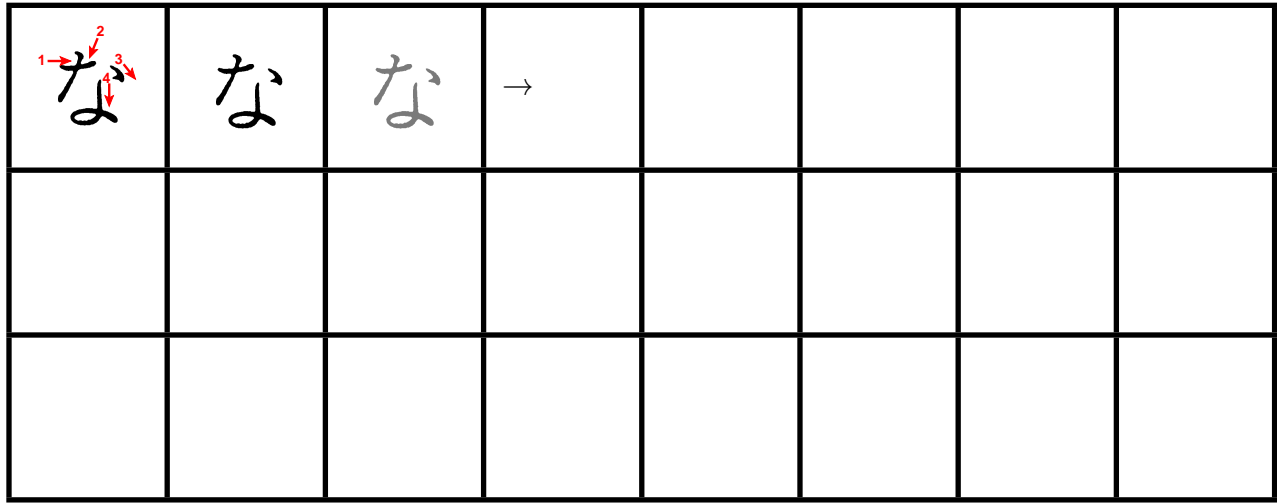

Langsam und genau, von oben nach unten: (Wie immer Strichreihenfolge beachten)

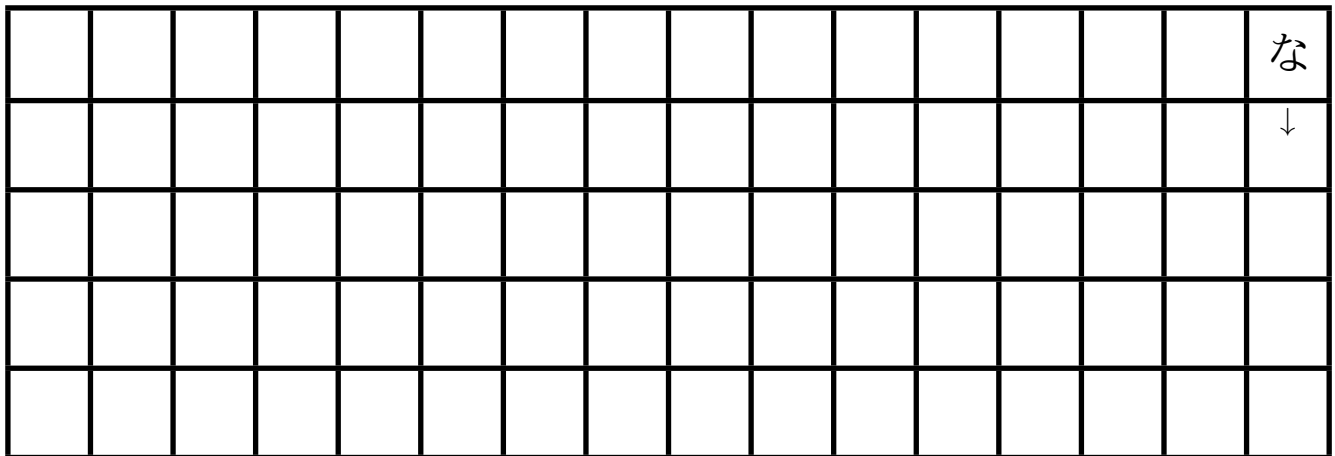

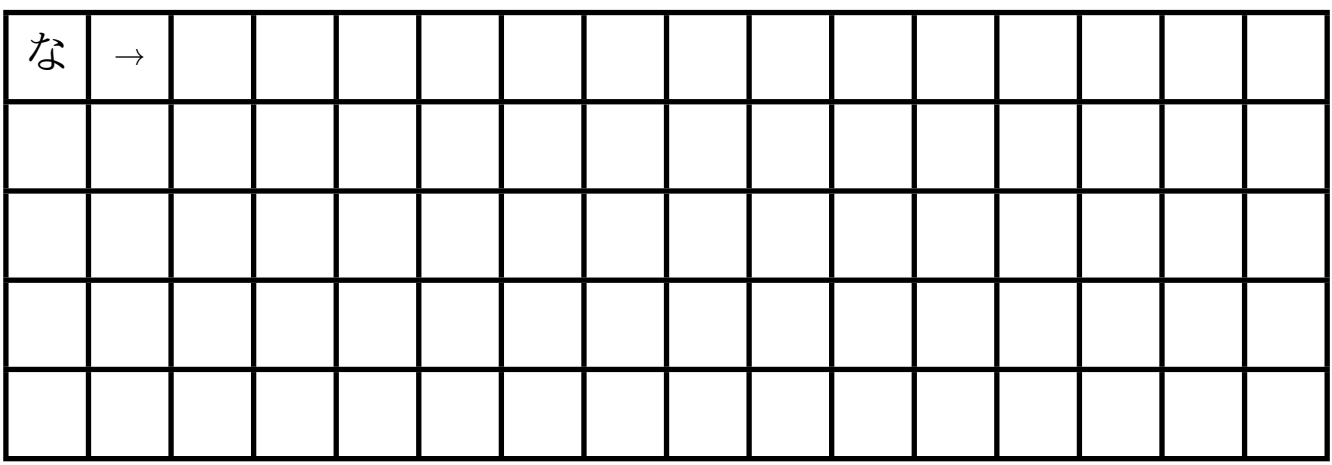

### **4.28. Übung Hiragana ni [**に**]**

Langsam, genau und auf Schönheit achten:

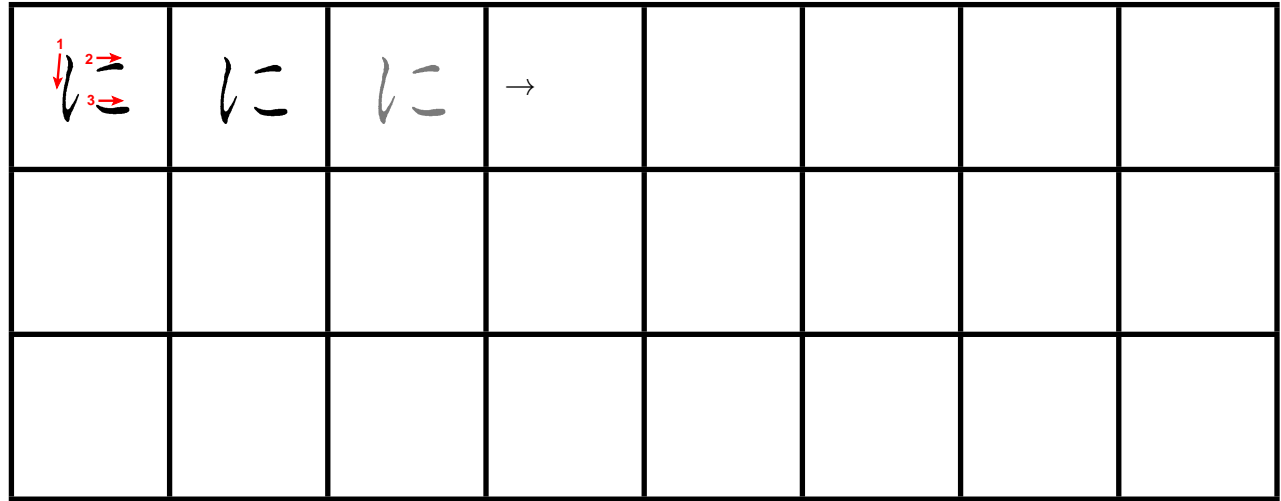

Langsam und genau, von oben nach unten: (Wie immer Strichreihenfolge beachten)

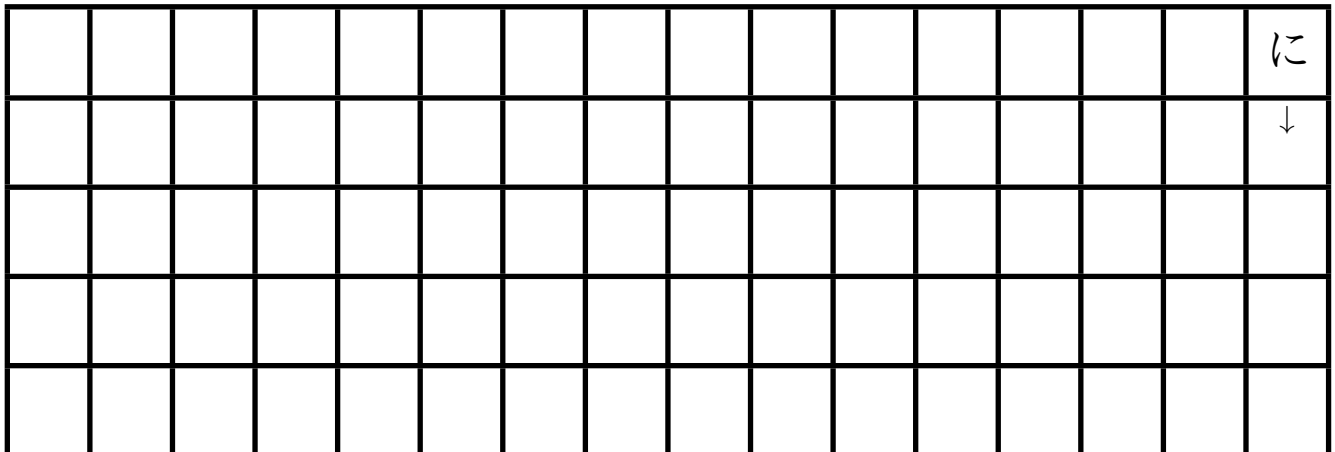

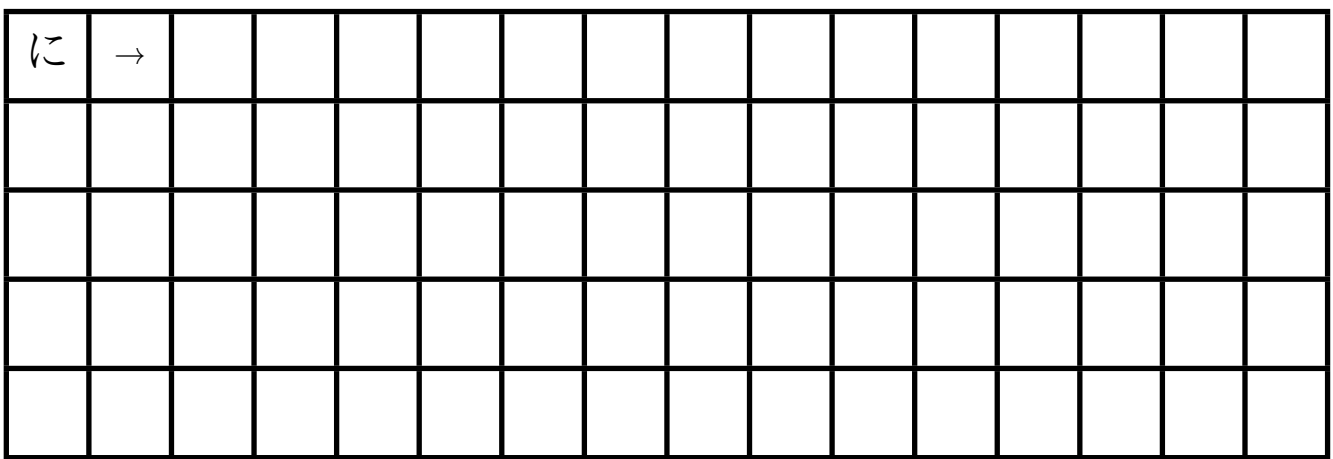

### **4.29. Übung Hiragana nu [**ぬ**]**

Langsam, genau und auf Schönheit achten:

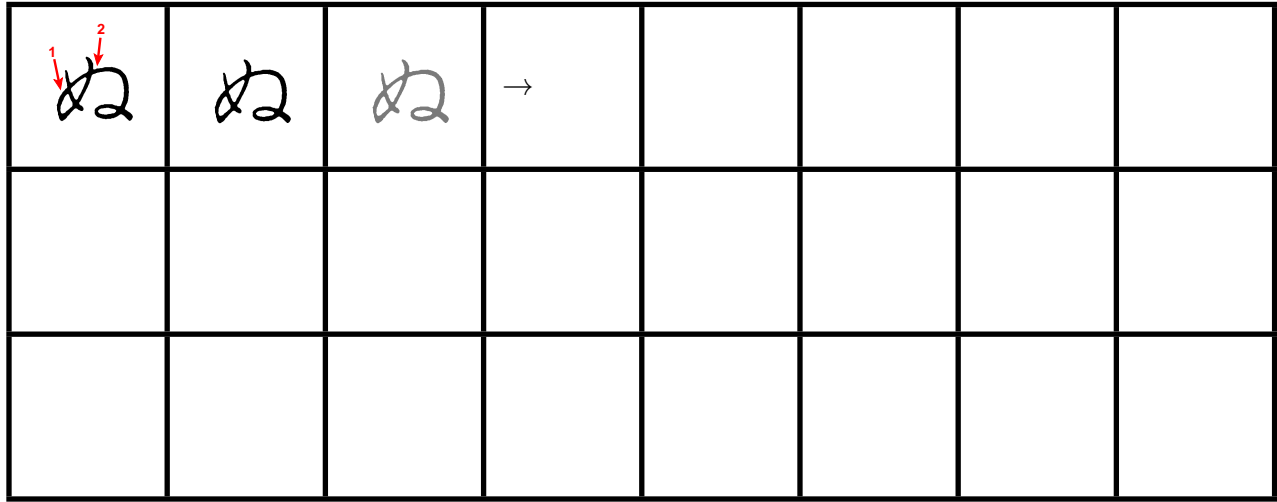

Langsam und genau, von oben nach unten: (Wie immer Strichreihenfolge beachten)

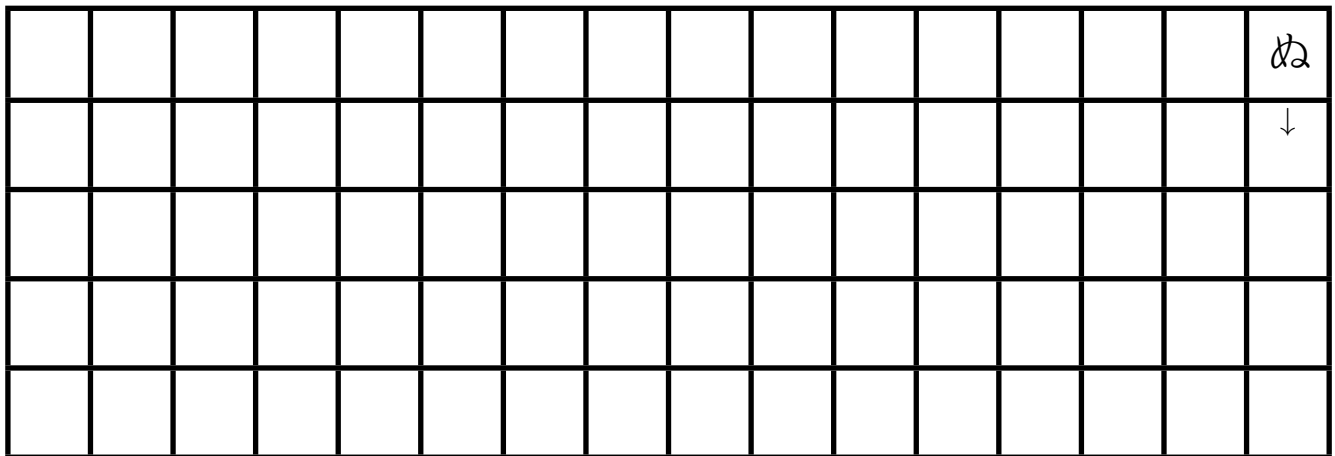

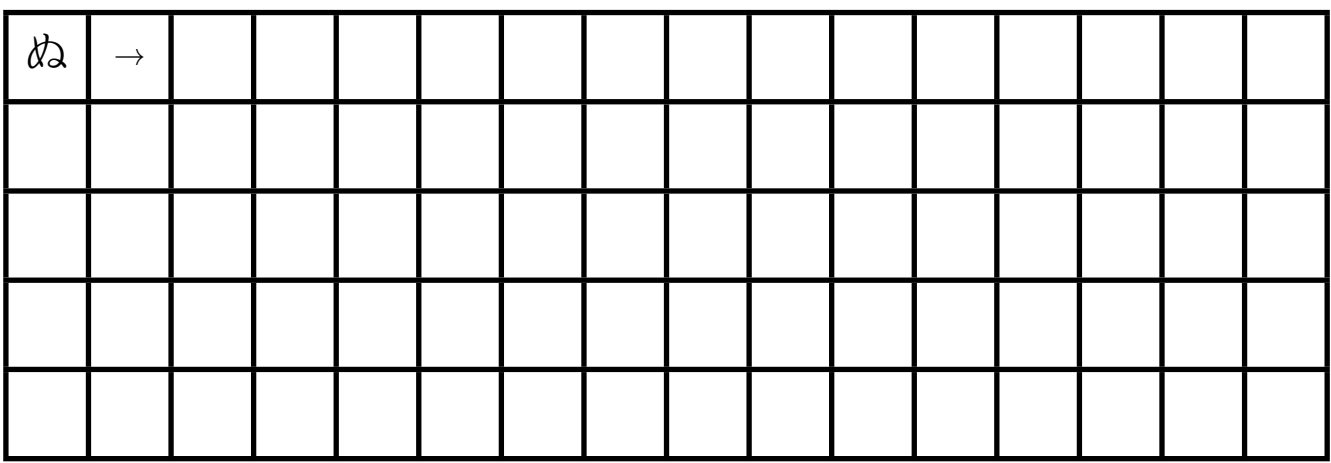

## **4.30. Übung Hiragana ne [**ね**]**

Langsam, genau und auf Schönheit achten:

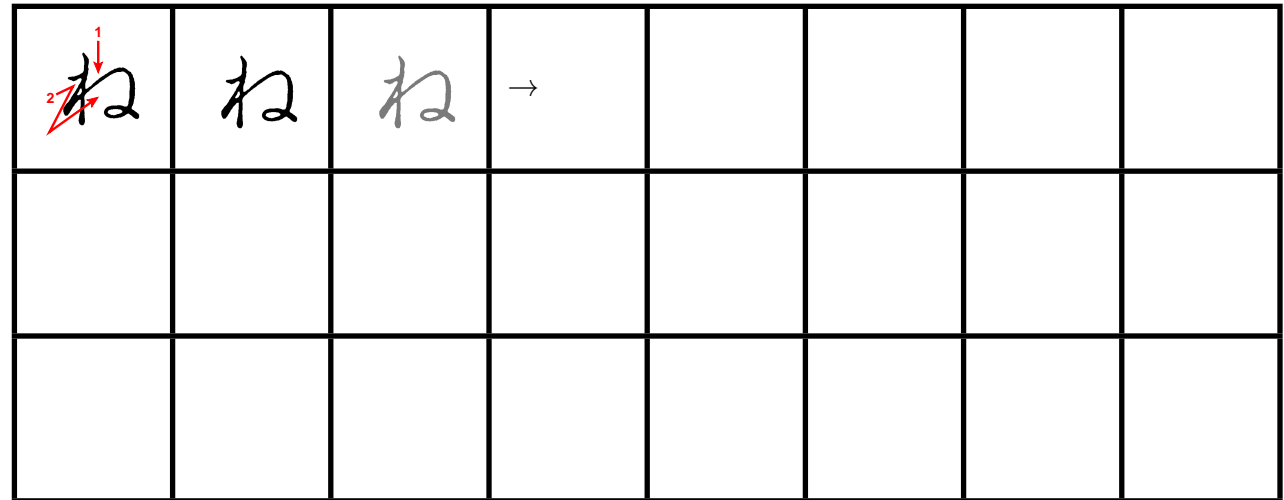

Langsam und genau, von oben nach unten: (Wie immer Strichreihenfolge beachten)

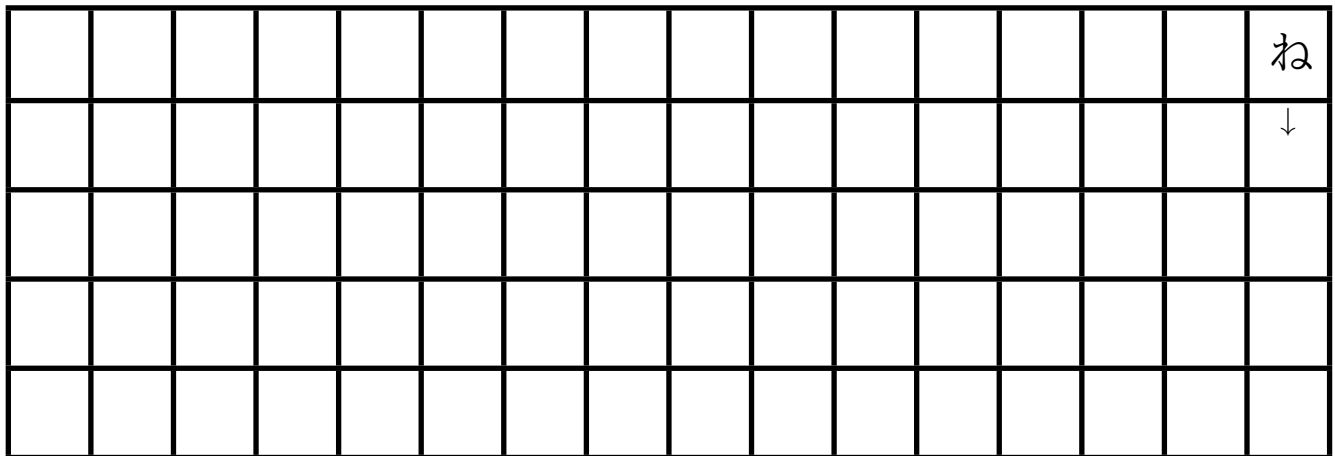

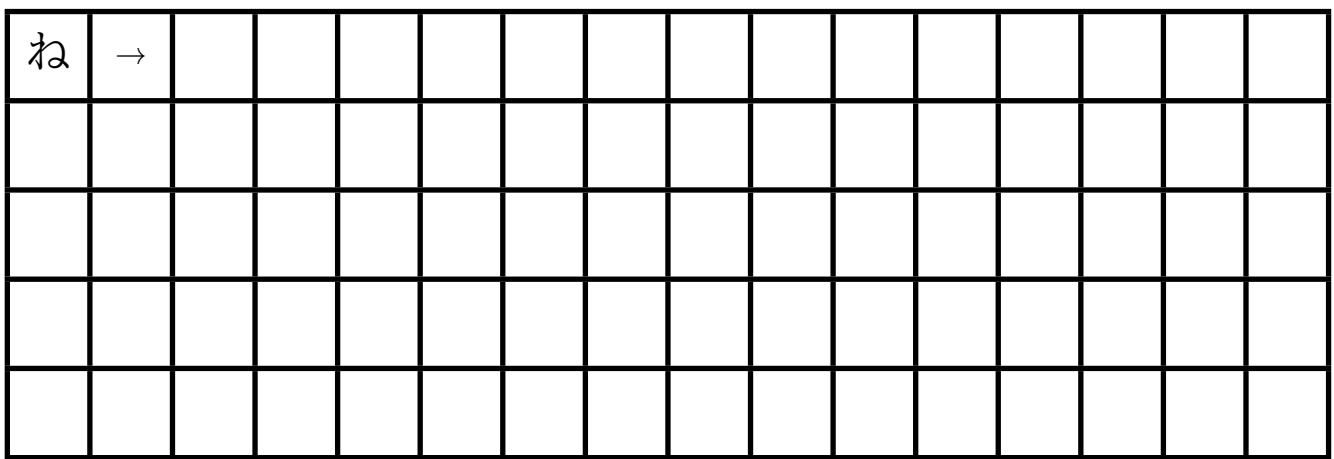

### **4.31. Übung Hiragana no [**の**]**

Langsam, genau und auf Schönheit achten:

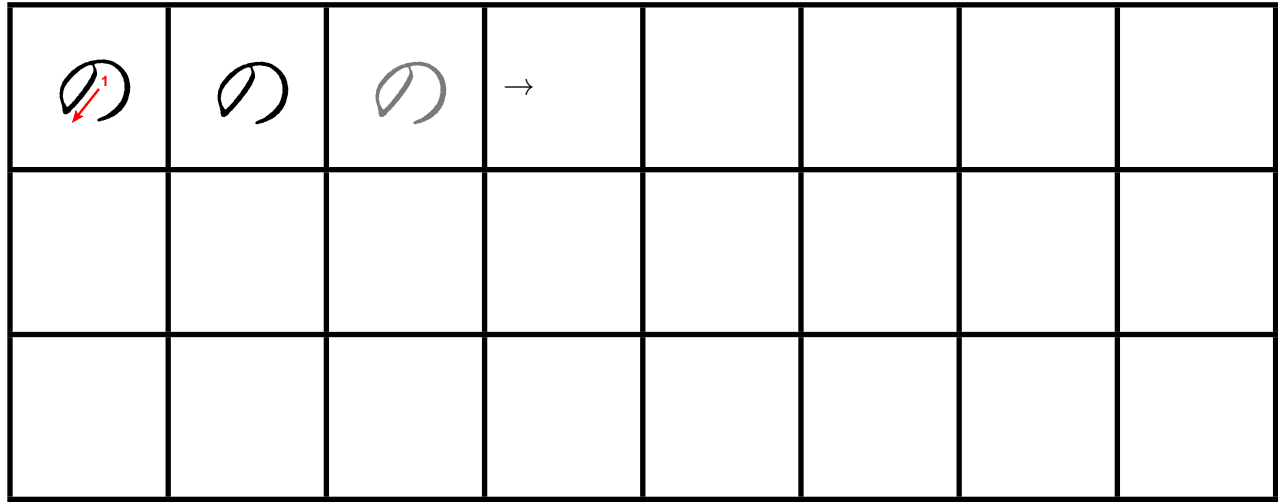

Langsam und genau, von oben nach unten: (Wie immer Strichreihenfolge beachten)

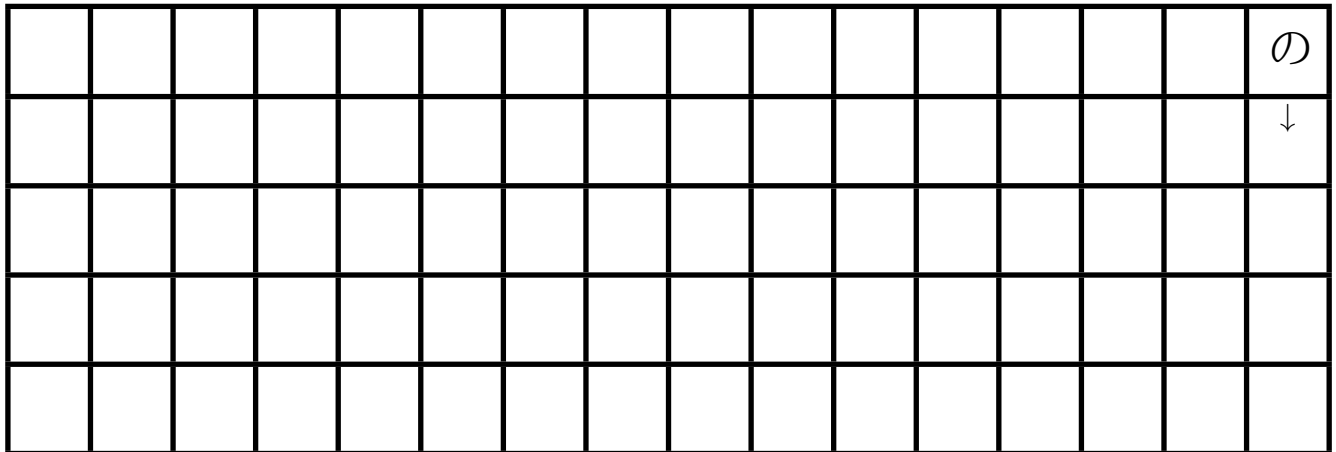

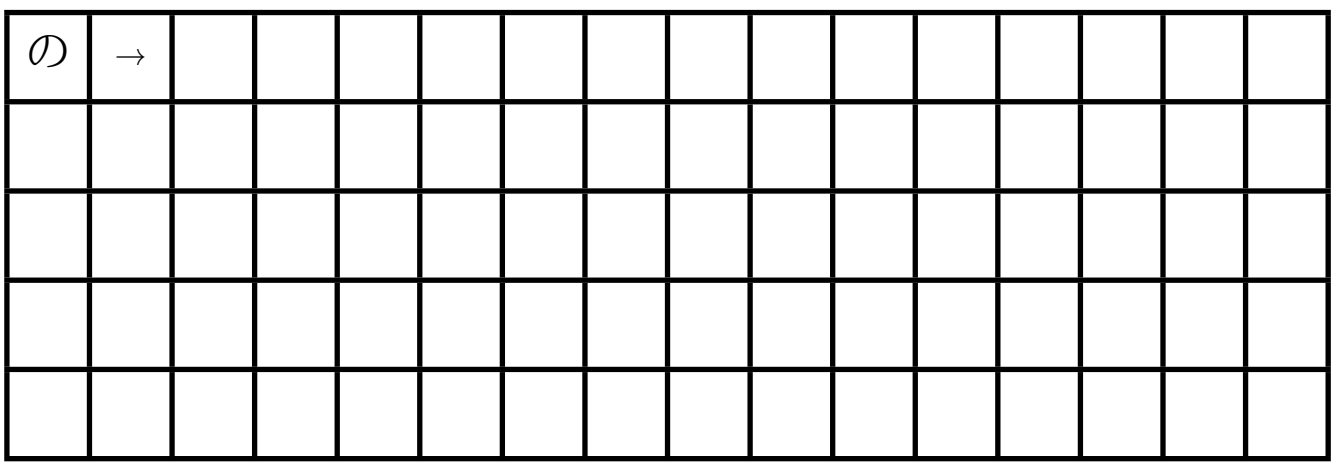

### **4.32. Übung Hiragana ha [**は**]**

Langsam, genau und auf Schönheit achten:

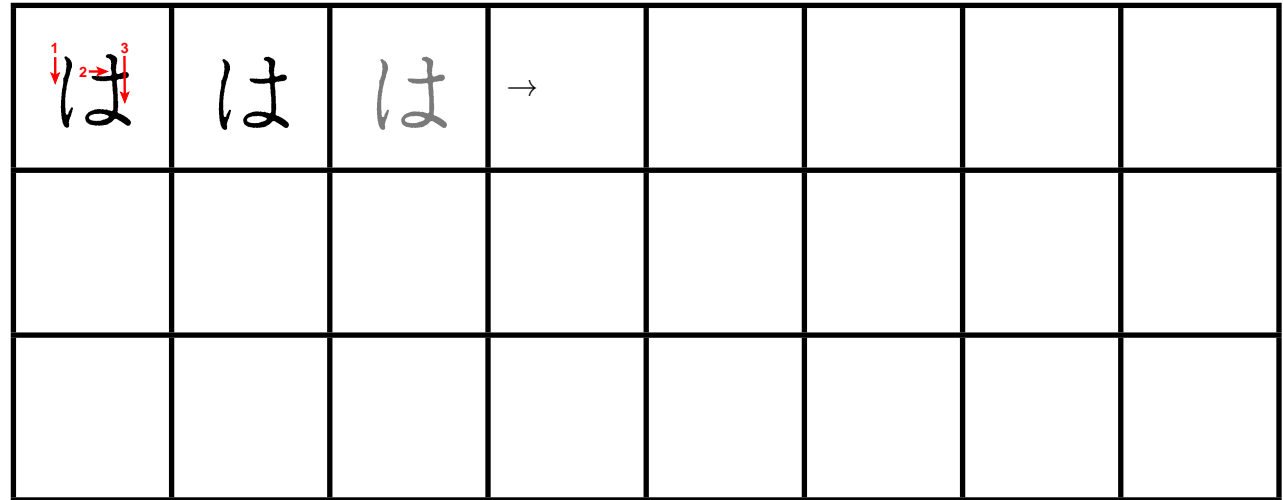

Langsam und genau, von oben nach unten: (Wie immer Strichreihenfolge beachten)

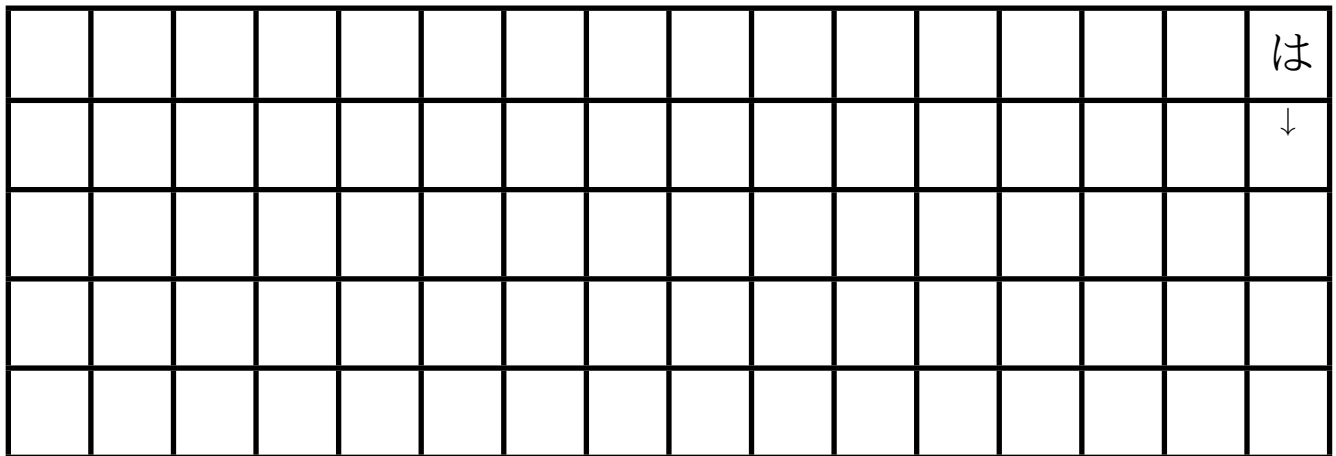

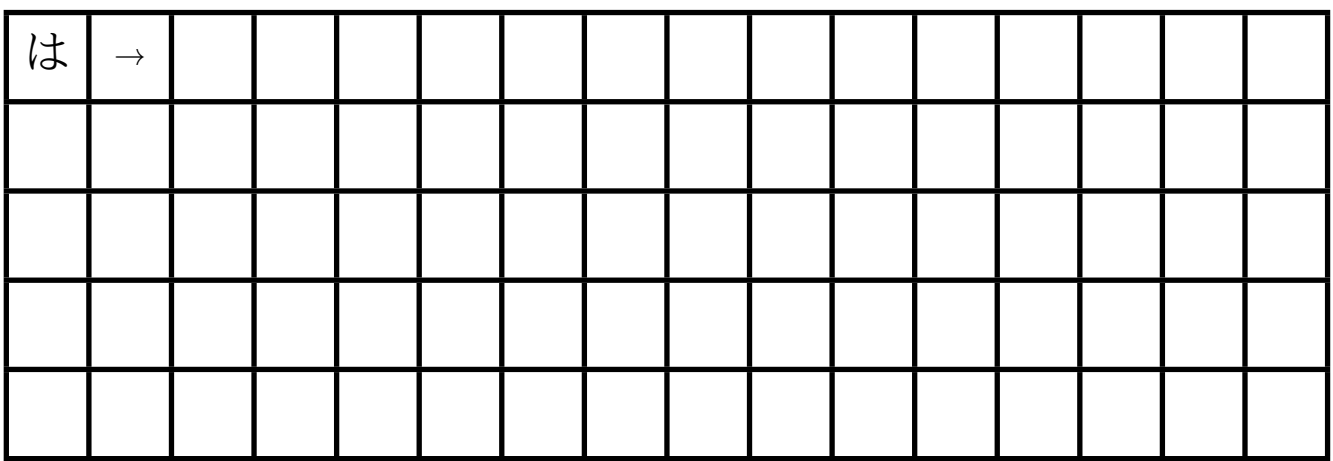

### **4.33. Übung Hiragana hi [**ひ**]**

Langsam, genau und auf Schönheit achten:

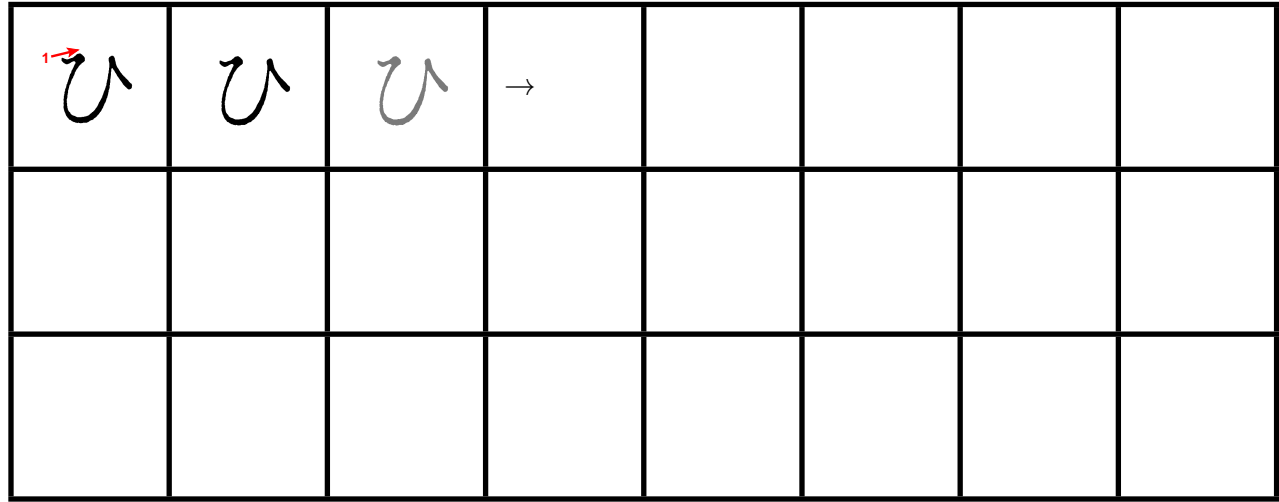

Langsam und genau, von oben nach unten: (Wie immer Strichreihenfolge beachten)

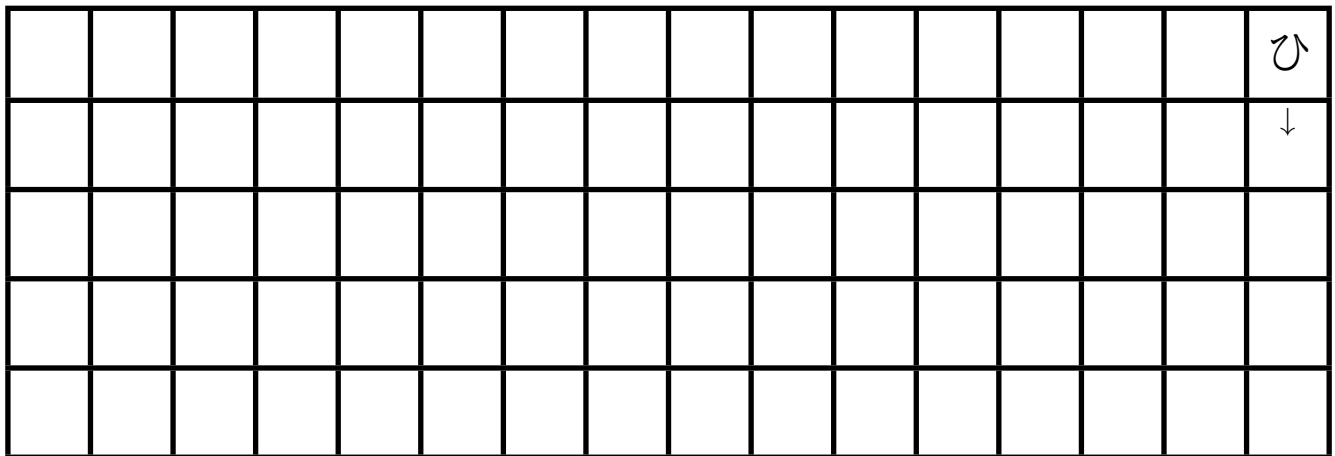

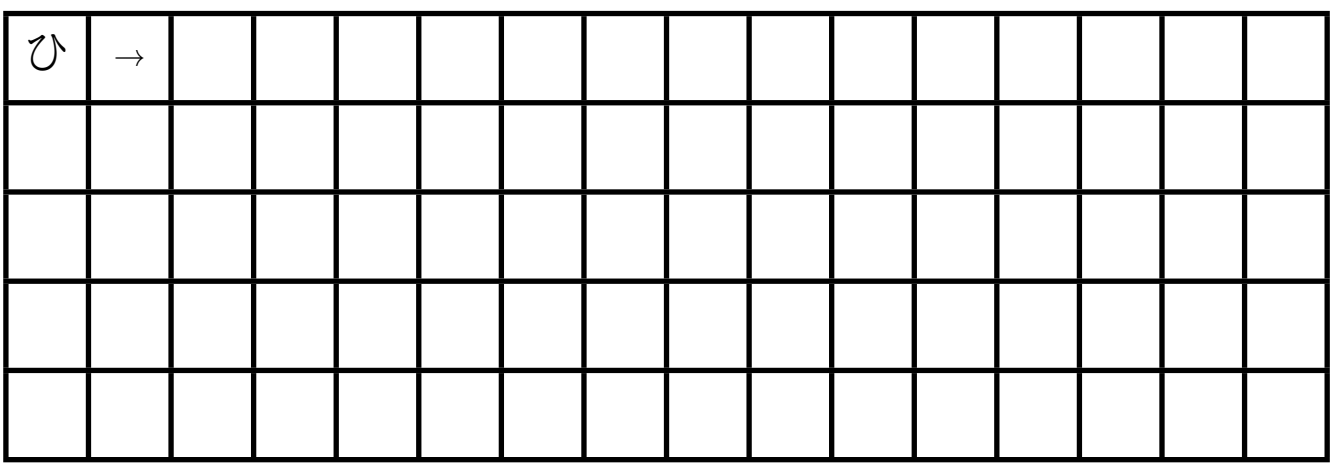

### **4.34. Übung Hiragana fu [**ふ**]**

Langsam, genau und auf Schönheit achten:

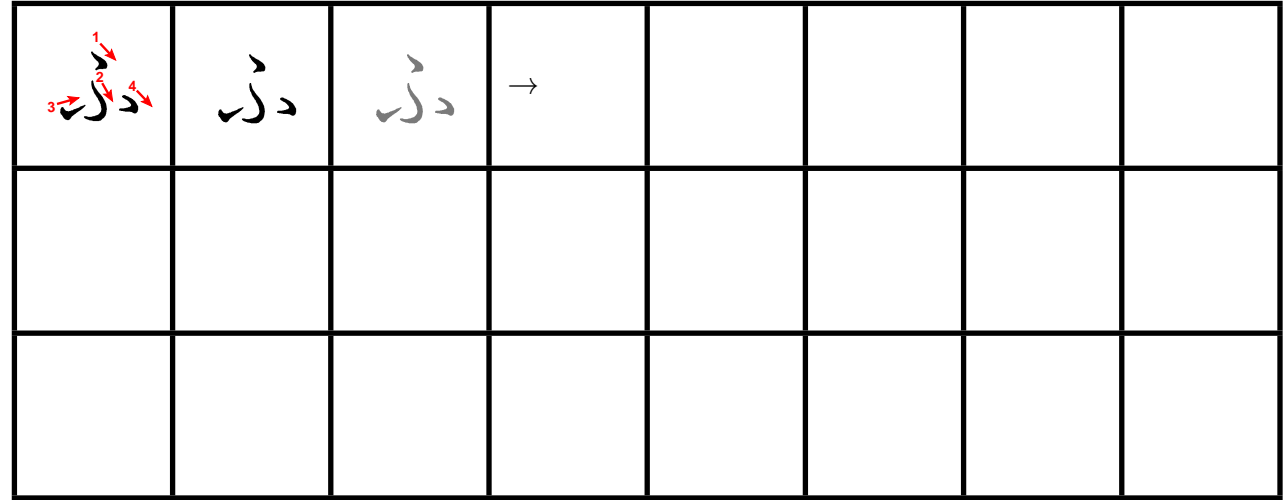

Langsam und genau, von oben nach unten: (Wie immer Strichreihenfolge beachten)

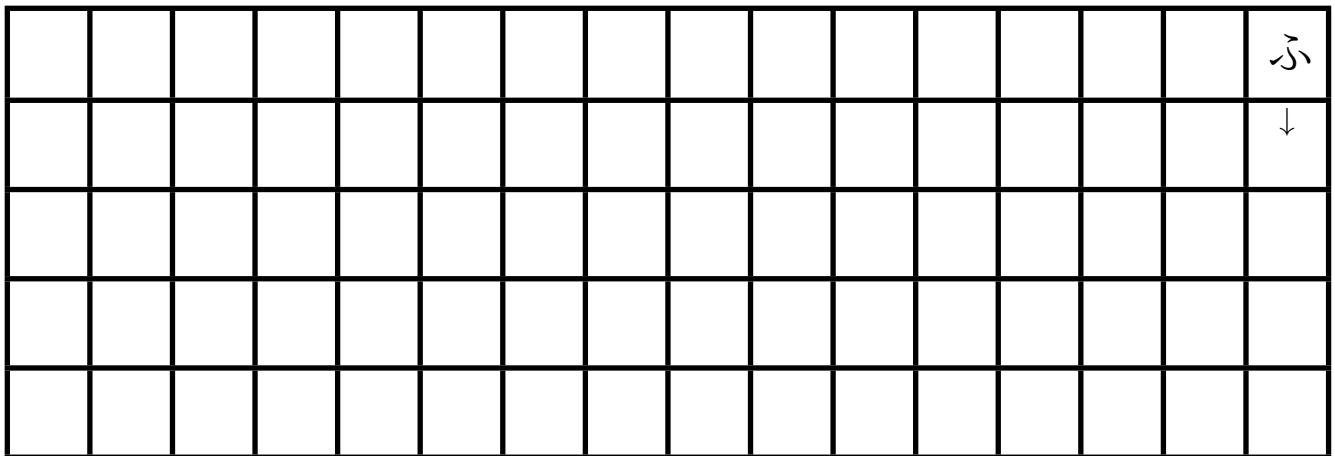

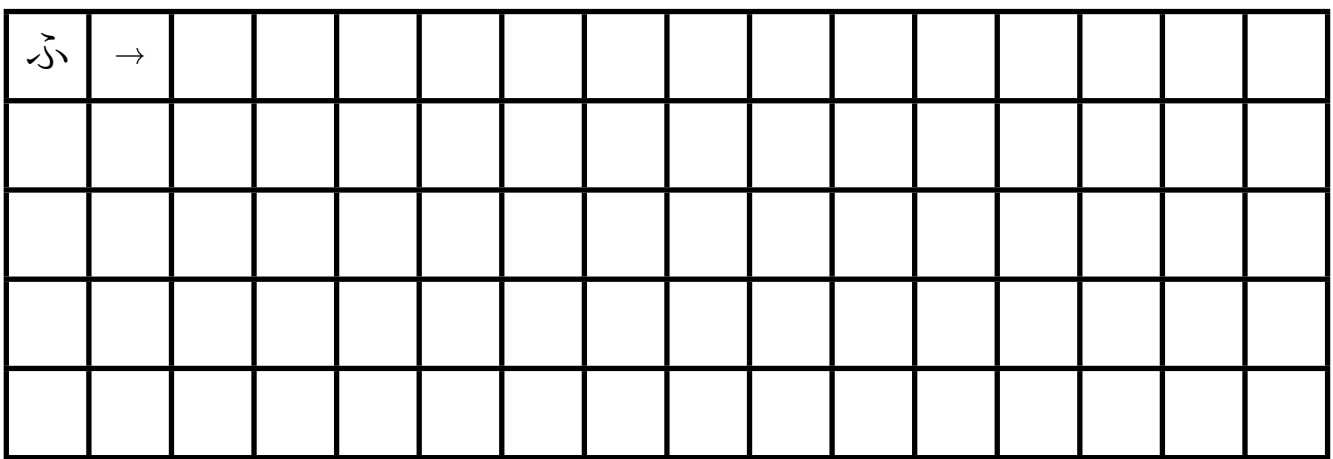

## **4.35. Übung Hiragana he [**へ**]**

Langsam, genau und auf Schönheit achten:

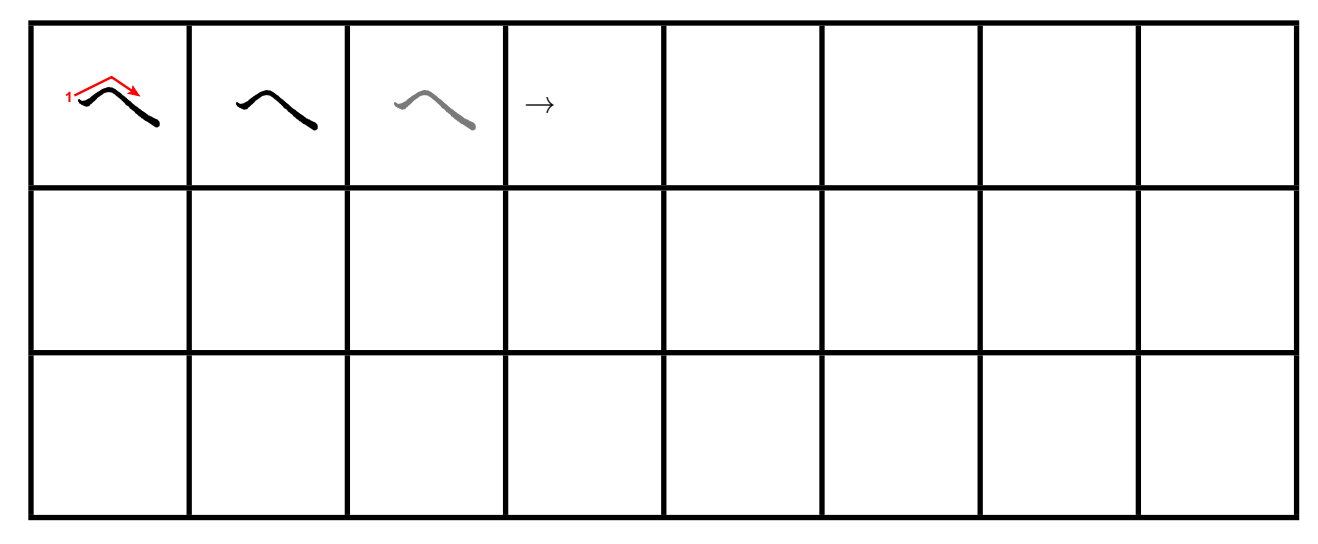

Langsam und genau, von oben nach unten: (Wie immer Strichreihenfolge beachten)

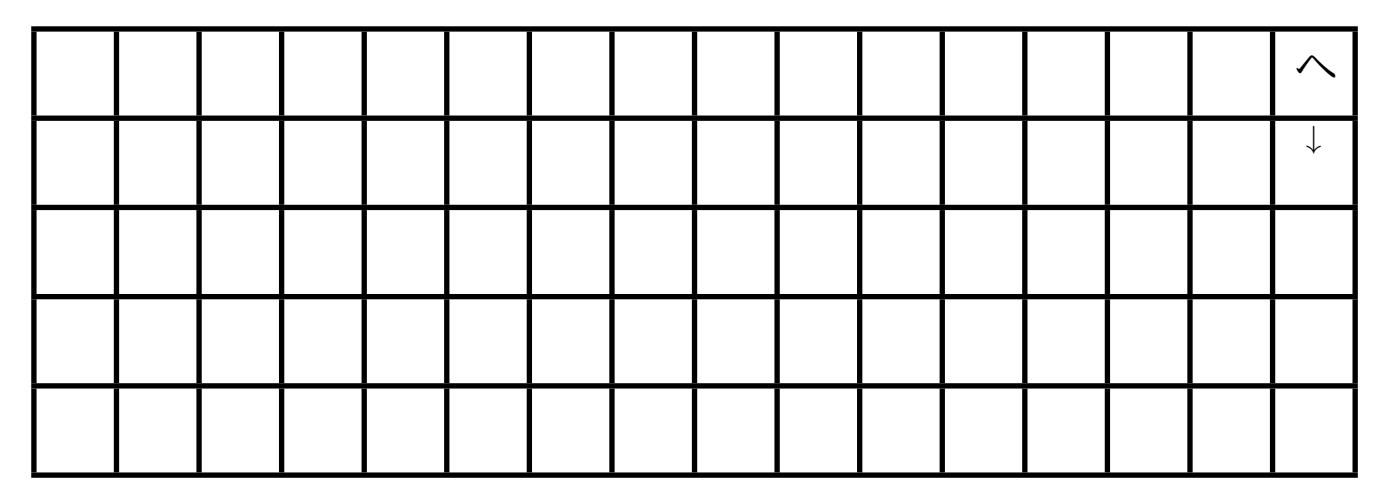

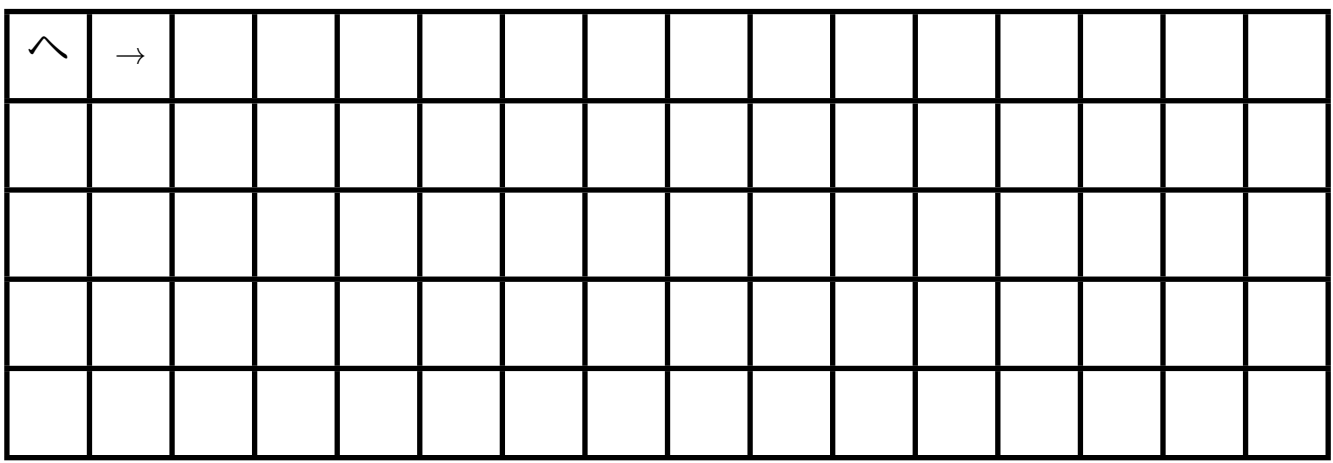

### **4.36. Übung Hiragana ho [**ほ**]**

Langsam, genau und auf Schönheit achten:

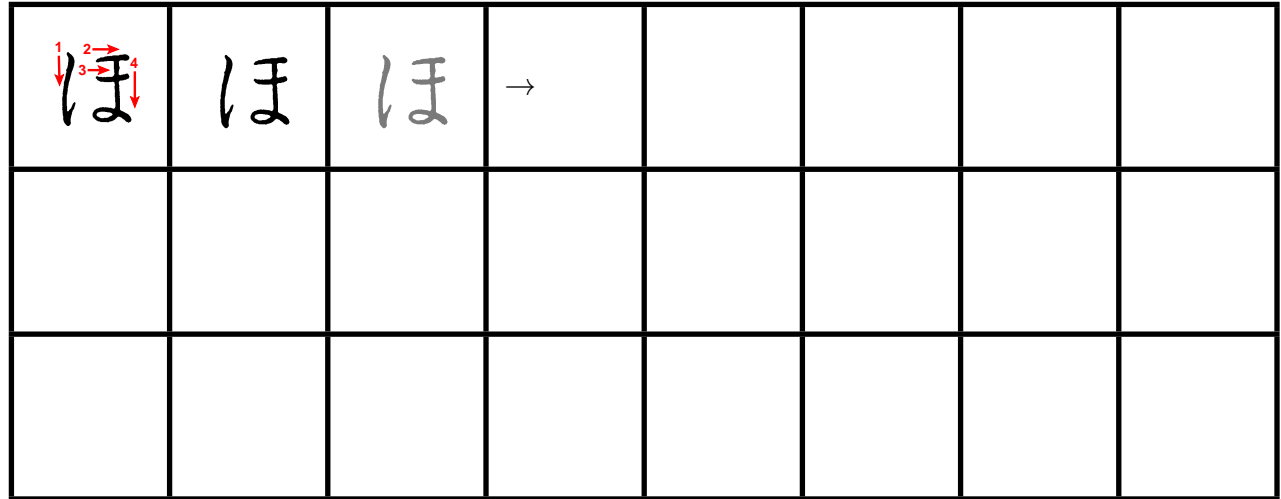

Langsam und genau, von oben nach unten: (Wie immer Strichreihenfolge beachten)

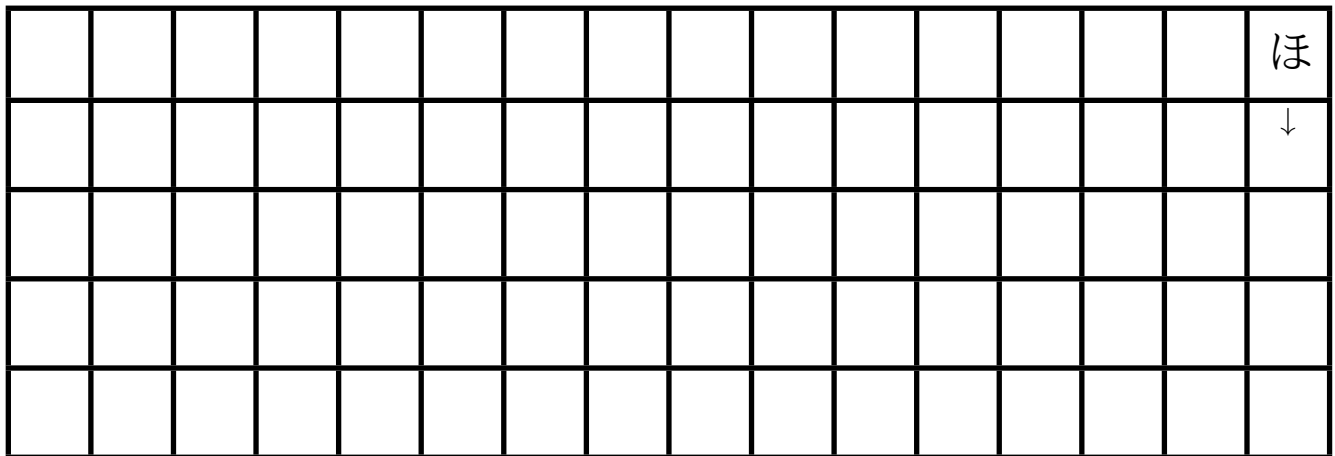

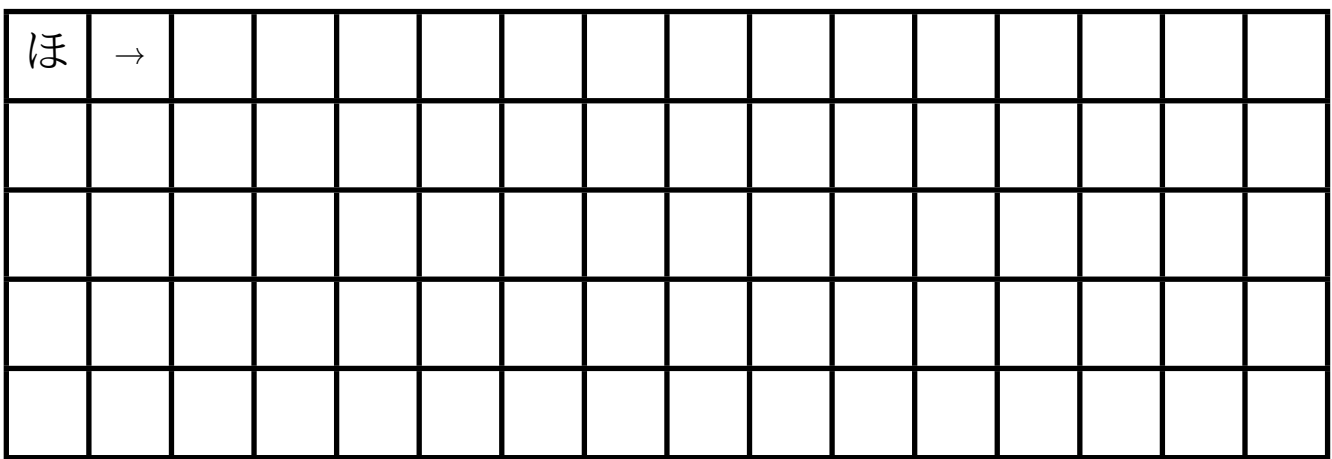

### **4.37. Übung Hiragana ma [**ま**]**

Langsam, genau und auf Schönheit achten:

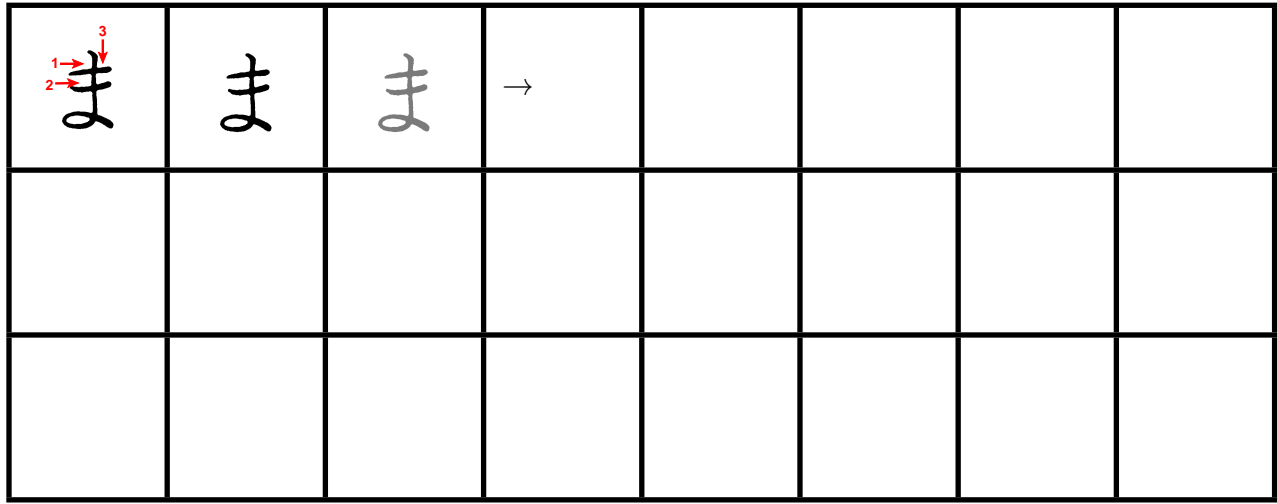

Langsam und genau, von oben nach unten: (Wie immer Strichreihenfolge beachten)

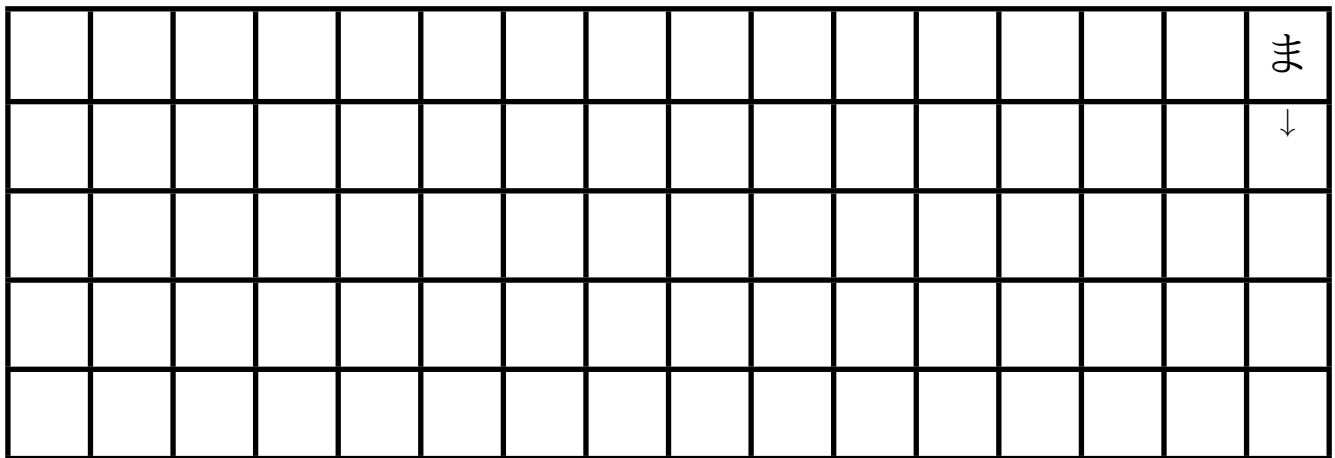

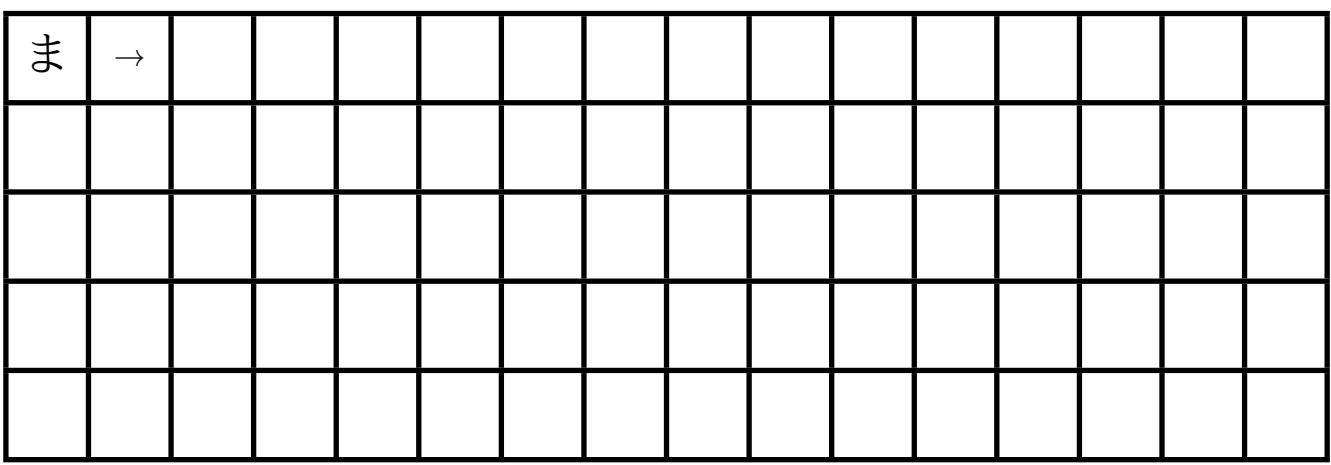

### **4.38. Übung Hiragana mi [**み**]**

Langsam, genau und auf Schönheit achten:

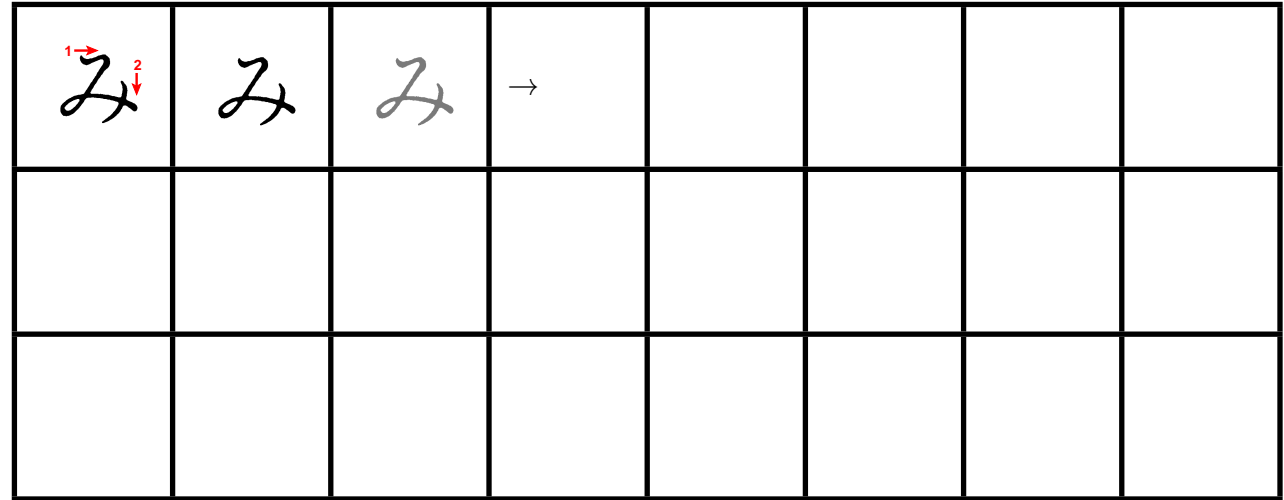

Langsam und genau, von oben nach unten: (Wie immer Strichreihenfolge beachten)

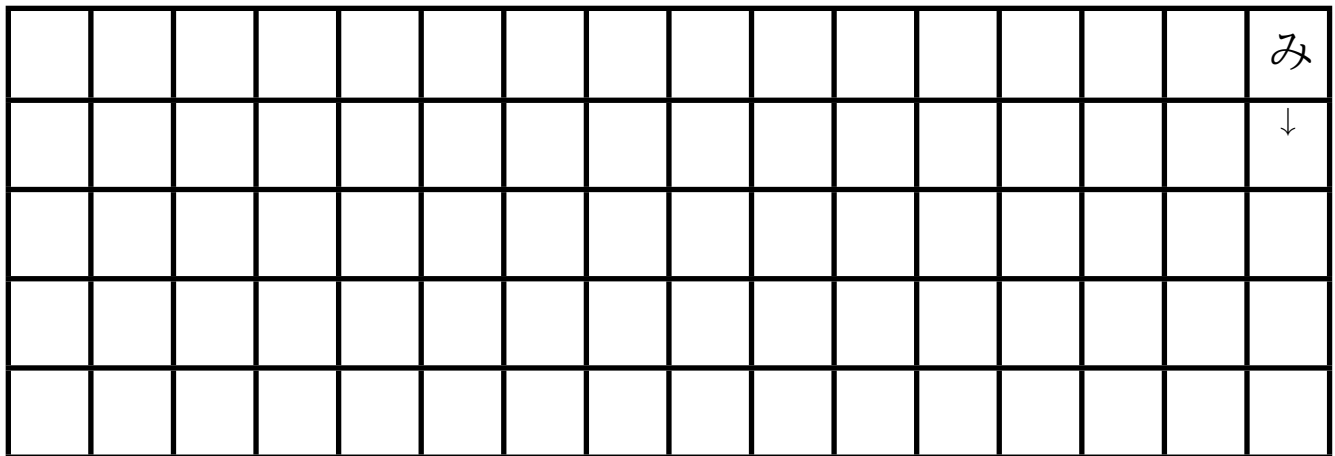

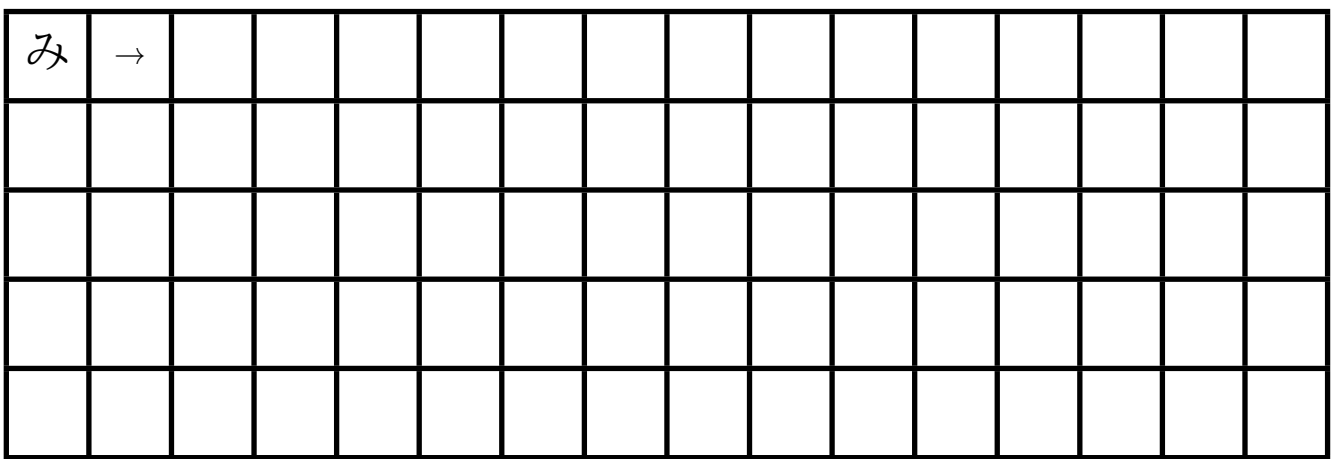

### **4.39. Übung Hiragana mu [**む**]**

Langsam, genau und auf Schönheit achten:

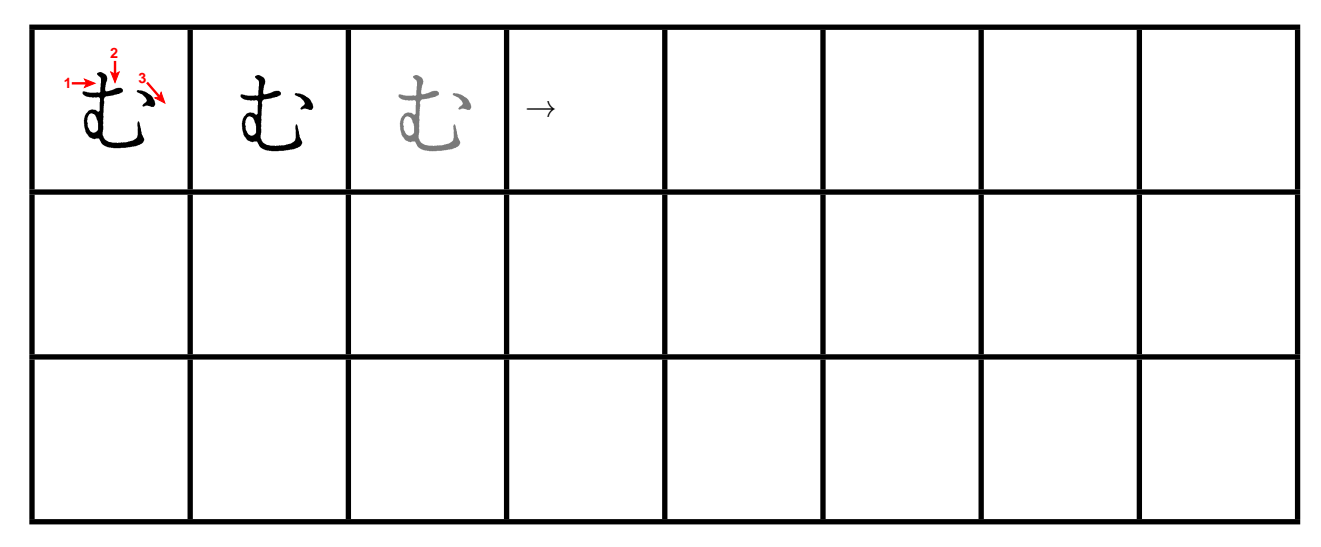

Langsam und genau, von oben nach unten: (Wie immer Strichreihenfolge beachten)

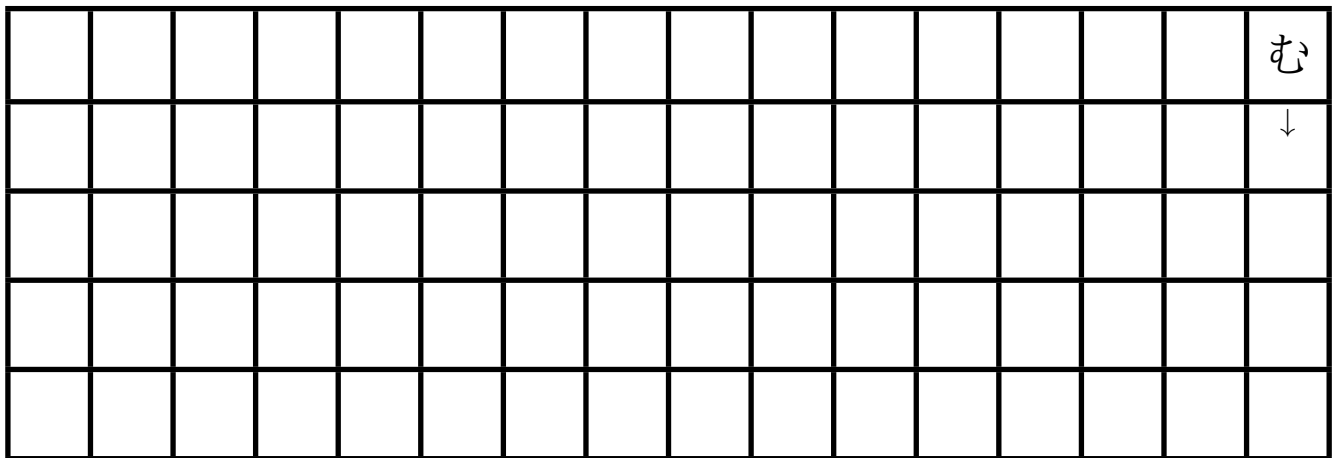

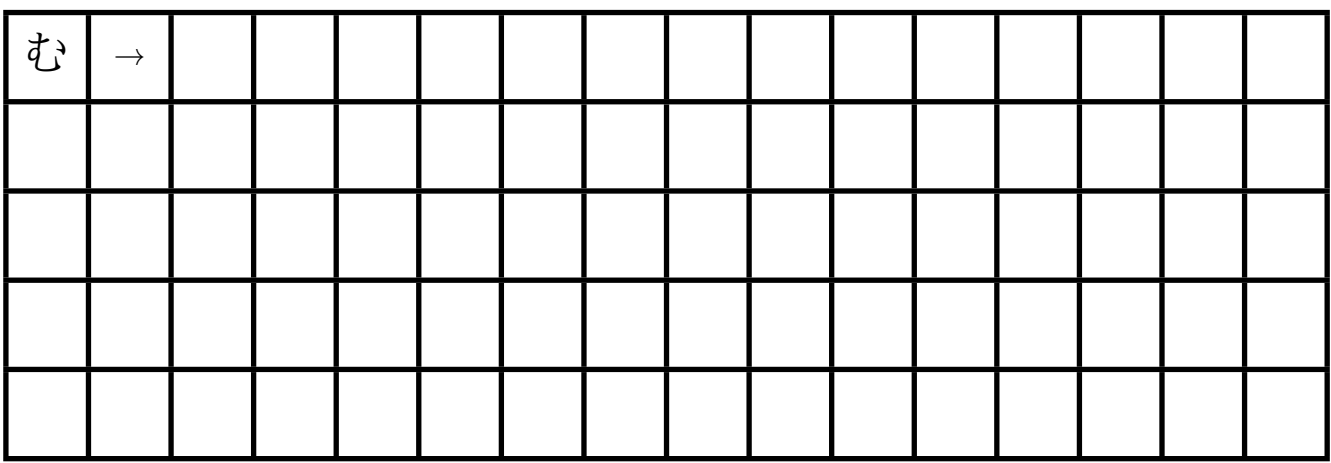

### **4.40. Übung Hiragana me [**め**]**

Langsam, genau und auf Schönheit achten:

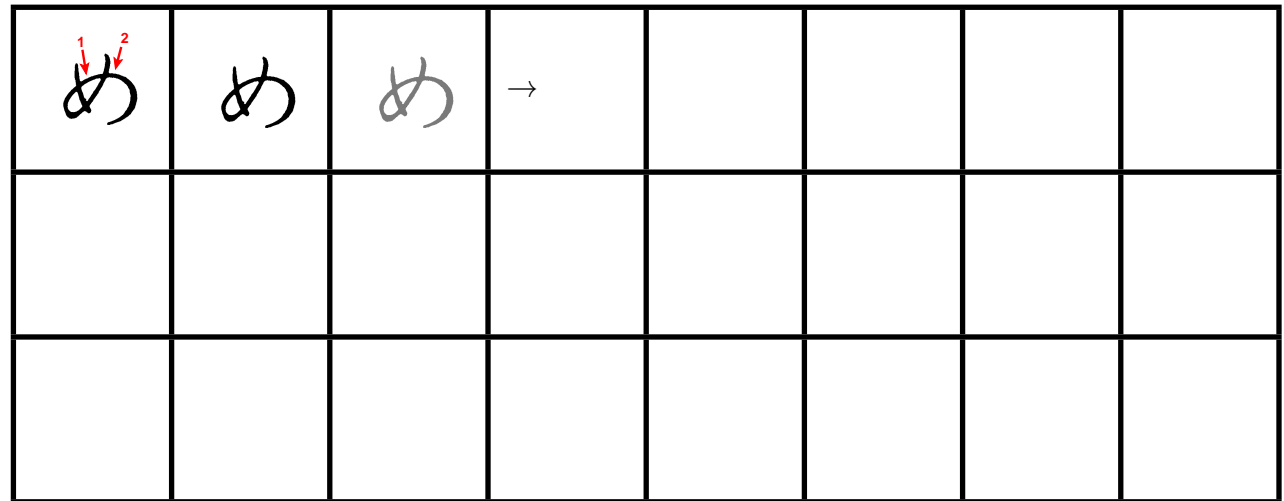

Langsam und genau, von oben nach unten: (Wie immer Strichreihenfolge beachten)

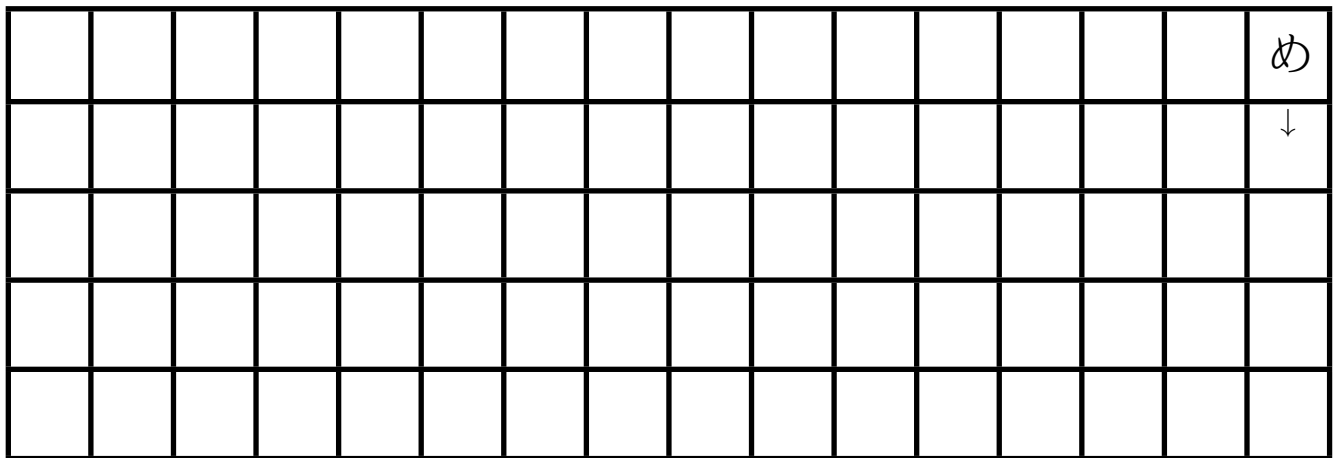

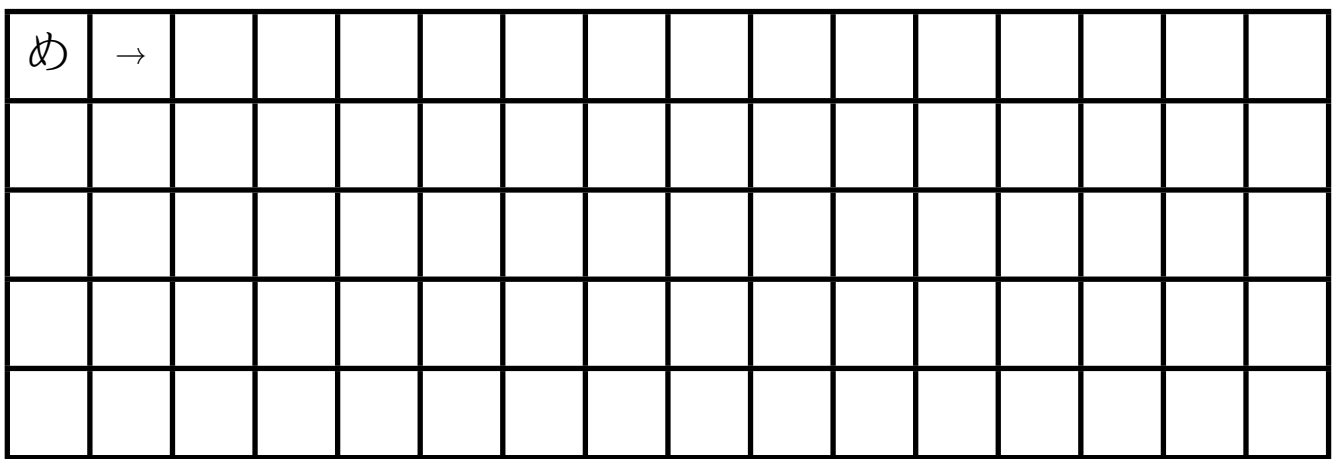

### **4.41. Übung Hiragana mo [**も**]**

Langsam, genau und auf Schönheit achten:

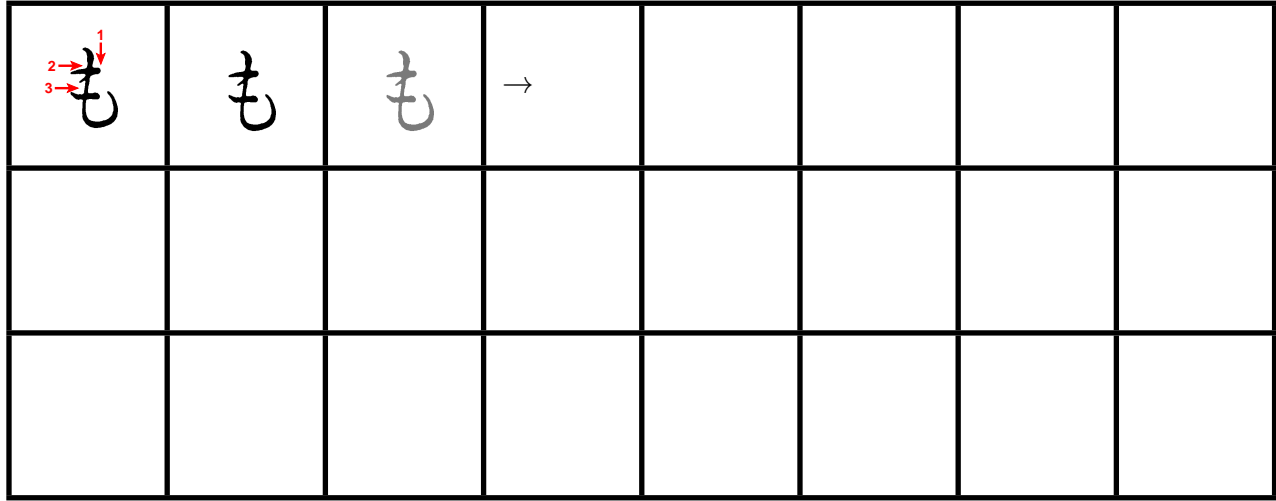

Langsam und genau, von oben nach unten: (Wie immer Strichreihenfolge beachten)

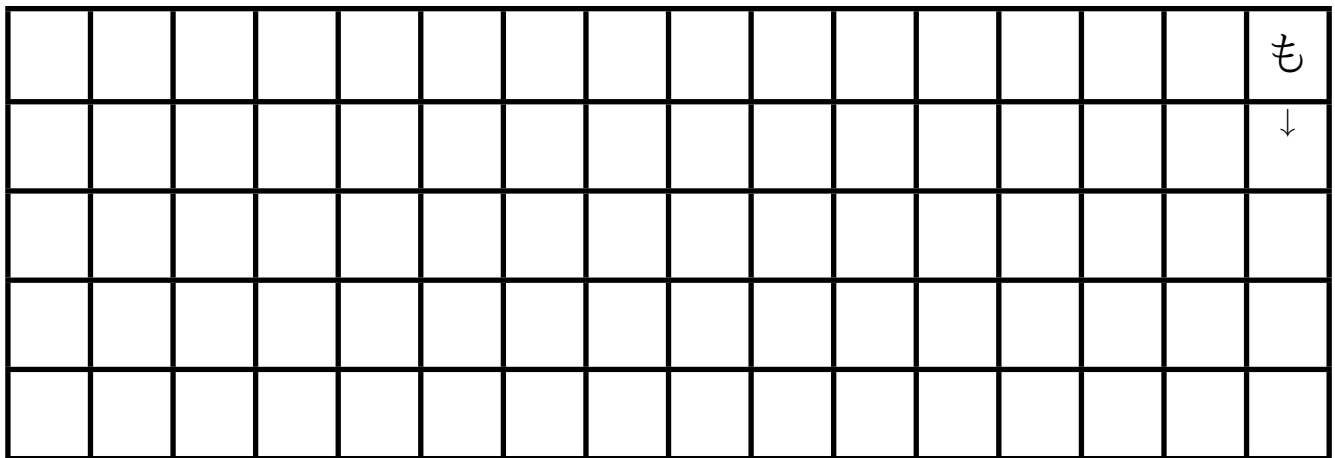

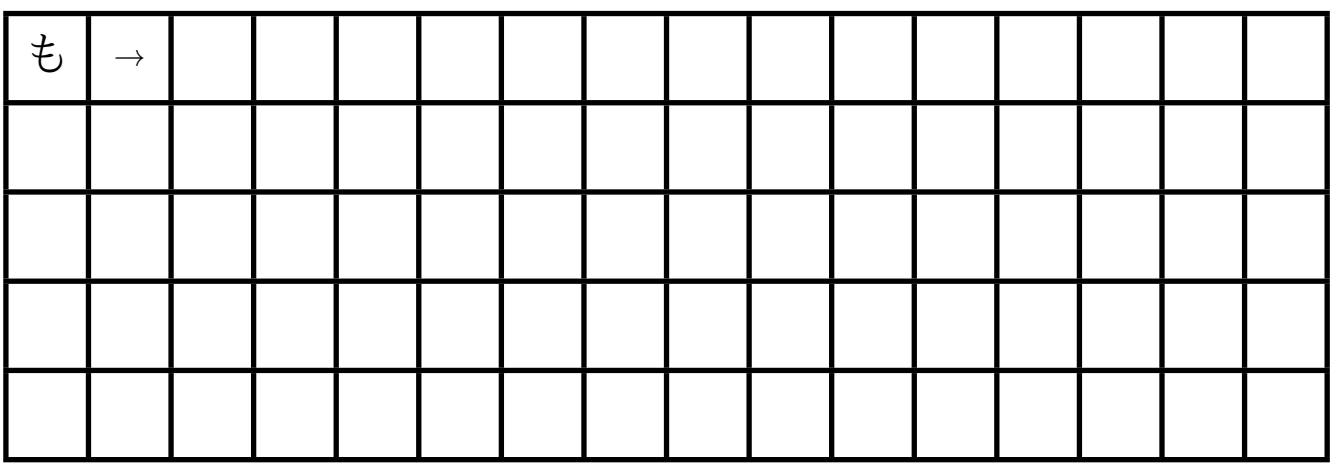

## **4.42. Übung Hiragana ya [**や**]**

Langsam, genau und auf Schönheit achten:

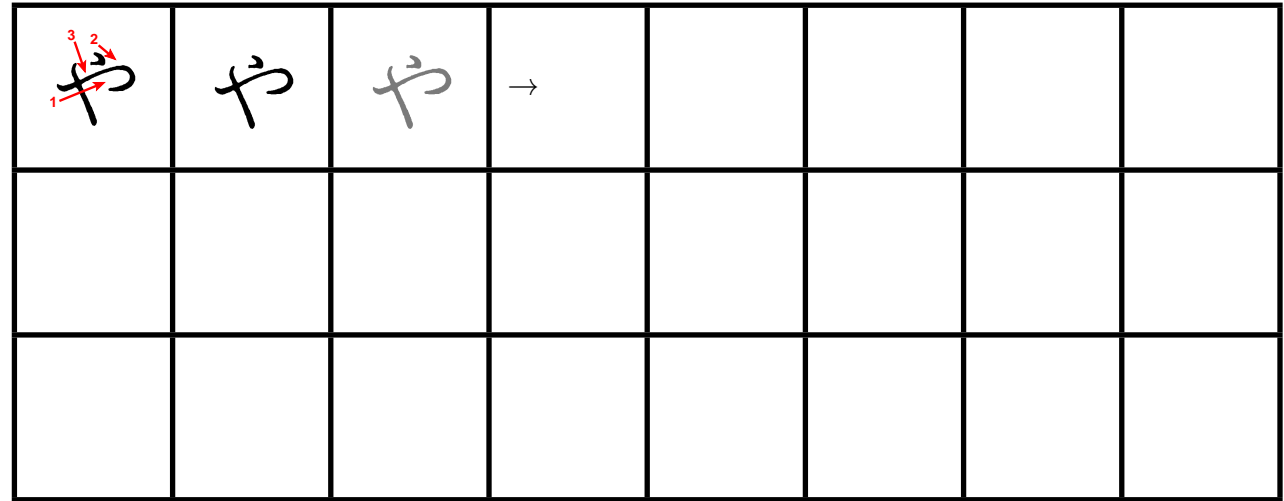

Langsam und genau, von oben nach unten: (Wie immer Strichreihenfolge beachten)

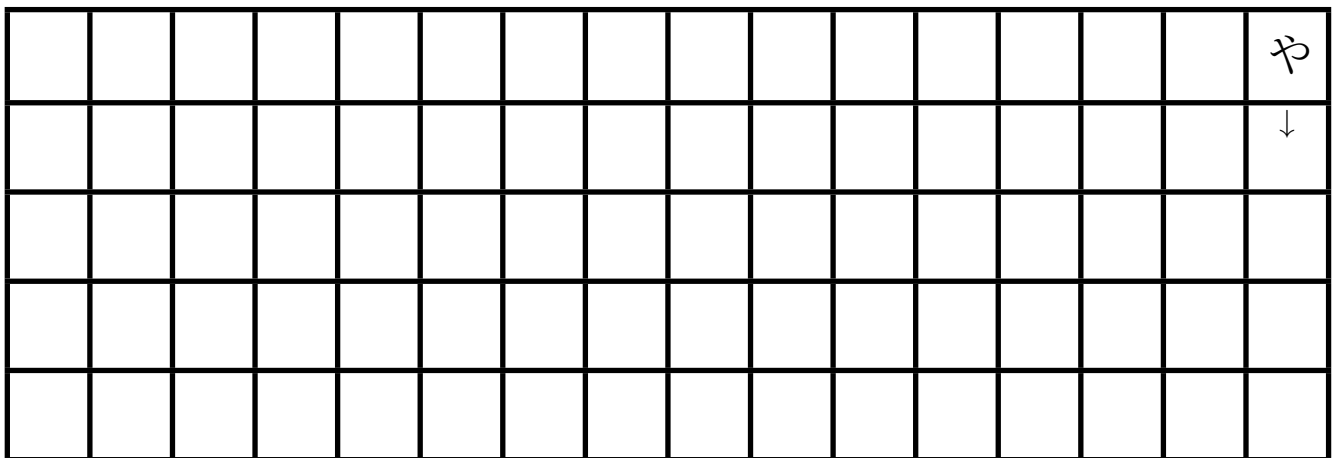

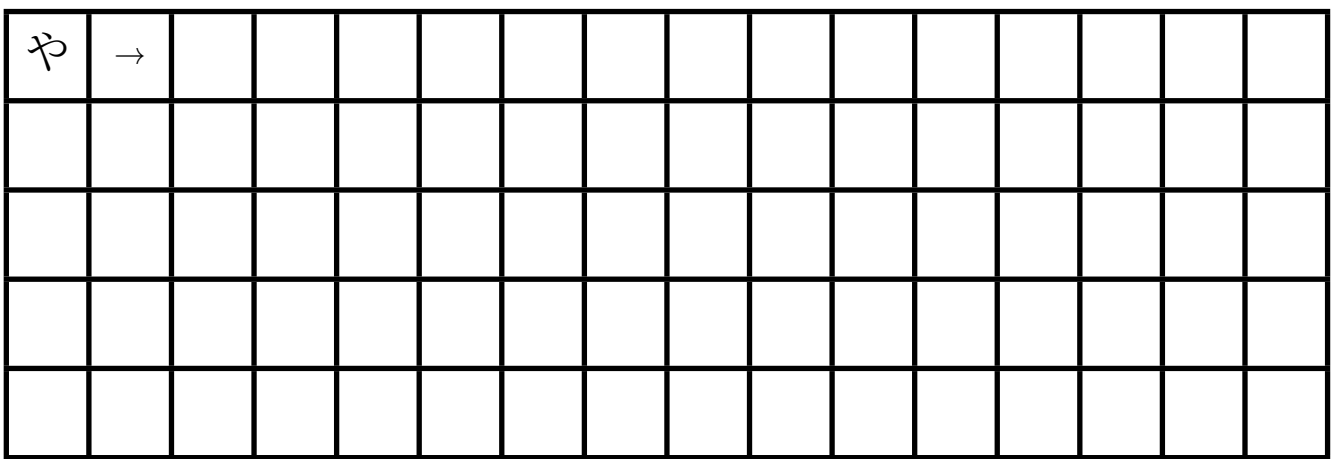

### **4.43. Übung Hiragana yu [**ゆ**]**

Langsam, genau und auf Schönheit achten:

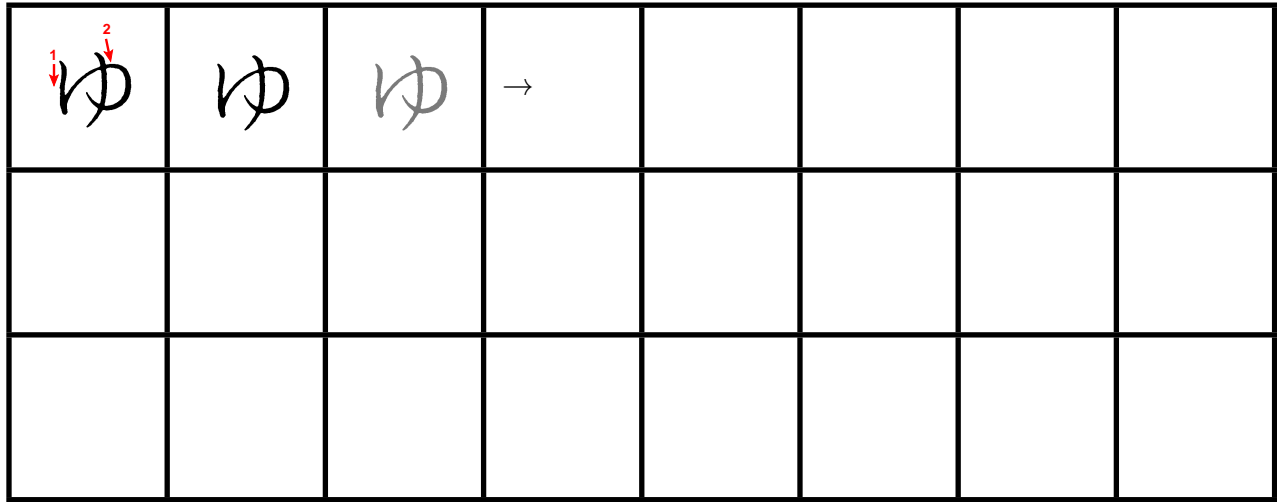

Langsam und genau, von oben nach unten: (Wie immer Strichreihenfolge beachten)

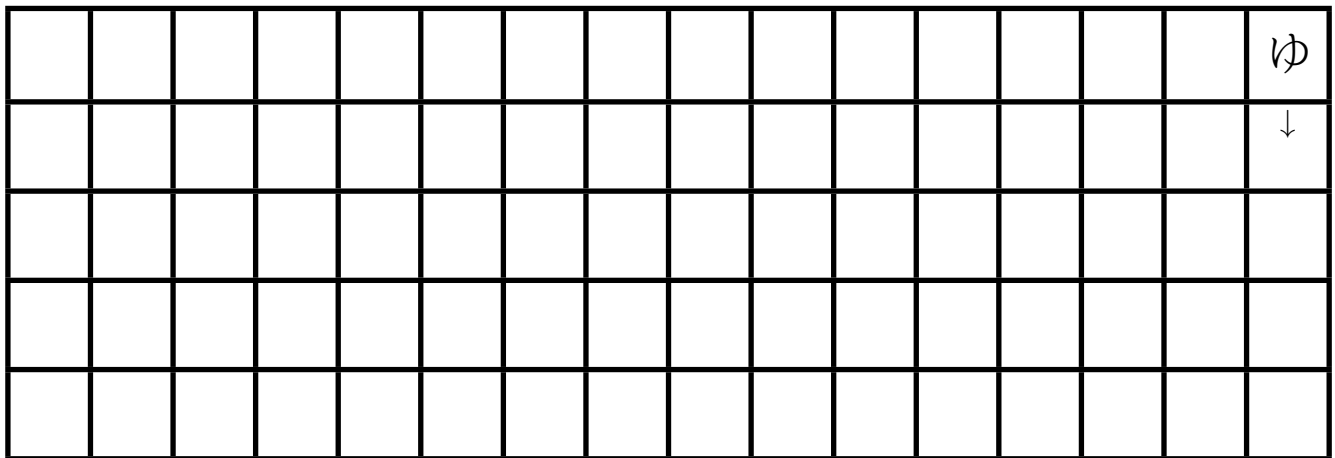

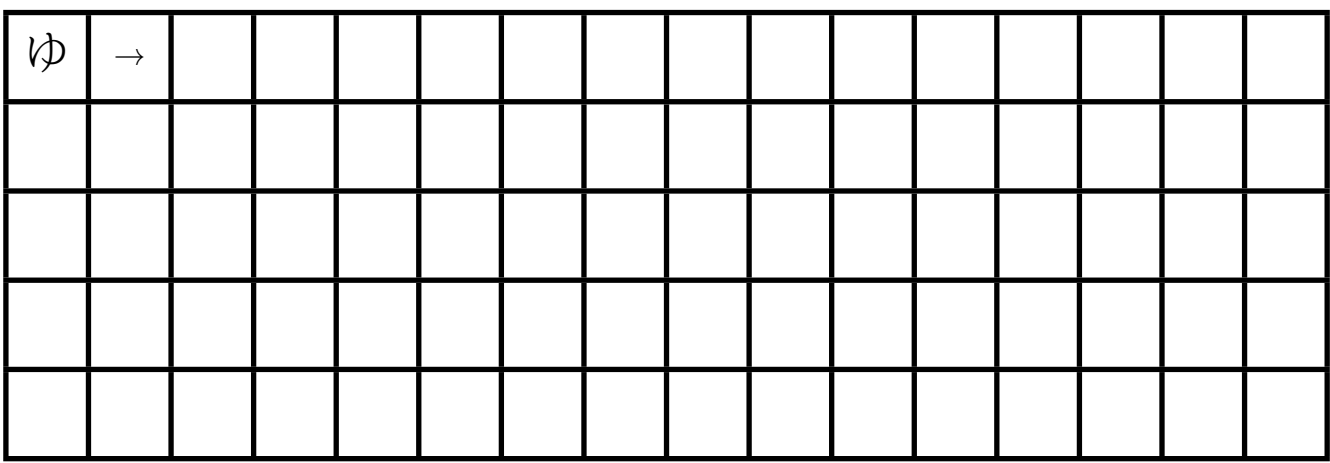

### **4.44. Übung Hiragana yo [**よ**]**

Langsam, genau und auf Schönheit achten:

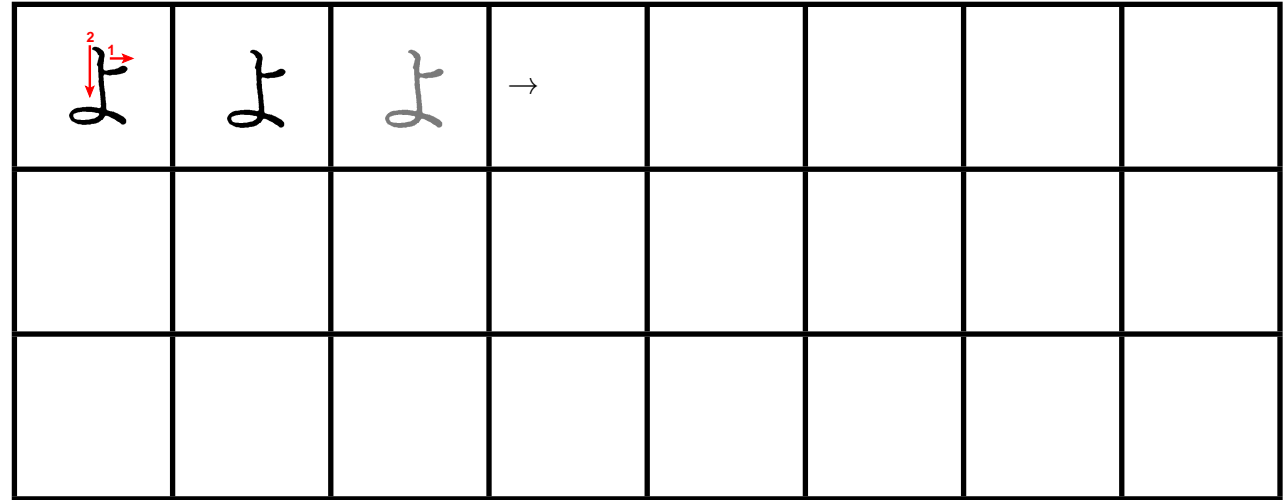

Langsam und genau, von oben nach unten: (Wie immer Strichreihenfolge beachten)

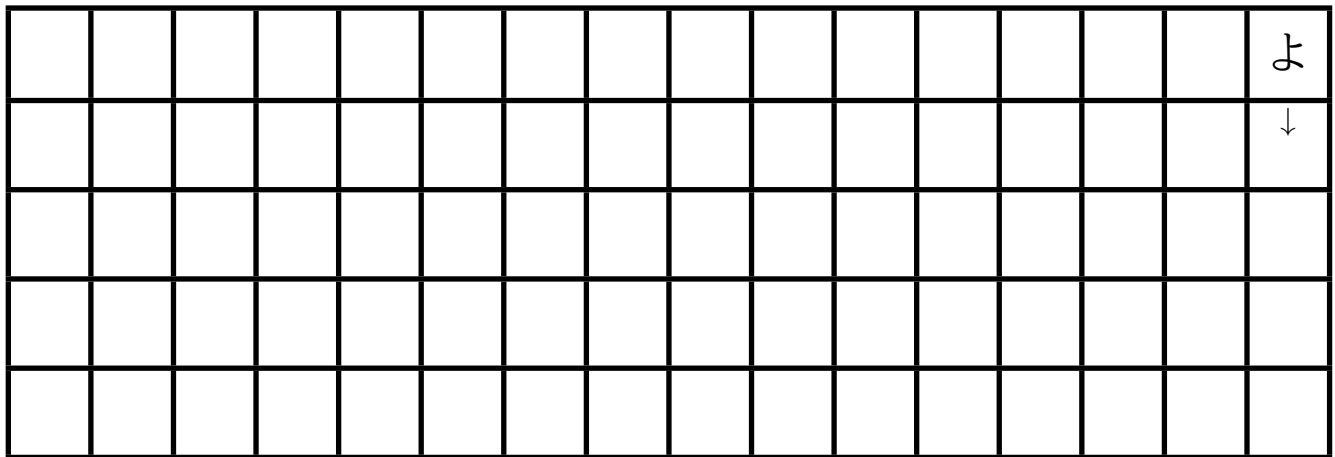

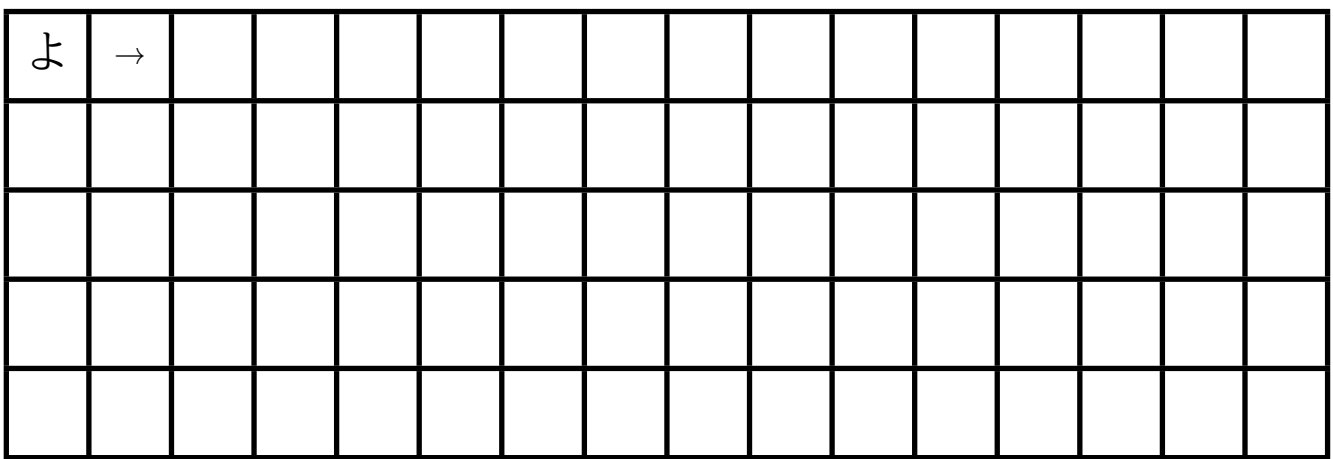

## **4.45. Übung Hiragana ra [**ら**]**

Langsam, genau und auf Schönheit achten:

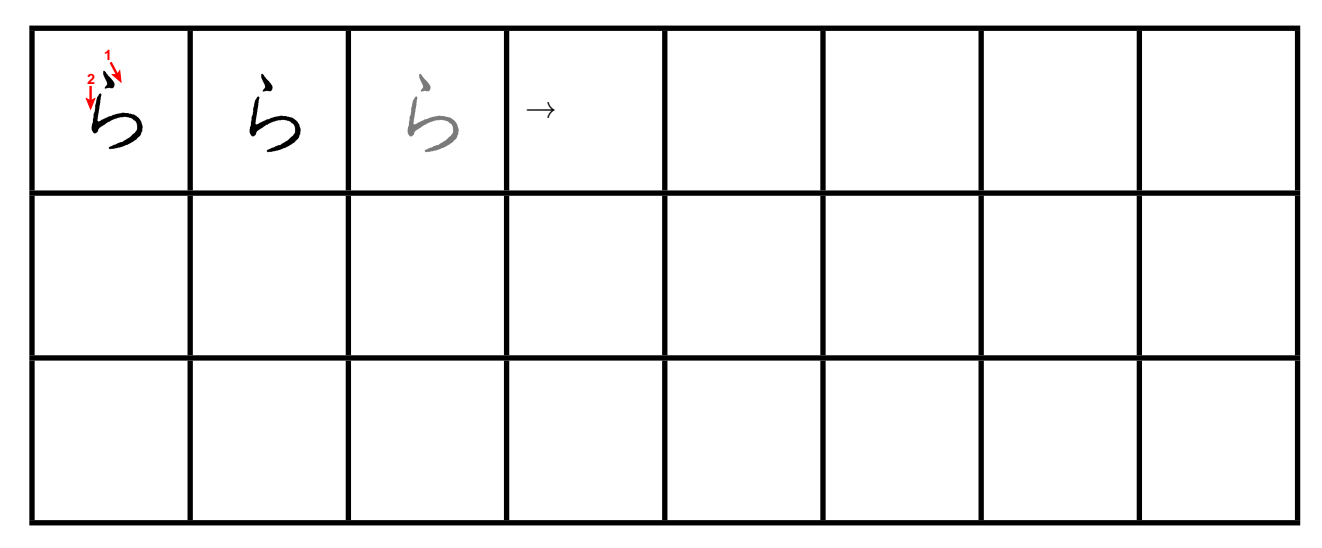

Langsam und genau, von oben nach unten: (Wie immer Strichreihenfolge beachten)

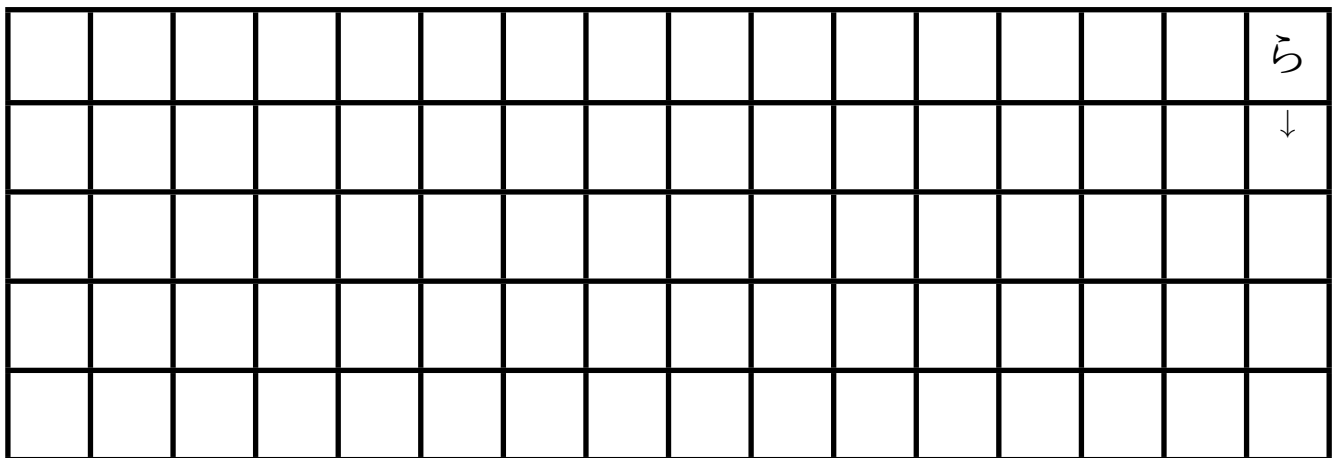

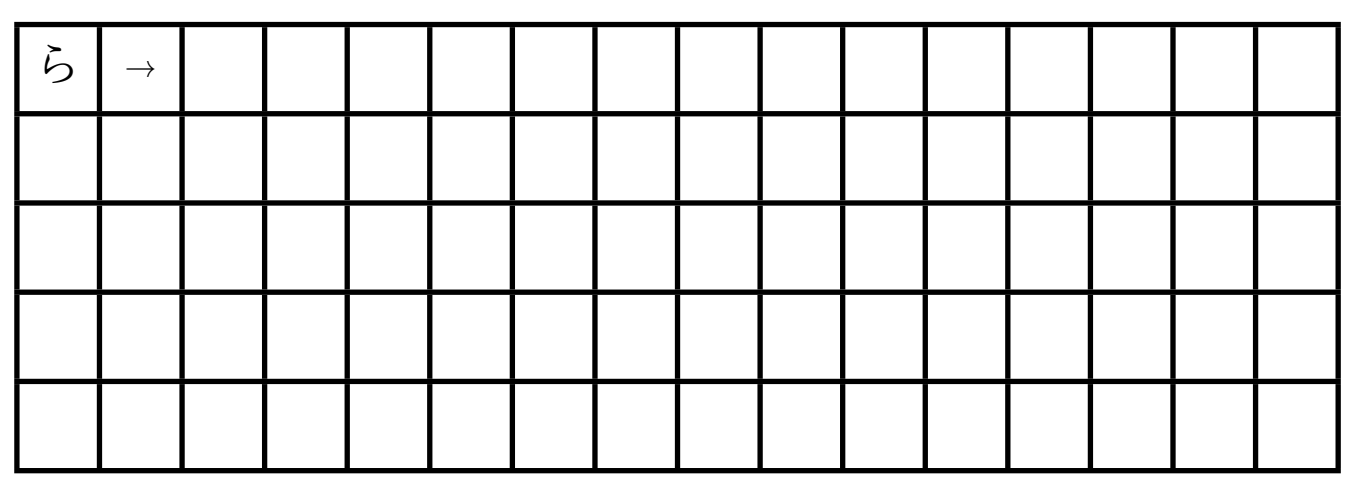

### **4.46. Übung Hiragana ri [**り**]**

Langsam, genau und auf Schönheit achten:

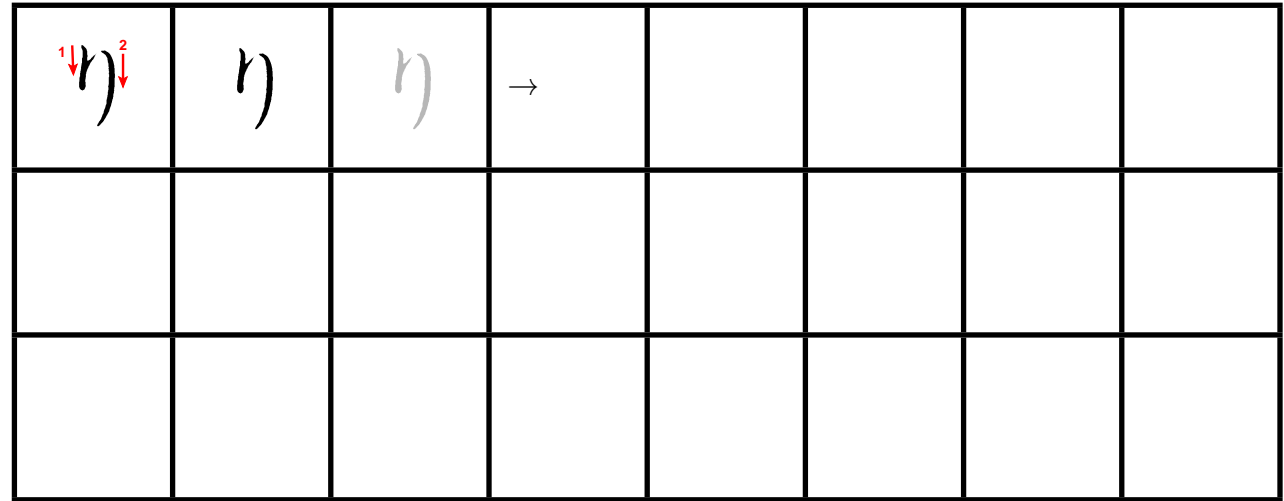

Langsam und genau, von oben nach unten: (Wie immer Strichreihenfolge beachten)

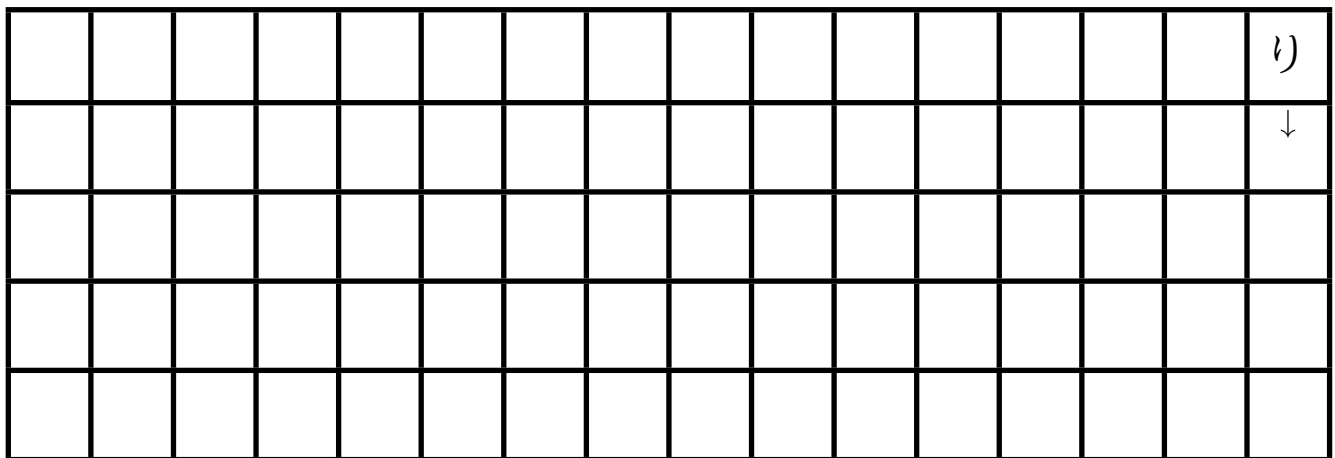

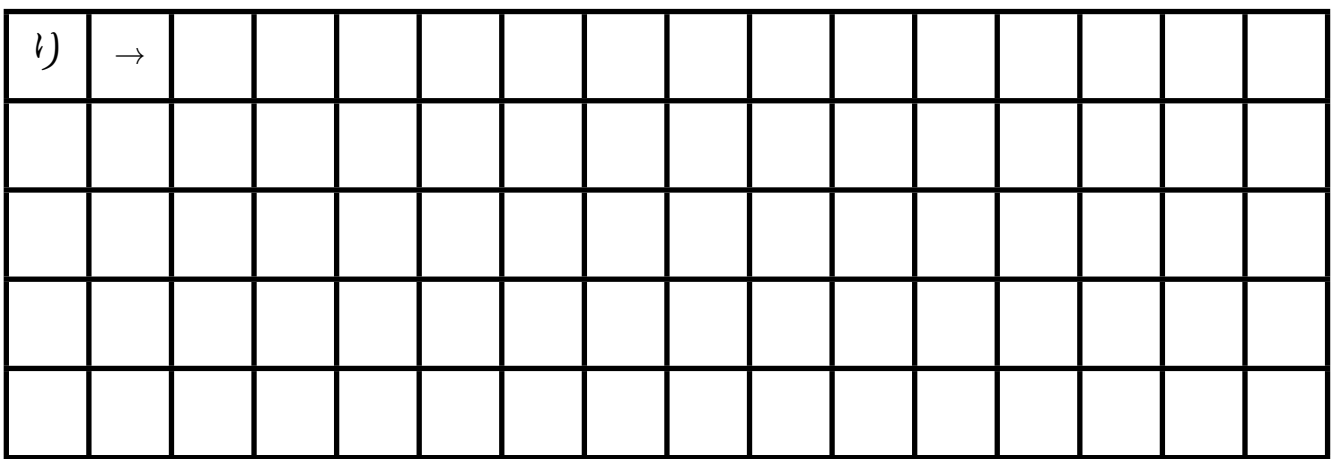

### **4.47. Übung Hiragana ru [**る**]**

Langsam, genau und auf Schönheit achten:

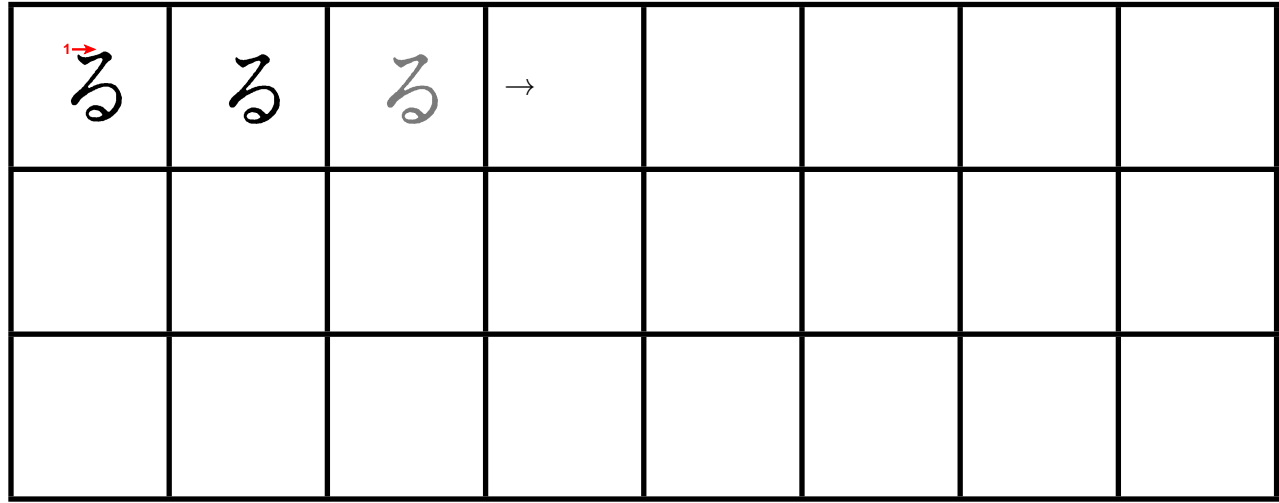

Langsam und genau, von oben nach unten: (Wie immer Strichreihenfolge beachten)

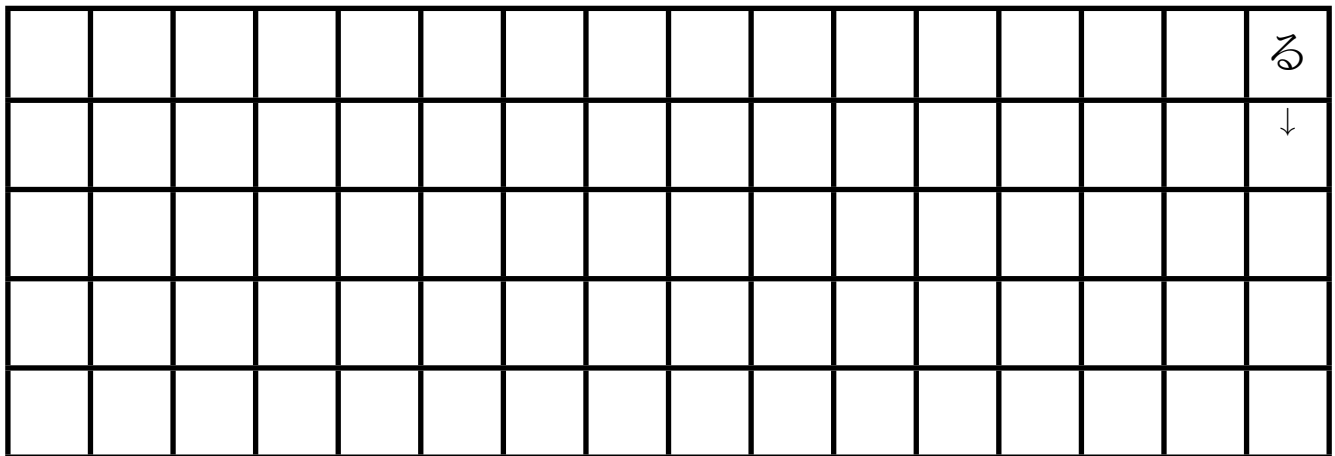

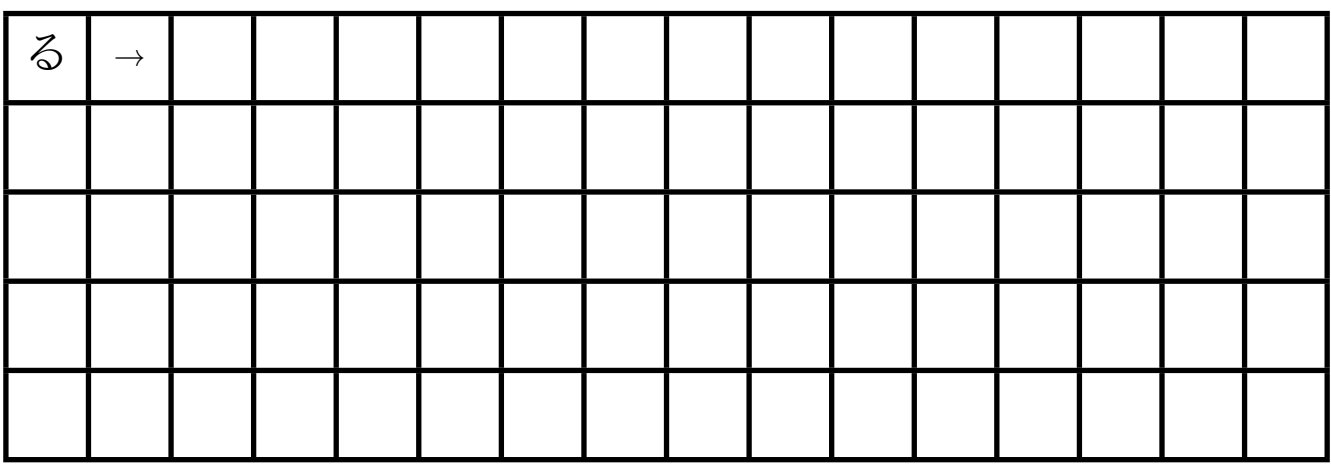

### **4.48. Übung Hiragana re [**れ**]**

Langsam, genau und auf Schönheit achten:

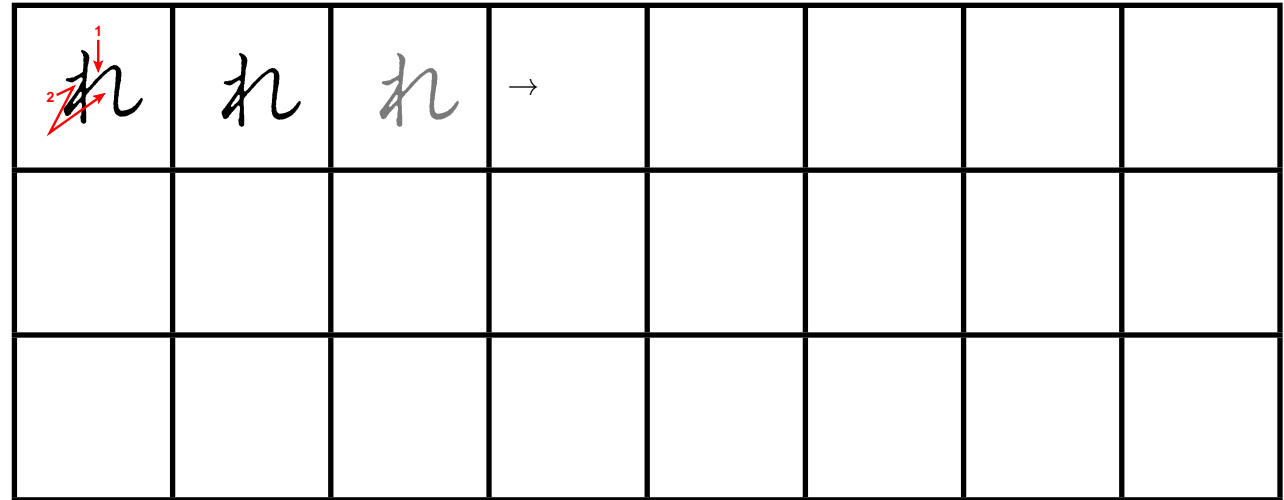

Langsam und genau, von oben nach unten: (Wie immer Strichreihenfolge beachten)

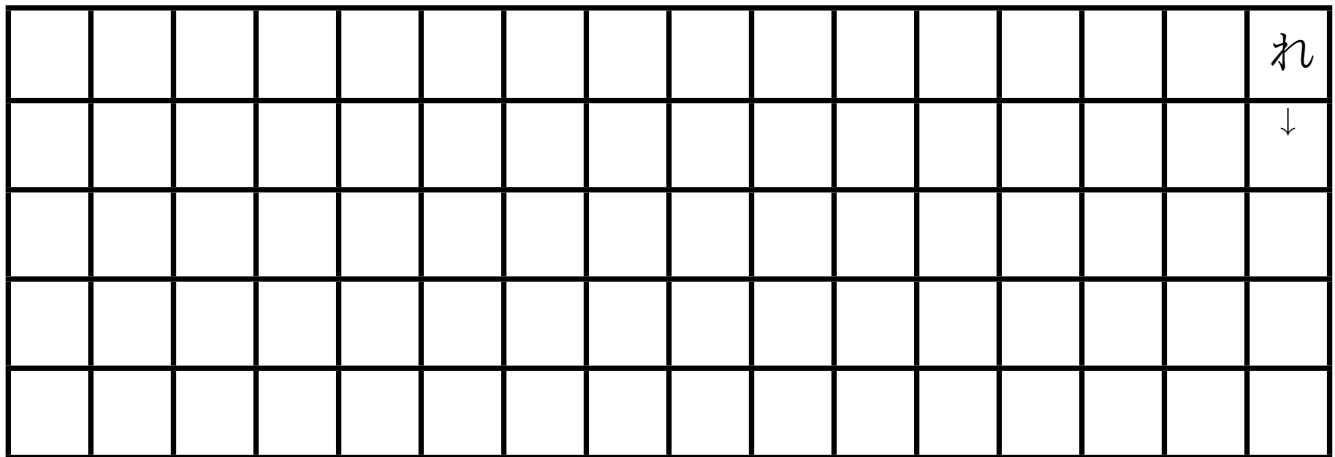

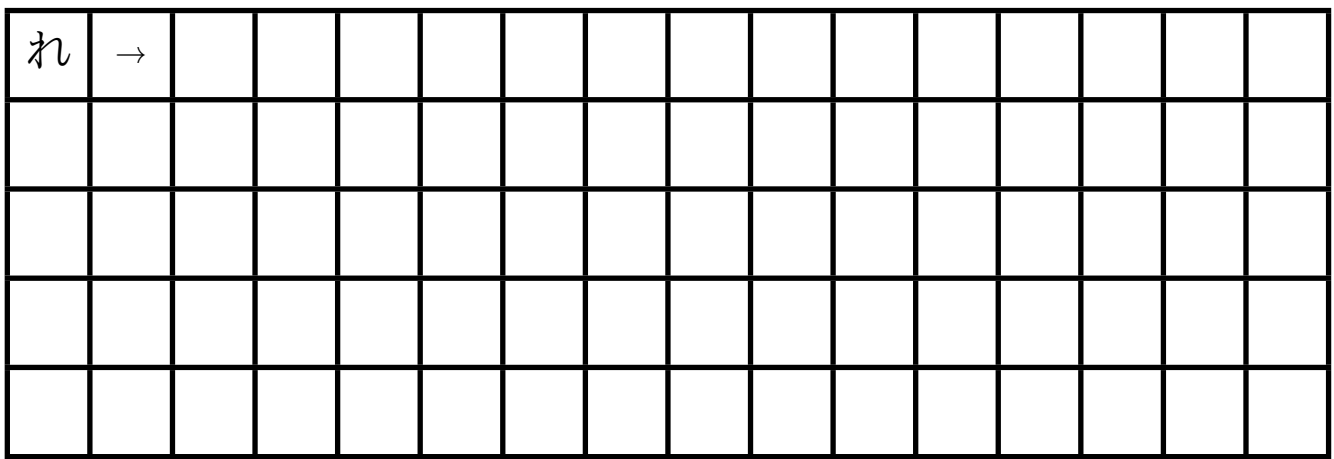

### **4.49. Übung Hiragana ro [**ろ**]**

Langsam, genau und auf Schönheit achten:

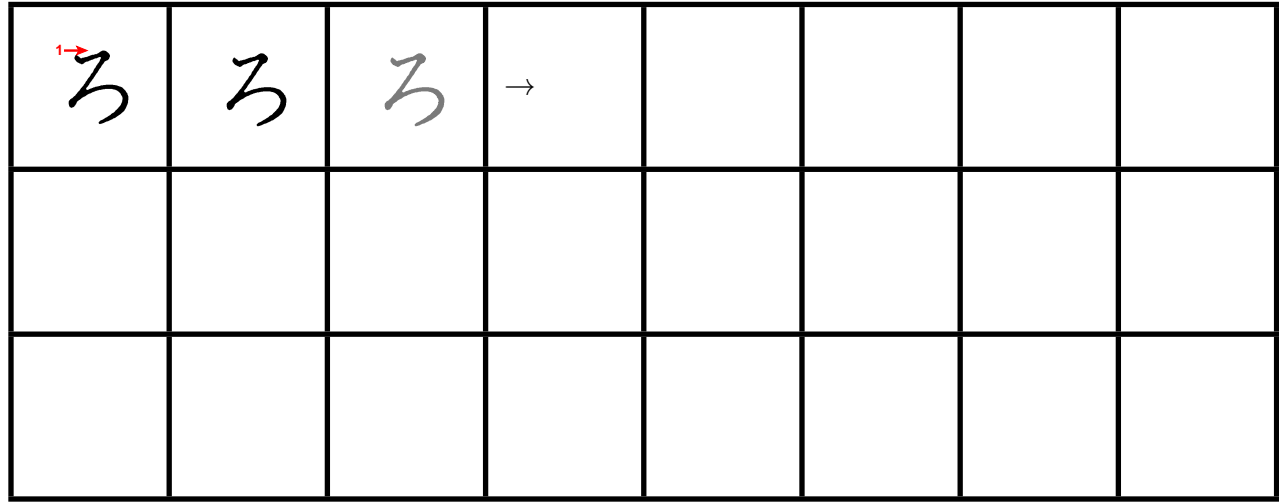

Langsam und genau, von oben nach unten: (Wie immer Strichreihenfolge beachten)

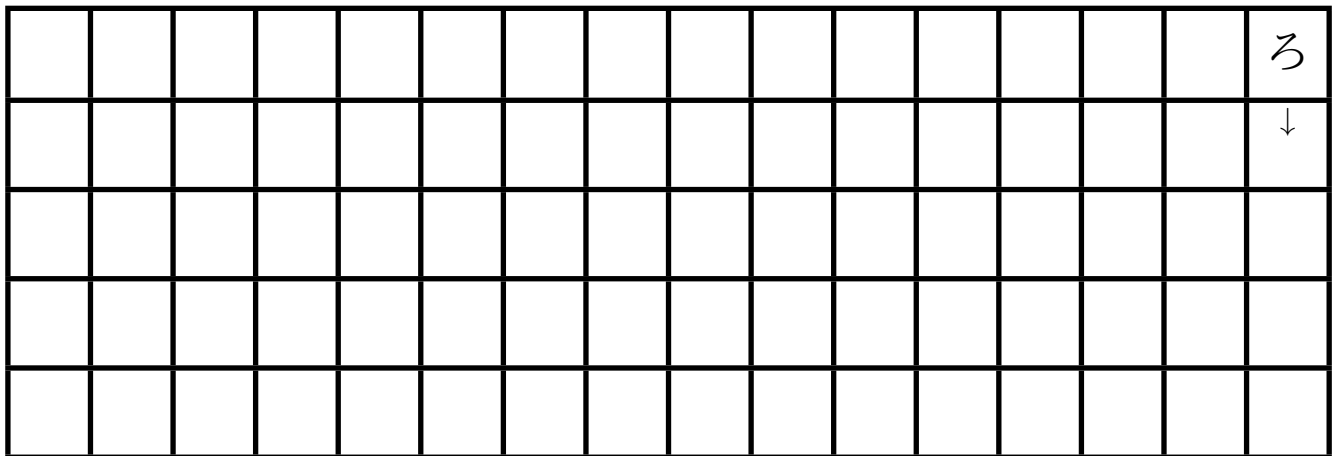

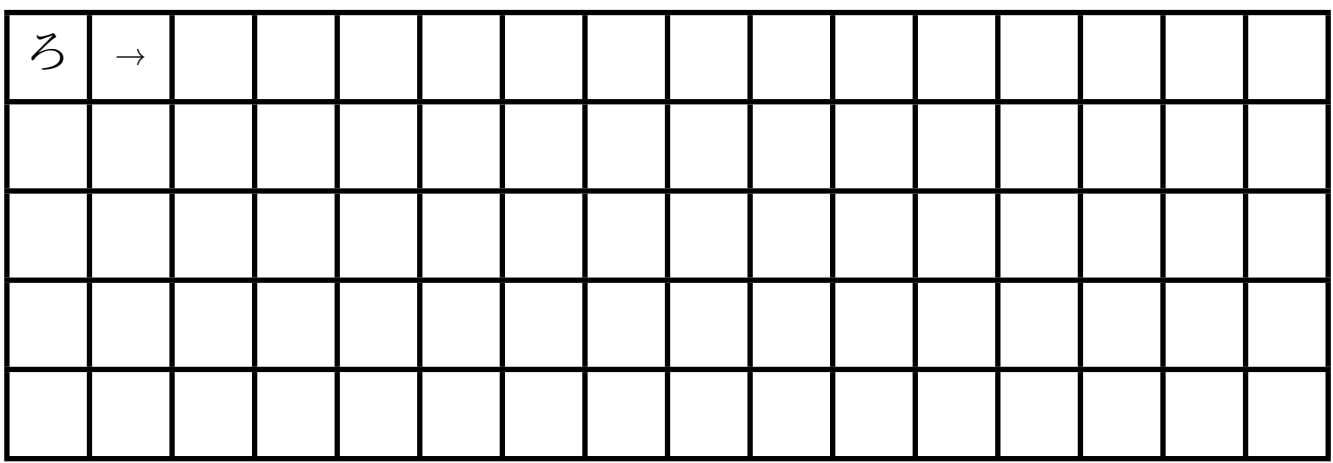

### **4.50. Übung Hiragana wa [**わ**]**

Langsam, genau und auf Schönheit achten:

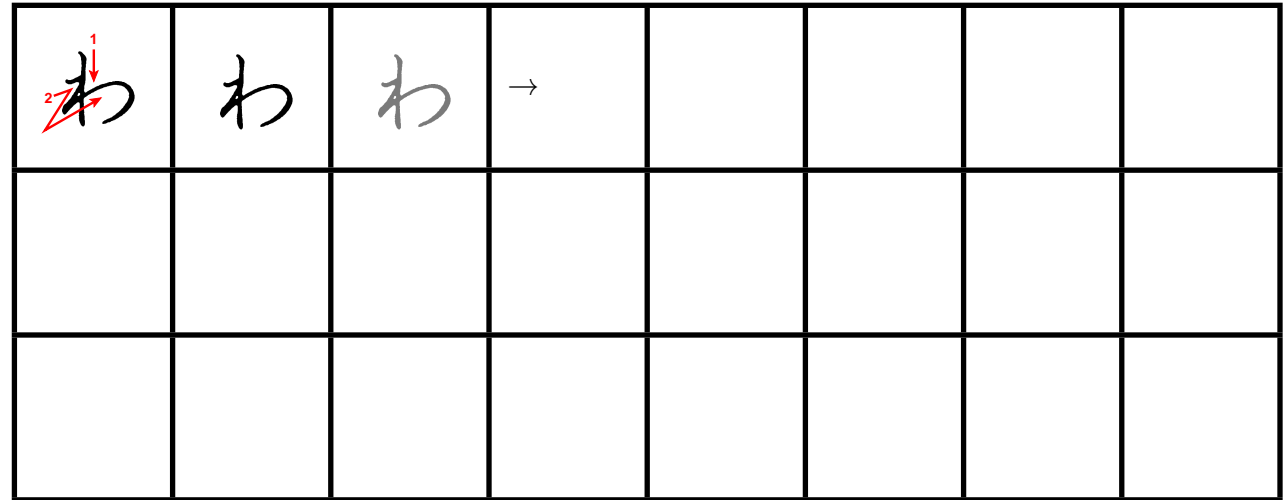

Langsam und genau, von oben nach unten: (Wie immer Strichreihenfolge beachten)

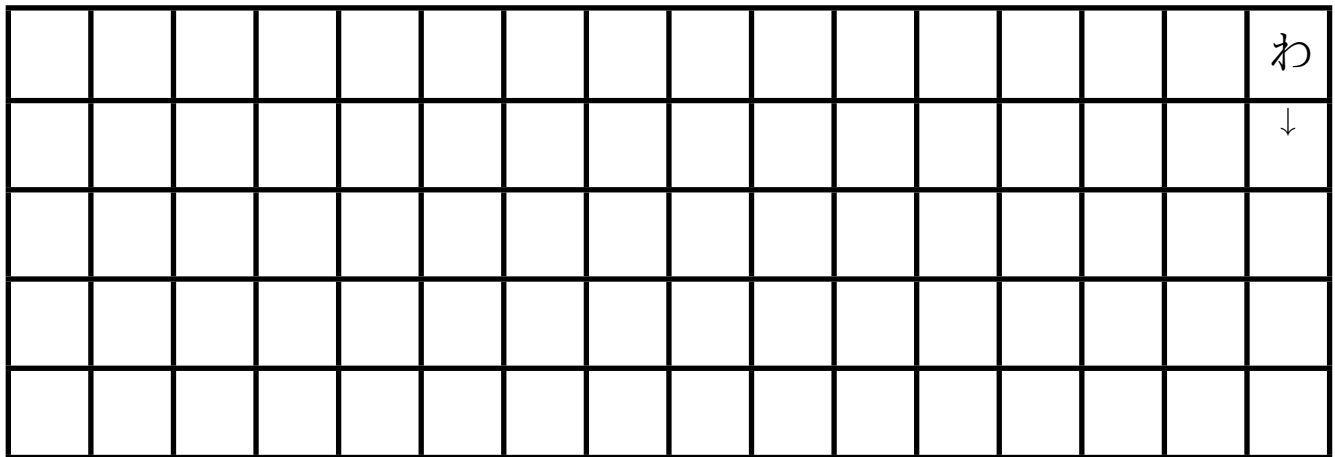

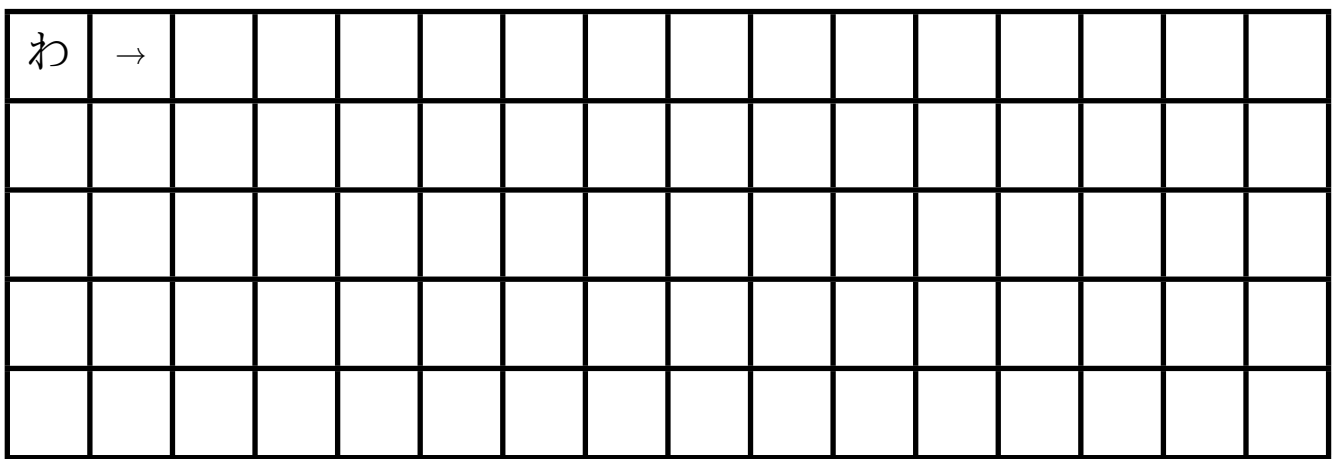

### **4.51. Übung Hiragana wo [**を**]**

Langsam, genau und auf Schönheit achten:

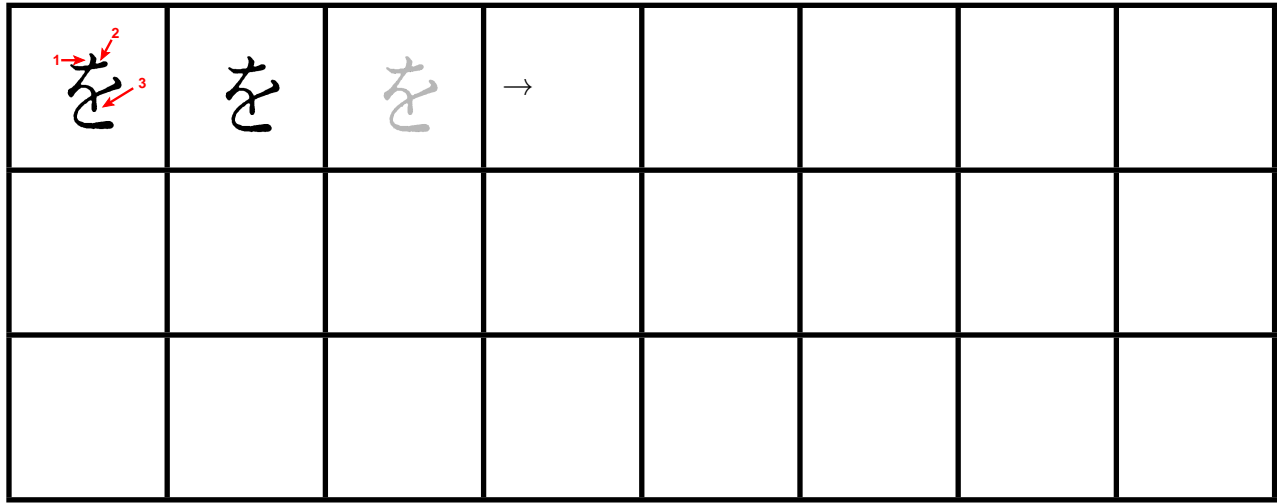

Langsam und genau, von oben nach unten: (Wie immer Strichreihenfolge beachten)

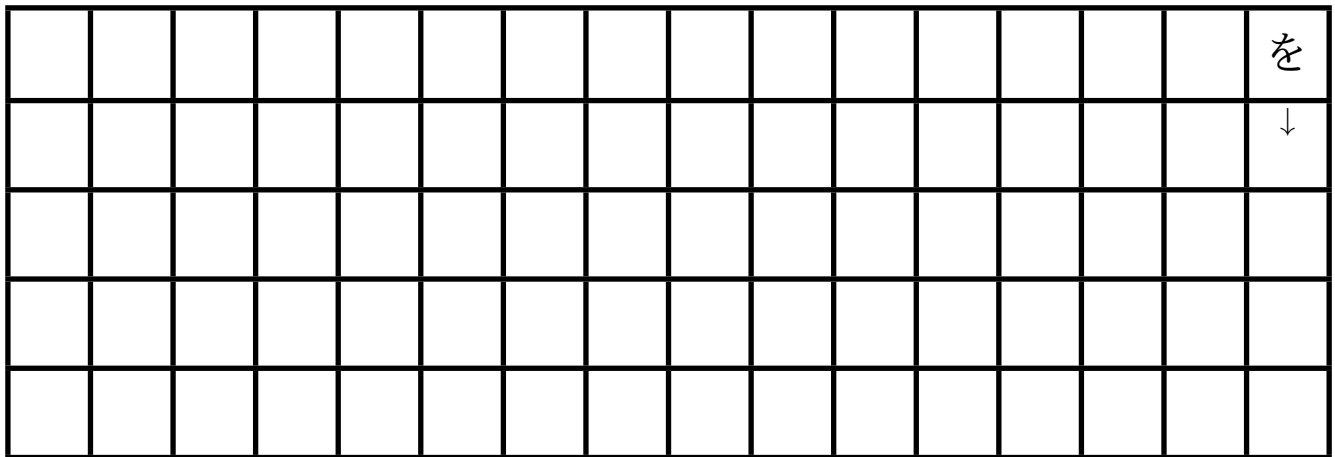

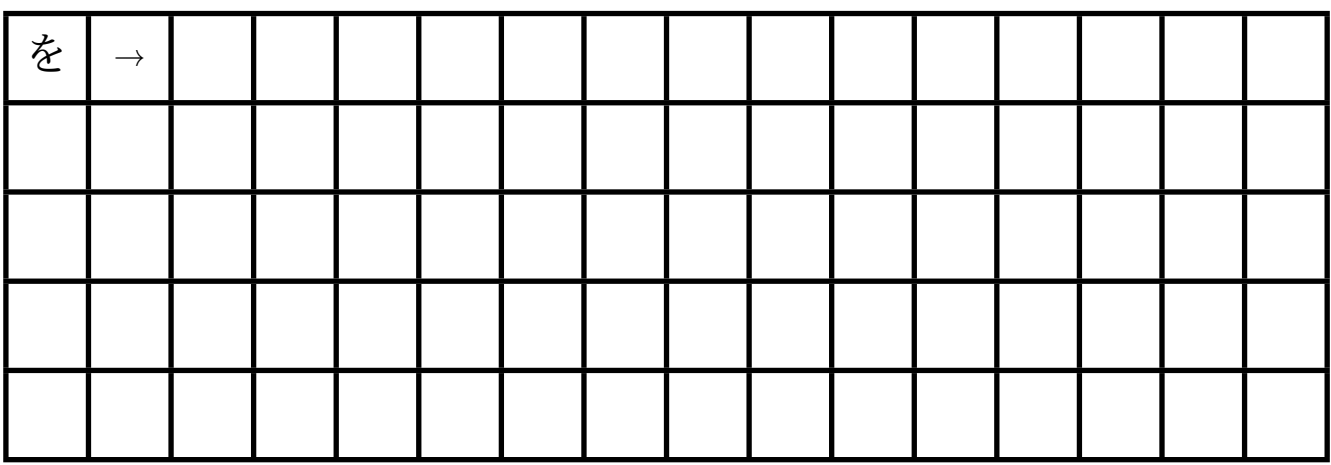

# **4.52. Übung Hiragana n [**ん**]**

Langsam, genau und auf Schönheit achten:

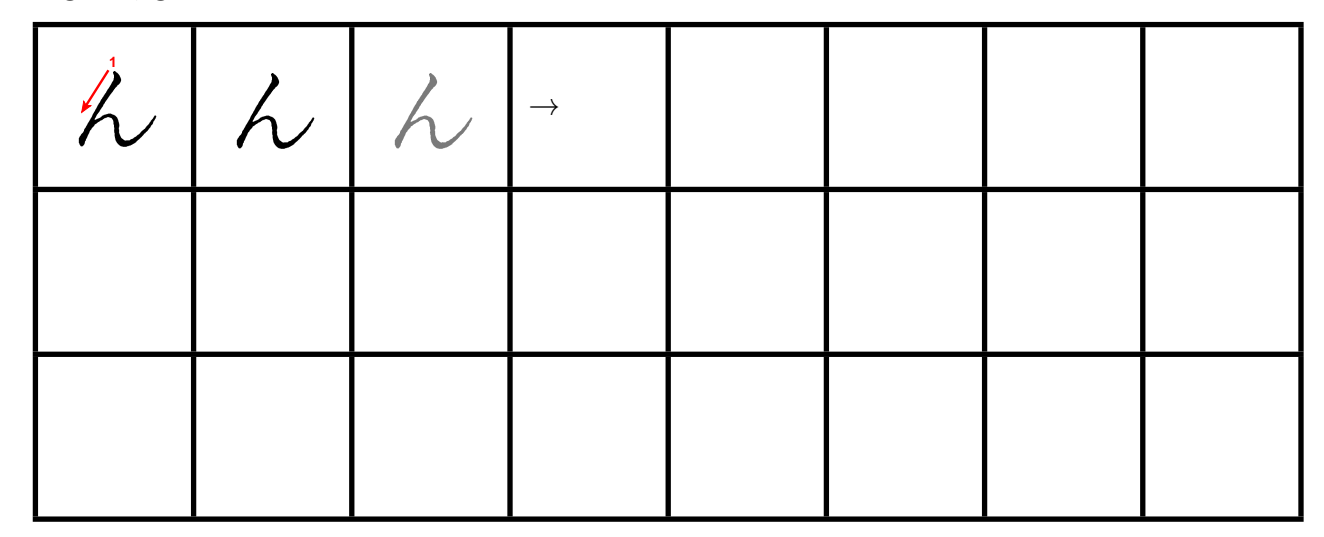

Langsam und genau, von oben nach unten: (Wie immer Strichreihenfolge beachten)

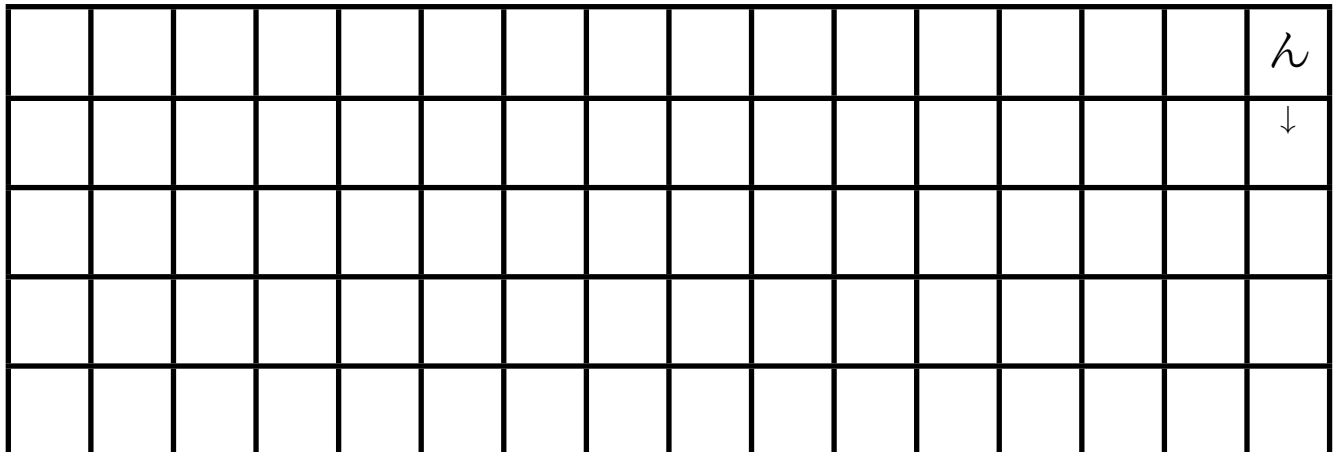

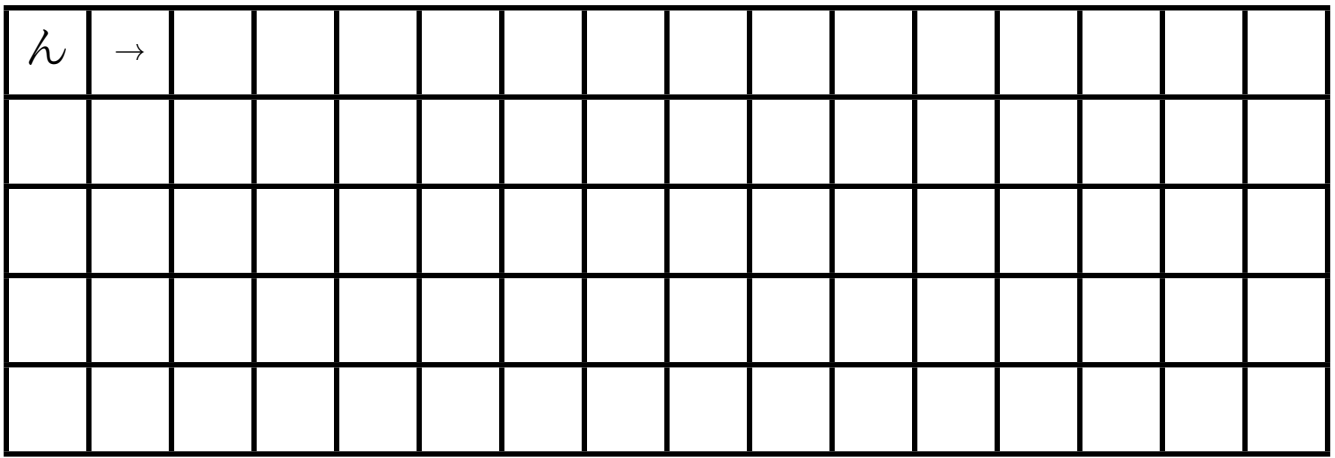

# **5. Hiragana Übung B**

Beim Üben von Hiragana kommt es darauf an drei Bereiche zu trainiern:

- (1) Die Zeichenreihenfolge mit dem **Kopf** auswendig zu lernen
- (2) Die Strichreihenfolge mit der **Hand** zu merken
- (3) Die Lesung des Zeichens mit dem **Mund** reproduzieren zu können

### **5.1. Übung B 1**

Kopiere die leere 50 Laute Tafel A.2 von Seite 73. Kopiemengen in der Größenordnung von 20 Blatt für einen Tag, also 200 Blatt sind keine Seltenheit. Schreibe alle Zeichen, soweit gelernt, in eine leere 50-Laute-Tafel. Felder, deren Zeichen man noch nicht gelernt hat, bleiben frei. Dieser Reproduktionsschritt sollte so sc[hnel](#page-80-0)l sein wie [mö](#page-80-0)glich. Bei jedem Zeichen die Ausprache laut mitsprechen. Dieses mehr 10 Mal machen, bis es fehlerfrei geht.

Falls noch Zeichen aus Übung A zu lernen sind, den nächsten Schwung mittels Übung A 1 bis A 3 lernen und zur Übung B 1 zurückkehren.

Falls alle Zeichen gelernt wurden zur Übung B 2 übergehen.

#### **5.2. Übung B 2**

Wenn man die komplette Hiragana Tafel langsam und ohne große Fehler in die 50 Laute Tafel eintragen kann, dann sollte man versuchen in dieser Übung die Tafel immer schneller auf normalem Papier runter zu schreiben. Insbesondere dann, wenn man gerade nicht daran denkt. Hierzu kann man sich zufällig einen Wecker stellen oder andere Reize nehmen. Wenn man selbst - kurz nach dem Aufstehen - die Hiragana Tafel flüssig aufschreiben kann, so hat man es geschafft.

#### **5.3. Übung B 3**

Da man nun die Hiragana Tafel flüssig schreiben kann, sollte man mit seine Schriftzeichen nocheinmal auf Korrektheit überprüfen. Dieses kann man mit der Tabelle 4.6 auf Seite 11 machen oder einen Japanisch Lehrer um Hilfe bitten.

# **6. Hiragana Übung C**

Das Aufschreiben in der richtigen Reihenfolge sollte schon sehr gut klappen. Als nächstes wird der zufällige Zugriff auf Hiragana geübt.

#### **6.1. Übung C 1**

Schreibe die richtigen Hiragana in die leeren Felder.

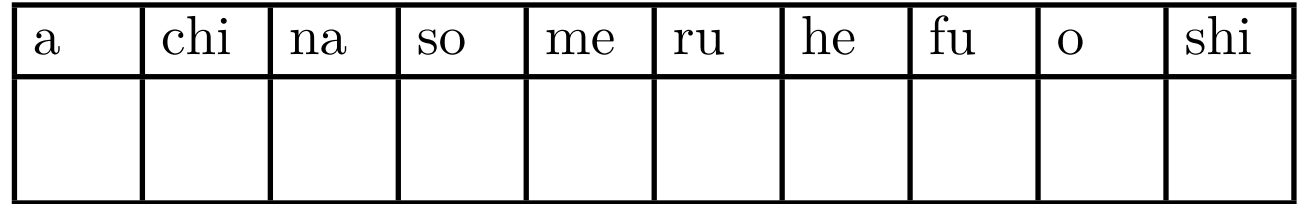

#### **6.2. Übung C 2**

Erfinde ein System, dass zufällige Romaji fragt, auf die das richtige Hiragana geantwortet werden muss. Übe solange, bis keine Fehler mehr auftreten.

### **6.3. Übung C 3**

Erfinde ein System, dass zufällige Hiragana fragt, auf die das richtige Romaji geantwortet werden muss. Übe solange, bis keine Fehler mehr auftreten.

### **7. Getrübte und halbgetrübte Laute**

Getrübte und halbgetrübte Laute im Japanischen können mit deutschen Umlauten verglichen werden. Ein Standardbuchstabe "u" wird durch das Hinzufügen von zwei Punkten zu einem "ü". Im Japanischen wird ein "ka" $\dot{\mathcal{D}}$ durch das Hinzufügen von zwei kleinen Strichen zu einem "ga" が. Zwei Striche ergeben auf den Buchstaben beginnend mit k,s,t und h eine Trübung zu: g,z,d,b. Im Einzelnen: k→g, s→z, t→d, h→b, h→p.

#### **7.1. Tafel der getrübten und halbgetrübten Hiragana**

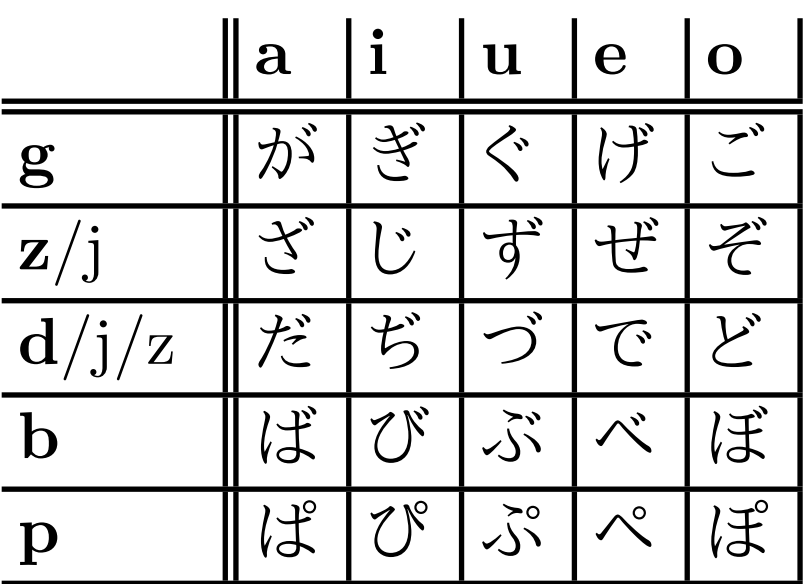

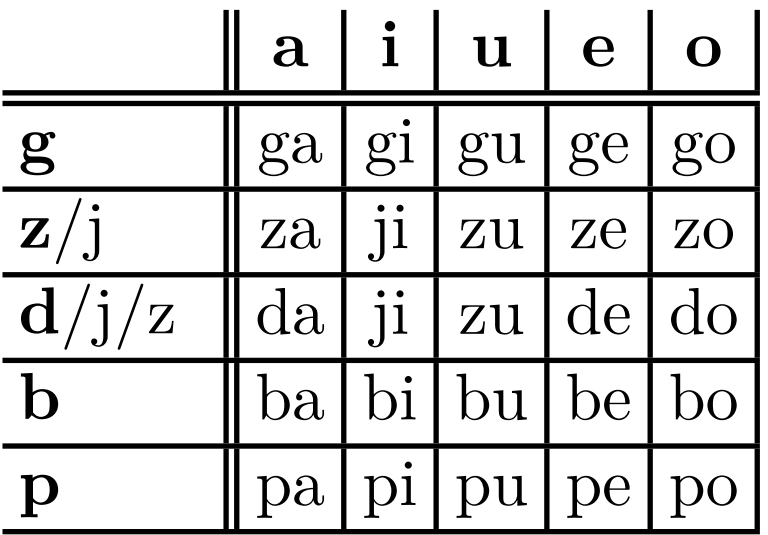

#### **7.2. Ausnahmen**

Von der Schrift her ist das absolut regelmäßig, lediglich von der Aussprache gibt 2 x 2 Ausnahmen. Zwei Ausnahmen in der Z-Reihe und zwei Ausnahmen in der D-Reihe, die für sich genommen gleich sind.

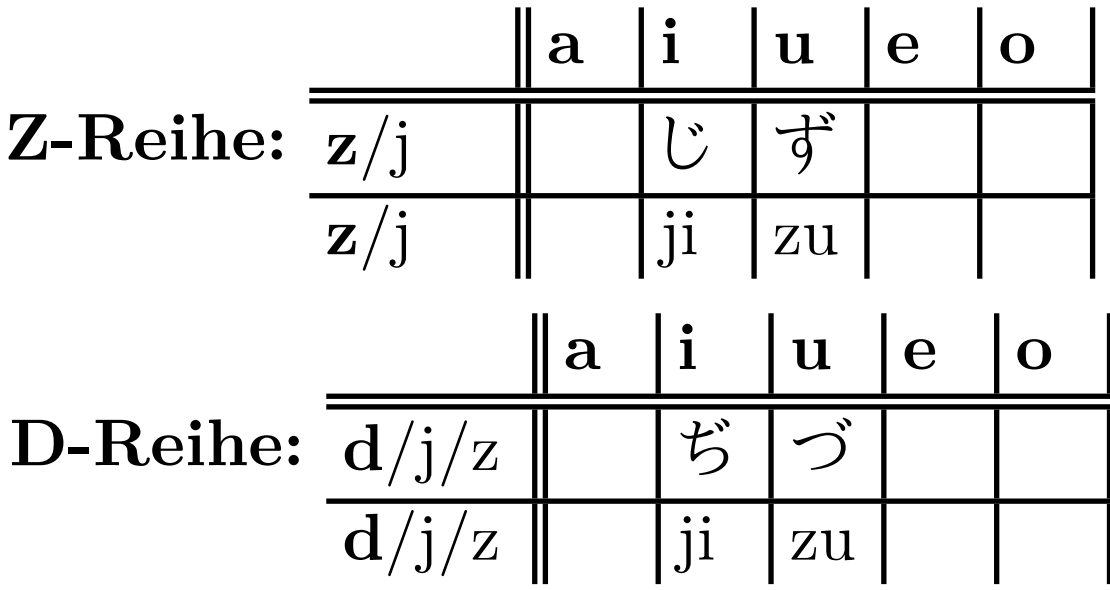

Die Aussprache von じ und ぢ sowie von ず und づ ist absolut gleich.
### **8. Zusammengesetze Hiragana**

Zu guter Letzt stellt dieses Kapitel die zusammengesetzten Hiragana vor. Normalerweise würde man erwarten, jetzt wieder eine große Menge neuer Schriftzeichen zu lernen. Das schöne am der Japanischen Schrift Hiragana ist die geniale Effizienz und Einfachheit, mit der dieses Problem gelöst ist.

Aus "ki" + "ya" wird "kya"

Im Japanischen nimmt man das ki き und das ya や und schreibt es hintereinander, wobei man das ya  $\hat{\triangledown}$  kleiner schreibt um anzudeuten, dass der ka und der ya Laut verschmelzen: kya = きゃ

$$
\text{Aus } \mathfrak{F} + \mathfrak{S} \text{ wird } \mathfrak{F} \mathfrak{S}
$$

**Abstrakt gesagt wird der Laut aus der I-Spalte mit einem kleinen Zeichen aus der Y-Reihe zusammengesetzt.** Da es in der Y-Reihe nur drei Laute gibt, funktioniert der Trick auch nur mit diesen, so dass es keinen Laut wie "kye" in Hiragana gibt. Dafür kann man die Laute mit zwei Strichen oder einem kleinen Kreis trüben.

|                                | $+$ ya | $+\!\!\diamondsuit$ | $+{\rm yu}$  | ΗÞ | $+$ yo          | 十よ |
|--------------------------------|--------|---------------------|--------------|----|-----------------|----|
| $\mathbf{k}$                   | kya    | きや                  | kyu          | きゅ | kyo             | きょ |
| g                              | gya    | ぎゃ                  | gyu          | ぎゅ | gyo             | ぎょ |
| S                              | sha    | しゃ                  | $_{\rm shu}$ | しゆ | sho             | しよ |
|                                | ja     | じや                  | ju           | じゅ | JO <sub>.</sub> | じょ |
| n                              | nya    | にや                  | nyu          | にゅ | nyo             | によ |
| h                              | hya    | ひや                  | hyu          | ひゅ | hyo             | ひょ |
| b                              | bya    | びや                  | byu          | びゅ | byo             | びょ |
| р                              | pya    | ぴゃ                  | pyu          | びゅ | руо             | ぴょ |
| $\mathop{\mathrm{m}}\nolimits$ | mya    | みや                  | myu          | みゆ | myo             | みよ |
| r                              | rya    | りや                  | ryu          | りゆ | ryo             | りよ |

Eine Ausnahme bildet die Aussprache der S-Reihe und J-Reihe (eigentlich Z-Reihe), die aber auch schon in ihrer normalen Form ähnlich klingt: し shi, bzw. じ ji.

## **9. Transkribieren**

Als letzte Fähigkeit sollte das transkribieren als eine Vorstufe zum aktiven Schreiben gelernt werden. Dieses Kapitel wird die wichtigsten Schreibregeln für das Japanische zusammenstellen.

#### **9.1. Interpunktion**

Es fängt damit an, dass am Ende eines Satzes ein Punkt steht. Im Japanischen ein kleiner Kreis, der für sich genommen ein ganzes Quadrat einnimmt.

#### Deutsch: . Japanisch: 。

Dann gibt es natürlich noch ein Komma. Im Japanischen ein Strich von links oben nach rechts unten, der für sich genommen ebenfalls ein ganzes Quadrat einnimmt.

### Deutsch: , Japanisch: 、

Hier ein Satz mit Punkt und Komma:

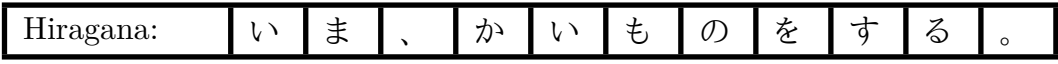

Andere Satzeichen werden fast 1:1 ins Japanische übernommen: Ausrufezeichen, Fragezeichen, Doppelpunkt, ...

#### **9.2. Buchstaben**

Die meisten Buchstaben werden, so wie sie in der 50 Laute Tafel stehen transkribiert.

a あ

Der Vollständigkeit halber muss aber erwähnt werden, dass für die grammatisch korrekte Transkription Des Hepburn Systems Verständnis von Japanischer Grammitk notwendig ist, die in diesm Buch nicht vermittelt wird. Dadurch kann man genau genommen nicht vom oder ins Hapburn System transkribieren, wenn man die Grammatik nicht beherrscht. Das betrifft die folgenden Buchstaben.

| Hapburn   | Strikt Japanisch | Hiragana            | Bemerkung                       |
|-----------|------------------|---------------------|---------------------------------|
| $\Omega$  | $\Omega$         | お                   |                                 |
| $\Omega$  | <b>WO</b>        | を                   | Objektpartikel                  |
| <b>WO</b> |                  |                     | Gibt es nicht im Hapburn System |
| e         | e                | え                   |                                 |
| e         | he               | $\hat{\phantom{1}}$ | Richtungspartikel               |
| he        | he               | $\curvearrowright$  |                                 |
| ha        | ha               | は                   |                                 |
| wa        | wa               | わ                   |                                 |
| wa        | ha               | は                   | Themapartikel                   |
| ô         | $\overline{O}O$  | おお                  |                                 |
| ô         | ou               | おう                  |                                 |
| ji        | zi               | じ                   | meistens                        |
| ji        | di               |                     | muss man sich merken            |
| zu        | zu               | ぢずづ                 | meistens                        |
| zu        | du               |                     | muss man sich merken            |

Die meisten "Probleme" entstehen dadurch, dass das Hapburn System zwar sehr gut ist um die Aussprache abzubilden, aber nicht so regelmäßig ist wie das strikte Japanische Transkriptionssystem.

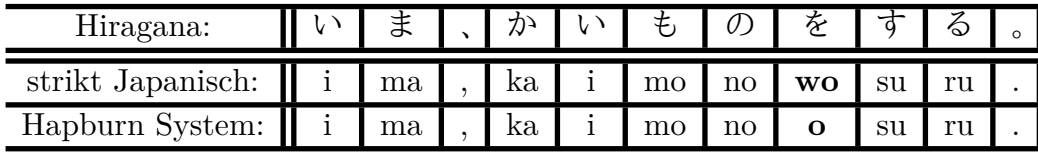

# **10. Hiragana Übung D**

Zu guter letzt sollte man sich von den römischen Buchstaben trennen und nur noch in Hiragana denken. Wenn es also irgendeine Aussprache eines japanischen Wortes gibt, dann bitte **nur** in Hiragana (oder Katakana) notieren, aber nicht in Romaji.

### **10.1. Übung D 1**

Transkribiere einige Hiragana Texte nach Hapburn **oder** Strikt Japanisch. Beispiel:

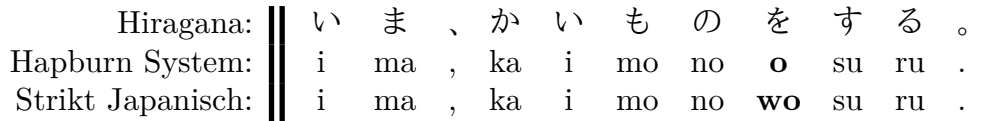

### **10.2. Übung D 2**

Transkribiere einige Texte im Hapburn System **oder** Strikt Japanisch in Hiragana. Beispiel:

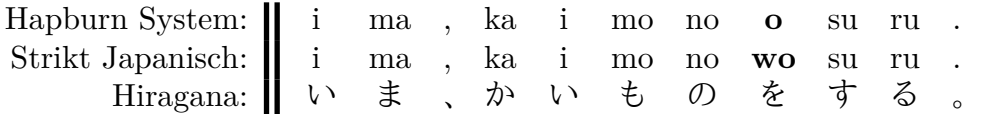

### **10.3. Übung D 3**

Transkribiere einige Texte vom Hapburn System in Hiragana und versuche dabei den richtigen Buchstabenabstand einzuhalten. Mache ein untypisches Leerzeichen an Wortgrenzen, aber nicht an Interpunktionszeichen.

Beispiel:

Hapburn System: ima, kaimono **o** suru. Hiragana: いま、かいもの を する。

### **10.4. Übung D 4**

Transkribiere einige Texte vom Hapburn System in Hiragana und versuche dabei den richtigen Buchstabenabstand einzuhalten. Mache keine Leerzeichen an Wortgrenzen. Beispiel:

> Hapburn System: ima, kaimono **o** suru. Hiragana: いま、かいものをする。

# **A. Tafeln**

# **A.1. Hiragana Referenz 50-Laute-Tafel**

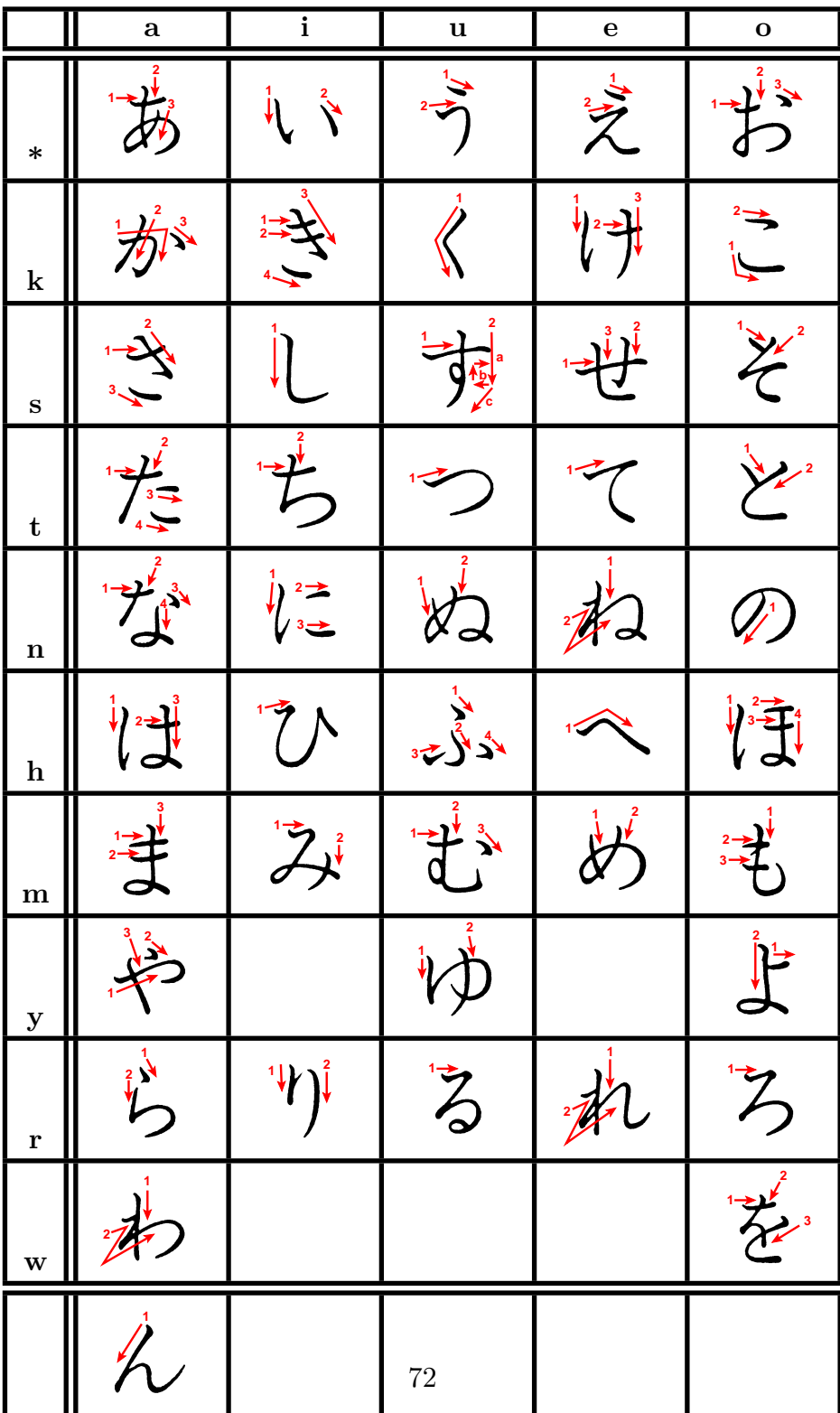

# **A.2. Leere 50-Laute-Tafel zum Üben**

In der aktiven Lernphase, bitte 10 bis 20 Mal pro Tag möglichst schnell ausfuellen.

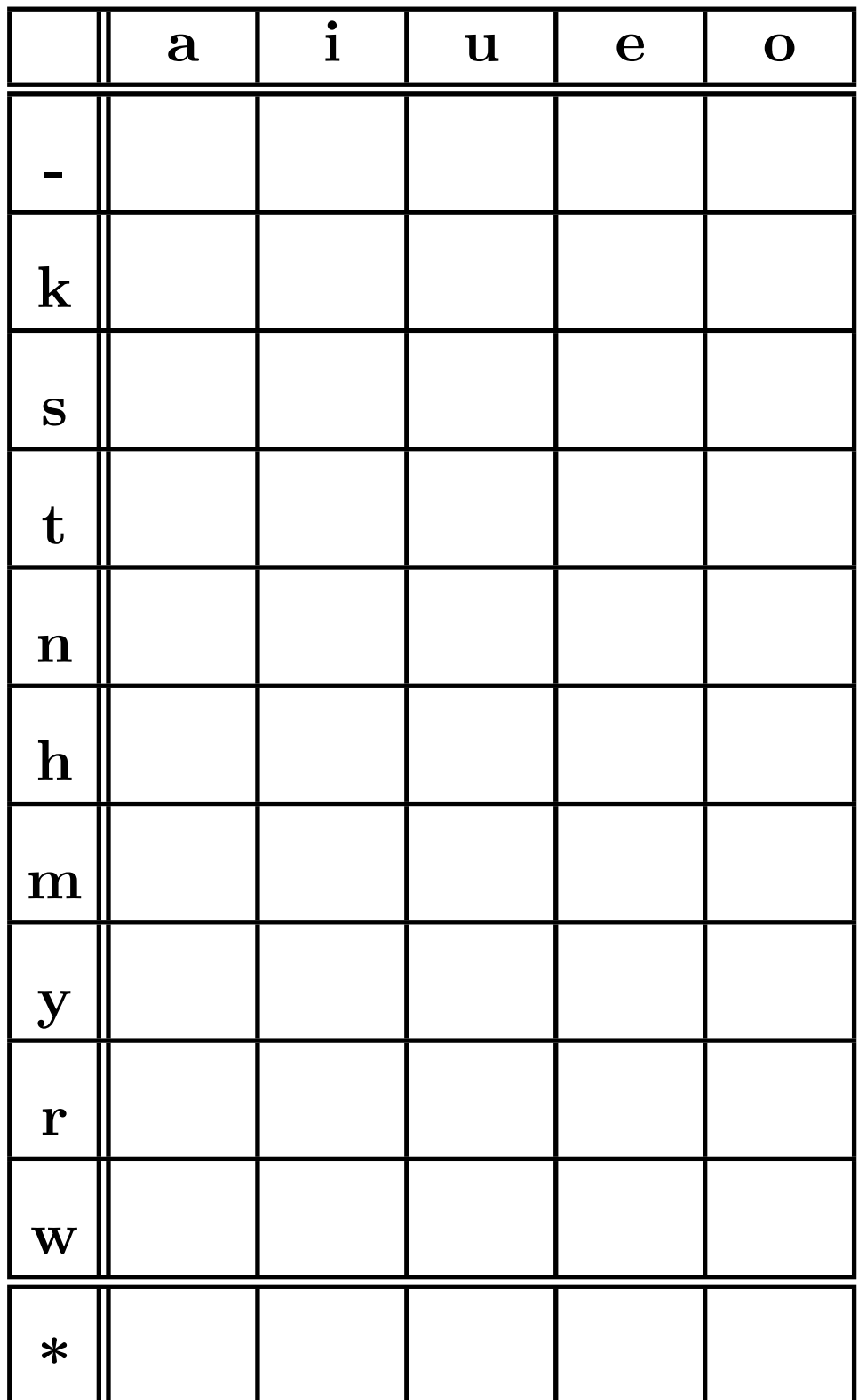

### **A.3. Romaji 50-Laute-Tafel**

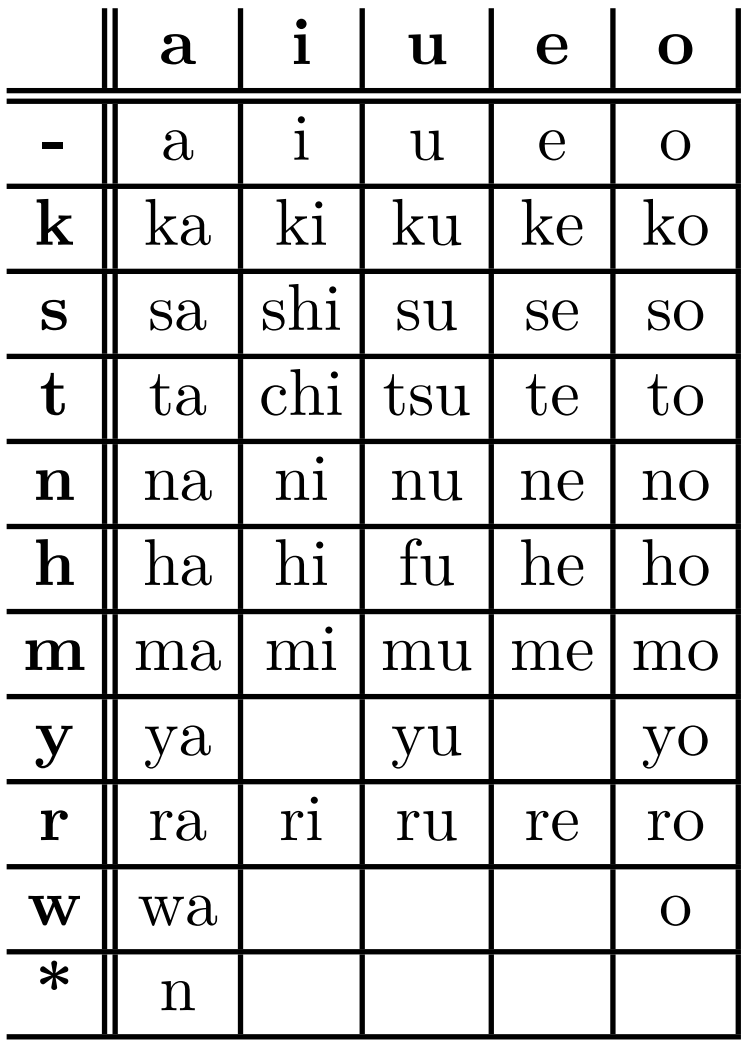

## A.4. Hiragana 50-Laute-Tafel

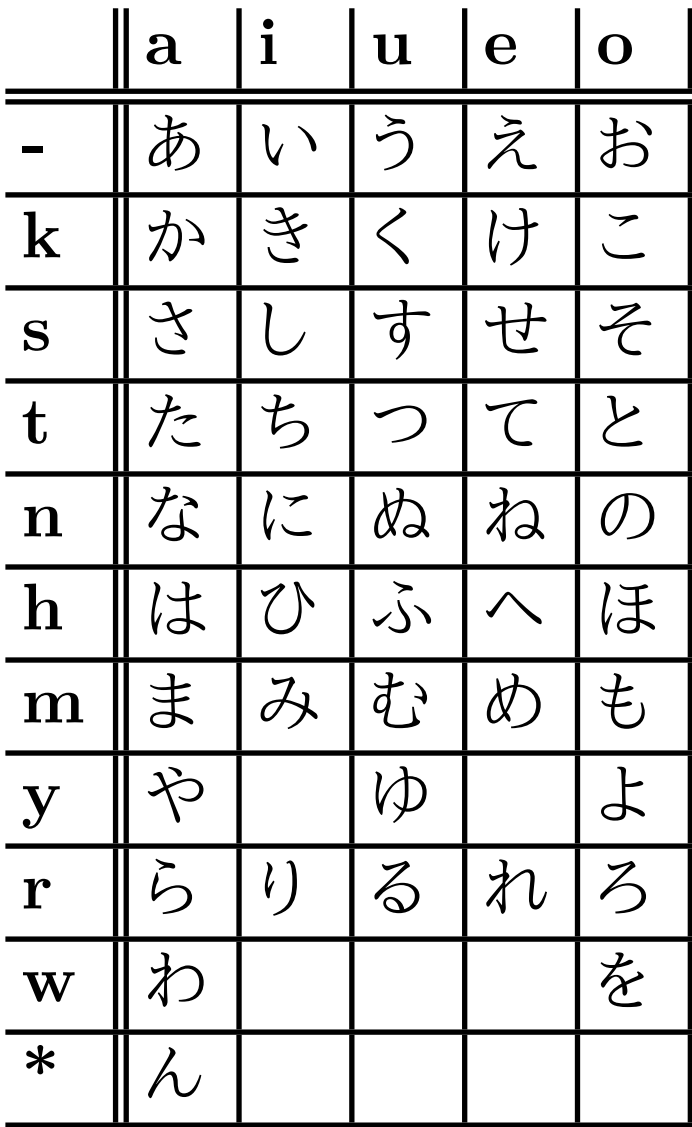

# A.5. Hiragana (fett) 50-Laute-Tafel

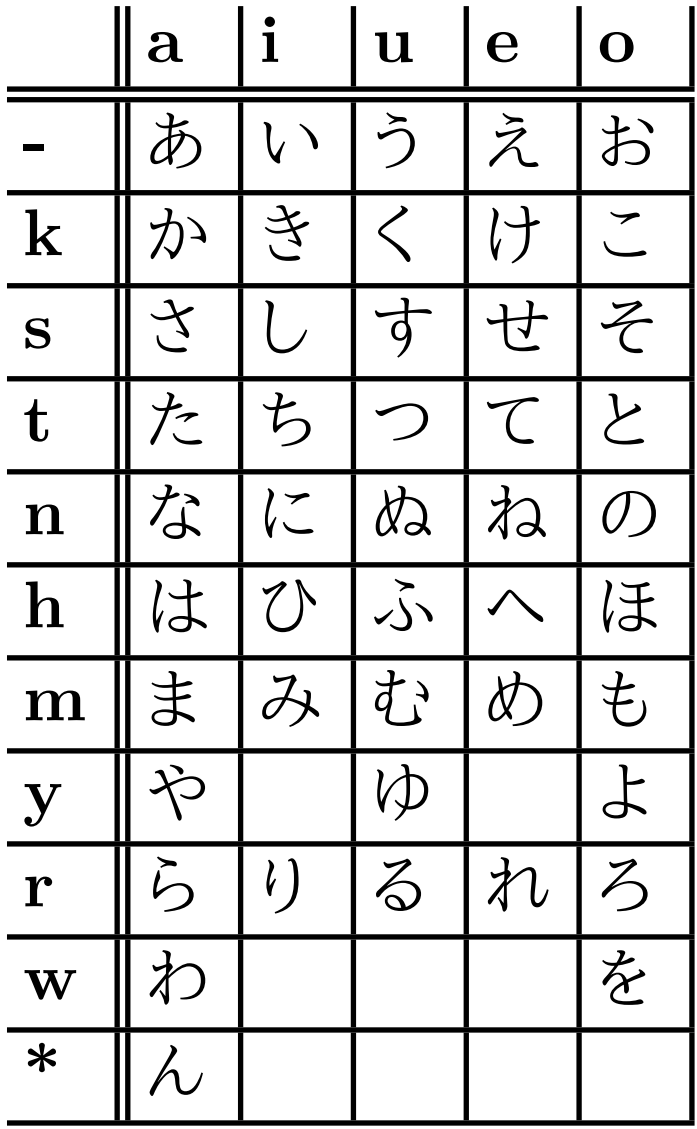

# A.6. Hiragana Font Dejima

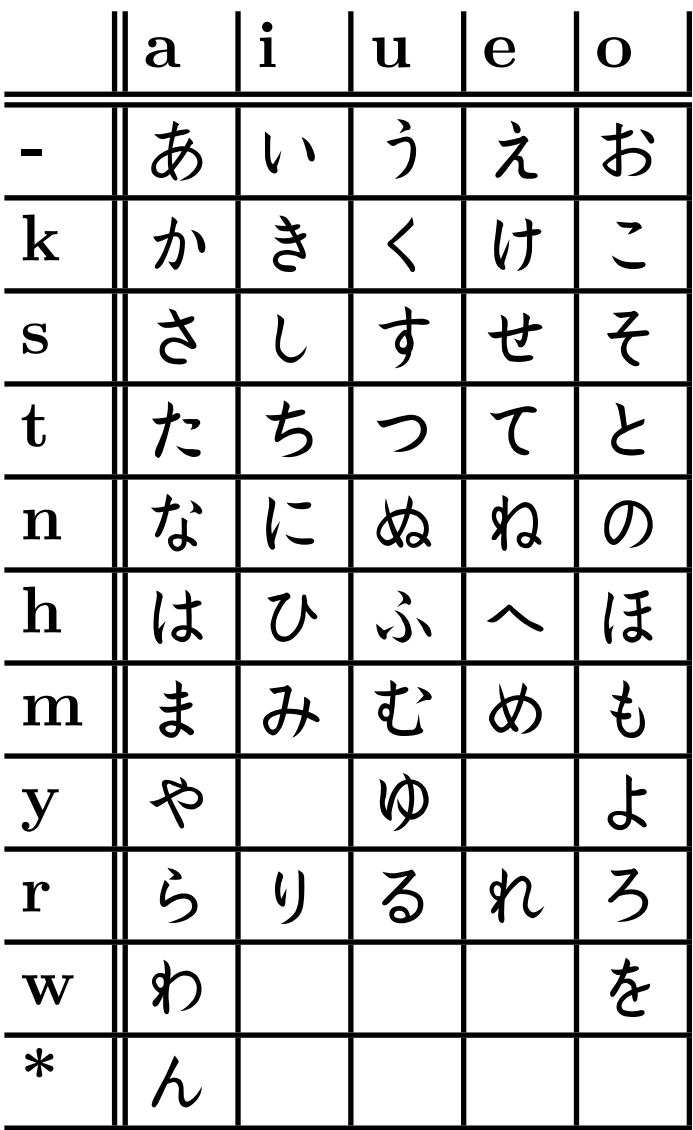

## A.7. Hiragana YOzFont

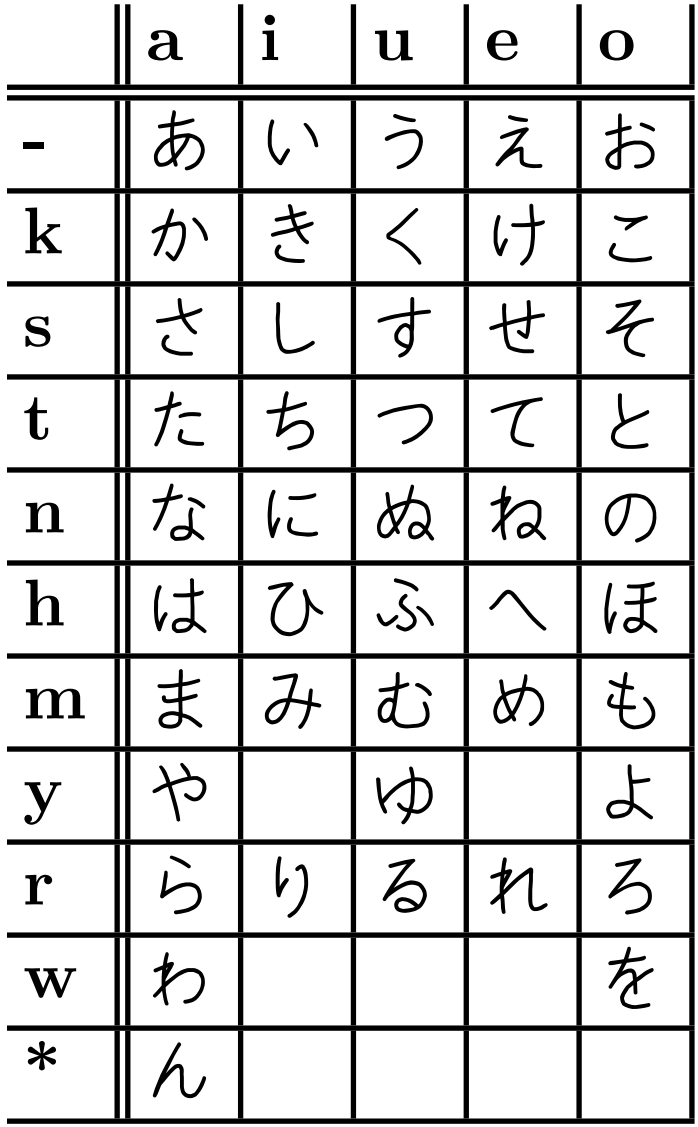

## A.8. Hiragana YOzFontA

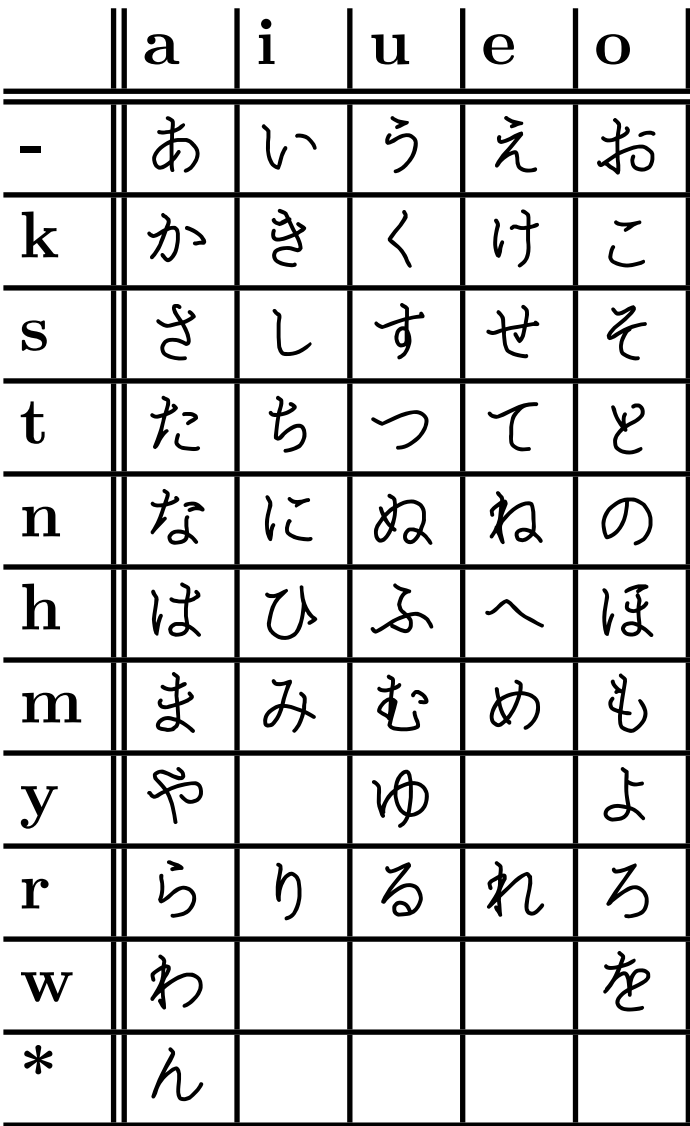

## A.9. Hiragana YOzFontC

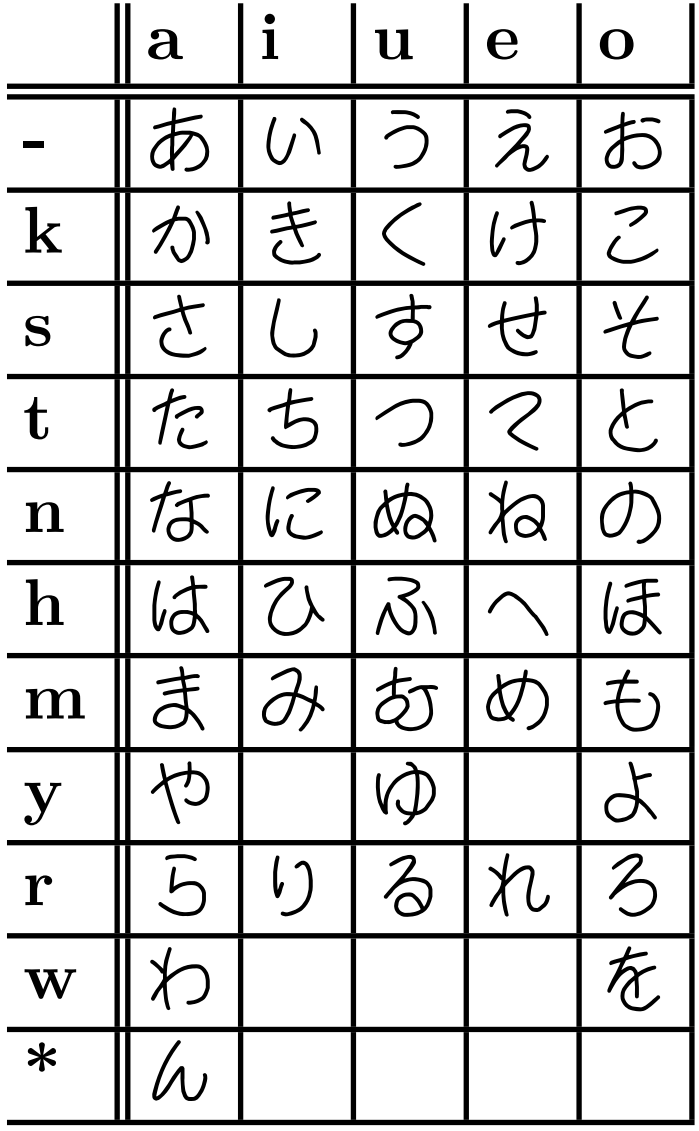

## A.10. Hiragana YOzFontE

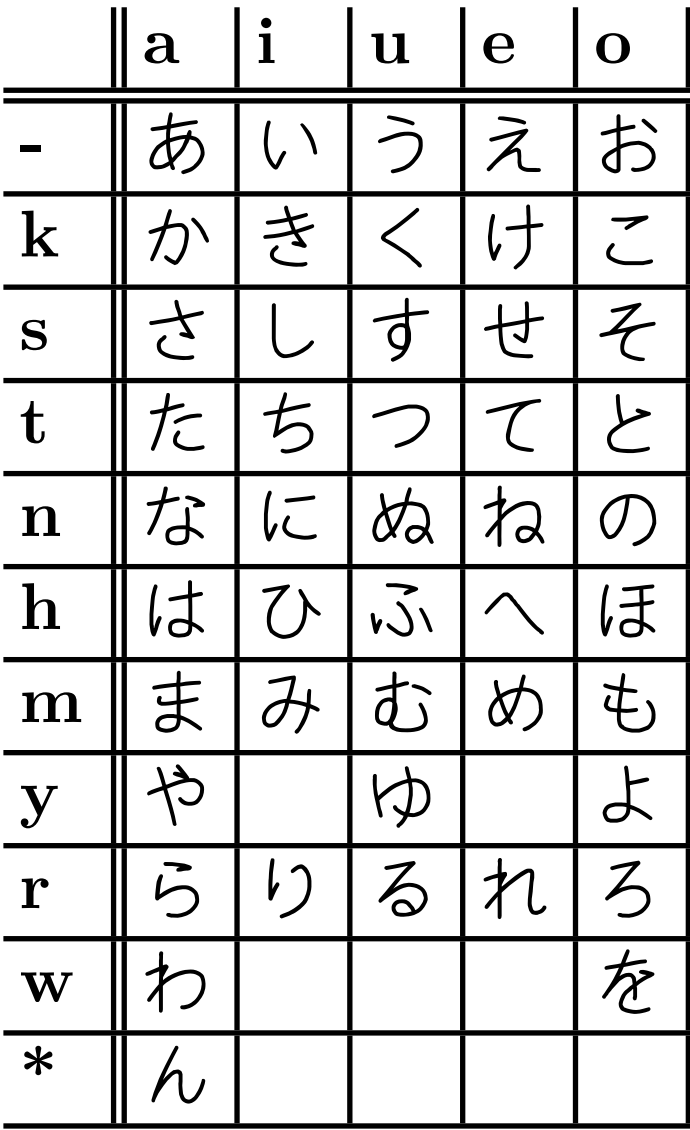

## A.11. Hiragana YOzFontF

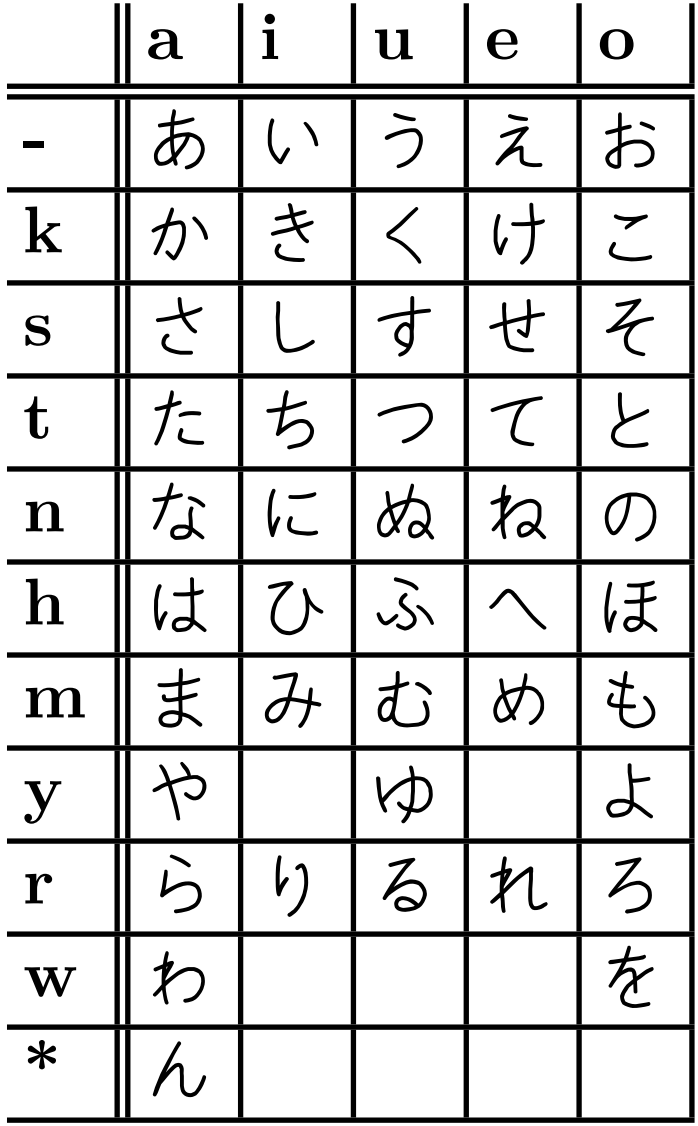

## A.12. Hiragana YOzFontM

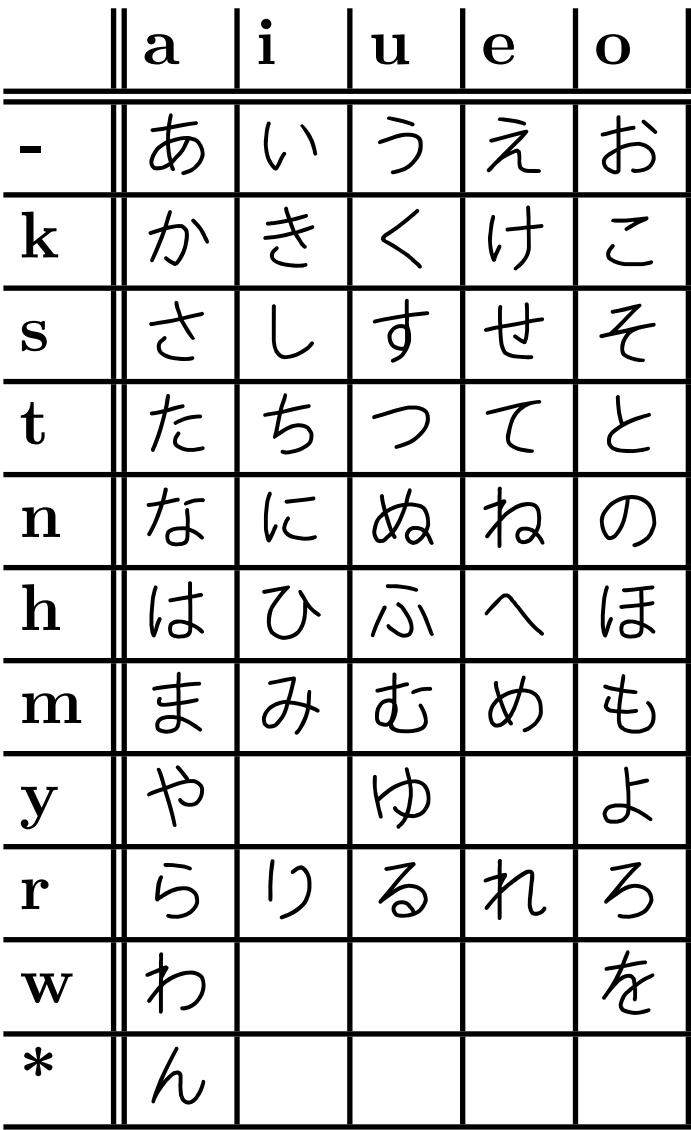

# A.13. Hiragana YOzFontP

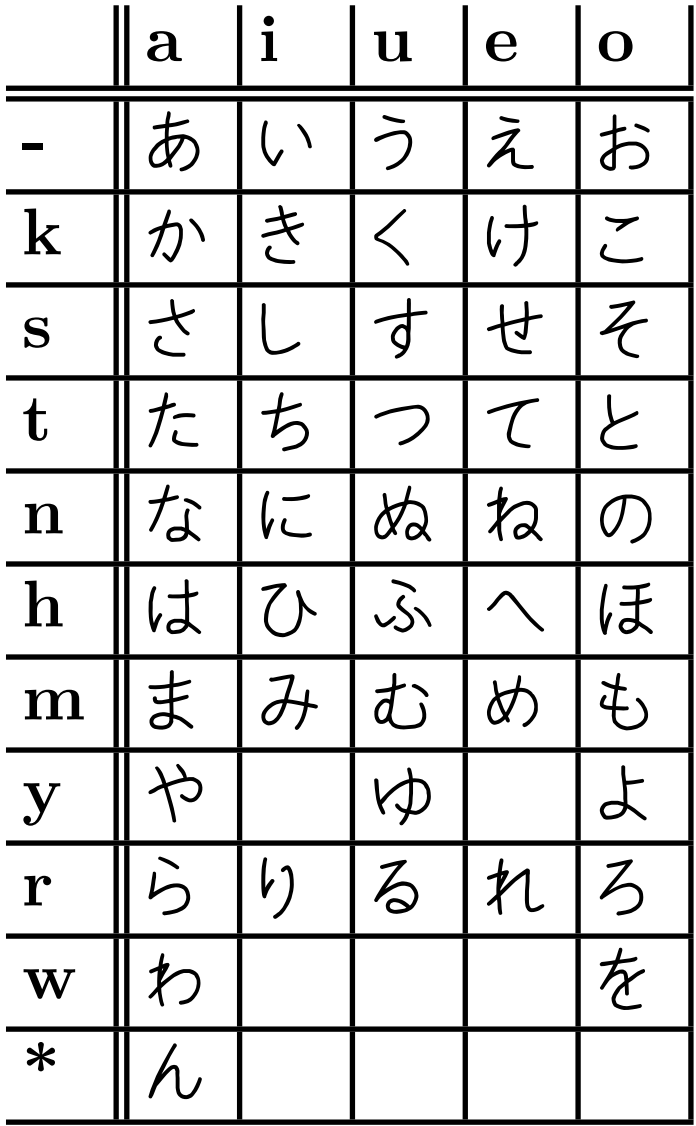

## **A.14. Romaji Gesamt-Tafel**

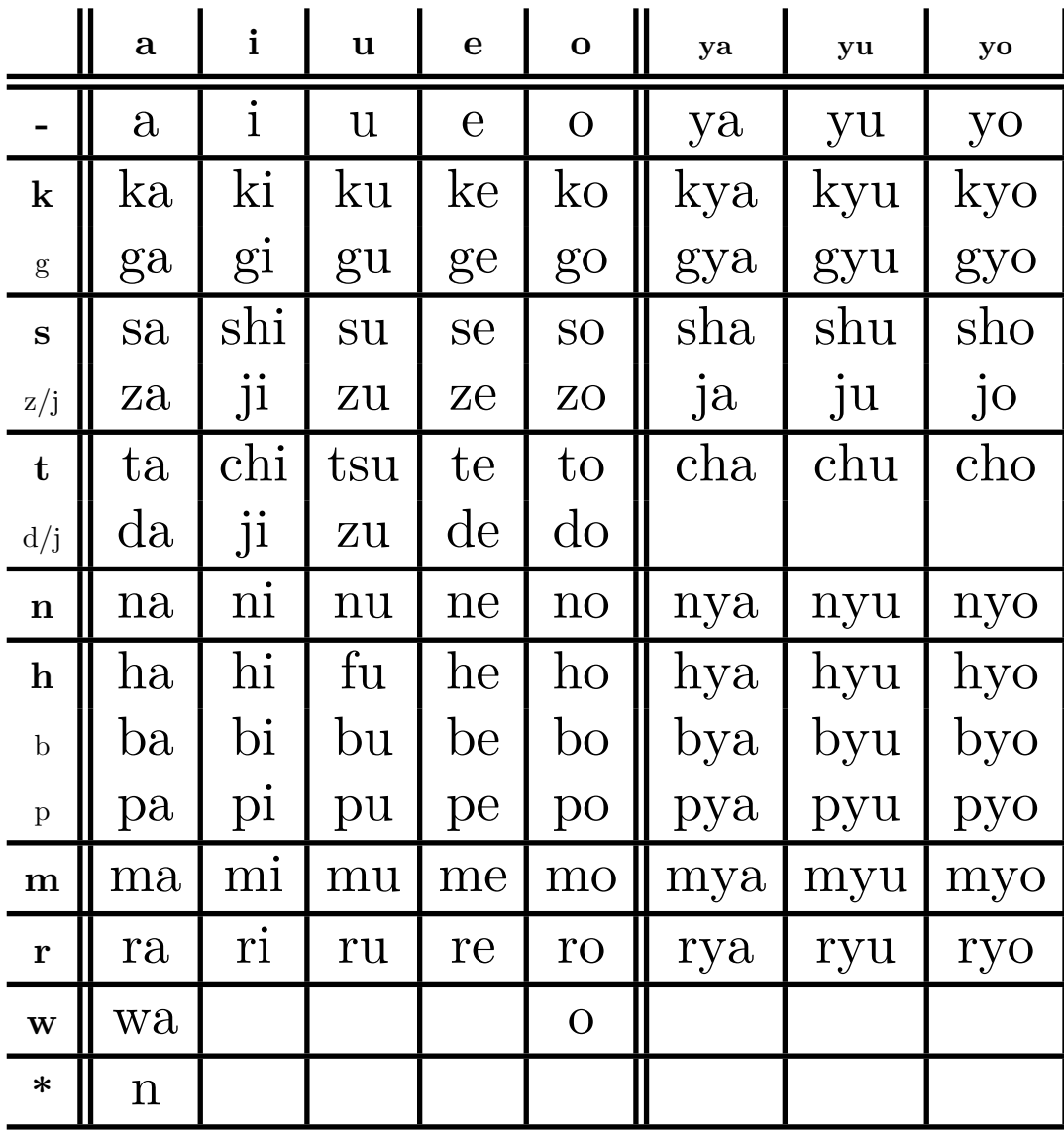

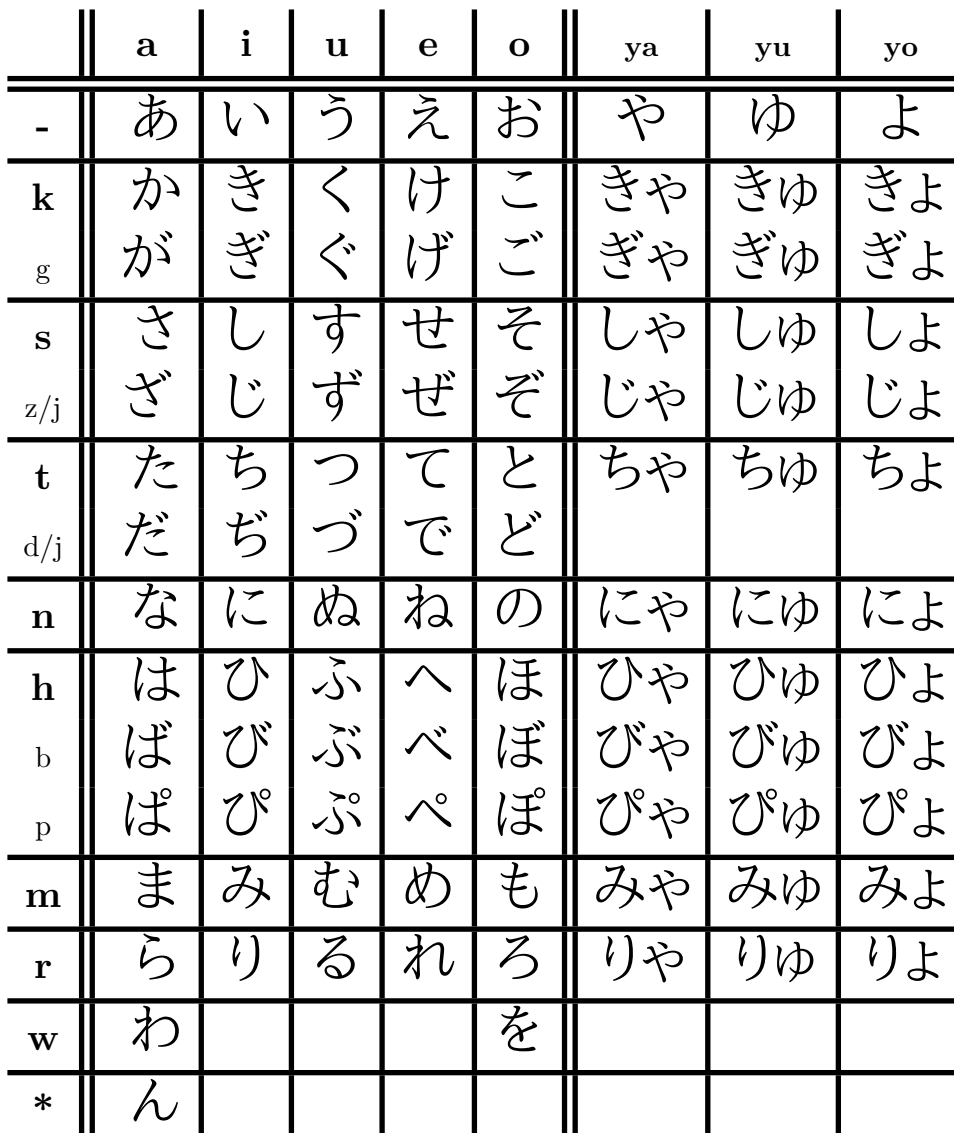

A.15. Hiragana Gesamt-Tafel

# **B. GNU Free Documentation License**

Version 1.2, November 2002 Copyright ©2000,2001,2002 Free Software Foundation, Inc.

59 Temple Place, Suite 330, Boston, MA 02111-1307 USA

Everyone is permitted to copy and distribute verbatim copies of this license document, but changing it is not allowed.

#### **Preamble**

The purpose of this License is to make a manual, textbook, or other functional and useful document "free" in the sense of freedom: to assure everyone the effective freedom to copy and redistribute it, with or without modifying it, either commercially or noncommercially. Secondarily, this License preserves for the author and publisher a way to get credit for their work, while not being considered responsible for modifications made by others.

This License is a kind of "copyleft", which means that derivative works of the document must themselves be free in the same sense. It complements the GNU General Public License, which is a copyleft license designed for free software.

We have designed this License in order to use it for manuals for free software, because free software needs free documentation: a free program should come with manuals providing the same freedoms that the software does. But this License is not limited to software manuals; it can be used for any textual work, regardless of subject matter or whether it is published as a printed book. We recommend this License principally for works whose purpose is instruction or reference.

#### **B.1. APPLICABILITY AND DEFINITIONS**

This License applies to any manual or other work, in any medium, that contains a notice placed by the copyright holder saying it can be distributed under the terms of this License. Such a notice grants a world-wide, royalty-free license, unlimited in duration, to use that work under the conditions stated herein. The **"Document"**, below, refers to any such manual or work. Any member of the public is a licensee, and is addressed as **"you"**. You accept the license if you copy, modify or distribute the work in a way requiring permission under copyright law.

A **"Modified Version"** of the Document means any work containing the Document or a portion of it, either copied verbatim, or with modifications and/or translated into another language.

A **"Secondary Section"** is a named appendix or a front-matter section of the Document that deals exclusively with the relationship of the publishers or authors of the Document to the Document's overall subject (or to related matters) and contains nothing that could fall directly within that overall subject. (Thus, if the Document is in part a textbook of mathematics, a Secondary Section may not explain any mathematics.) The relationship could be a matter of historical connection with the subject or with related matters, or of legal, commercial, philosophical, ethical or political position regarding them.

The **"Invariant Sections"** are certain Secondary Sections whose titles are designated, as being those of Invariant Sections, in the notice that says that the Document is released under this License. If a section does not fit the above definition of Secondary then it is not allowed to be designated as Invariant. The Document may contain zero Invariant Sections. If the Document does not identify any Invariant Sections then there are none.

The **"Cover Texts"** are certain short passages of text that are listed, as Front-Cover Texts or Back-Cover Texts, in the notice that says that the Document is released under this License. A Front-Cover Text may be at most 5 words, and a Back-Cover Text may be at most 25 words.

A **"Transparent"** copy of the Document means a machine-readable copy, represented in a format whose specification is available to the general public, that is suitable for revising the document straightforwardly with generic text editors or (for images composed of pixels) generic paint programs or (for drawings) some widely available drawing editor, and that is suitable for input to text formatters or for automatic translation to a variety of formats suitable for input to text formatters. A copy made in an otherwise Transparent file format whose markup, or absence of markup, has been arranged to thwart or discourage subsequent modification by readers is not Transparent. An image format is not Transparent if used for any substantial amount of text. A copy that is not "Transparent" is called **"Opaque"**.

Examples of suitable formats for Transparent copies include plain ASCII without markup, Texinfo input format, LaTeX input format, SGML or XML using a publicly available DTD, and standard-conforming simple HTML, PostScript or PDF designed for human modification. Examples of transparent image formats include PNG, XCF and JPG. Opaque formats include proprietary formats that can be read and edited only by proprietary word processors, SGML or XML for which the DTD and/or processing tools are not generally available, and the machinegenerated HTML, PostScript or PDF produced by some word processors for output purposes only.

The **"Title Page"** means, for a printed book, the title page itself, plus such following pages as are needed to hold, legibly, the material this License requires to appear in the title page. For works in formats which do not have any title page as such, "Title Page" means the text near the most prominent appearance of the work's title, preceding the beginning of the body of the text.

A section **"Entitled XYZ"** means a named subunit of the Document whose title either is precisely XYZ or contains XYZ in parentheses following text that translates XYZ in another language. (Here XYZ stands for a specific section name mentioned below, such as **"Acknowledgements"**, **"Dedications"**, **"Endorsements"**, or **"History"**.) To **"Preserve the Title"** of such a section when you modify the Document means that it remains a section "Entitled XYZ" according to this definition.

The Document may include Warranty Disclaimers next to the notice which states that this License applies to the Document. These Warranty Disclaimers are considered to be included by reference in this License, but only as regards disclaiming warranties: any other implication that these Warranty Disclaimers may have is void and has no effect on the meaning of this License.

#### **B.2. VERBATIM COPYING**

You may copy and distribute the Document in any medium, either commercially or noncommercially, provided that this License, the copyright notices, and the license notice saying this License applies to the Document are reproduced in all copies, and that you add no other conditions whatsoever to those of this License. You may not use technical measures to obstruct or control the reading or further copying of the copies you make or distribute. However, you may accept compensation in exchange for copies. If you distribute a large enough number of copies you must also follow the conditions in section 3.

You may also lend copies, under the same conditions stated above, and you may publicly display copies.

#### **B.3. COPYING IN QUANTITY**

If you publish printed copies (or copies in media that commonly have printed covers) of the Document, numbering more than 100, and the Document's license notice requires Cover Texts, you must enclose the copies in covers that carry, clearly and legibly, all these Cover Texts: Front-Cover Texts on the front cover, and Back-Cover Texts on the back cover. Both covers must also clearly and legibly identify you as the publisher of these copies. The front cover must present the full title with all words of the title equally prominent and visible. You may add other material on the covers in addition. Copying with changes limited to the covers, as long as they preserve the title of the Document and satisfy these conditions, can be treated as verbatim copying in other respects.

If the required texts for either cover are too voluminous to fit legibly, you should put the first ones listed (as many as fit reasonably) on the actual cover, and continue the rest onto adjacent pages.

If you publish or distribute Opaque copies of the Document numbering more than 100, you must either include a machine-readable Transparent copy along with each Opaque copy, or state in or with each Opaque copy a computer-network location from which the general network-using public has access to download using publicstandard network protocols a complete Transparent copy of the Document, free of added material. If you use the latter option, you must take reasonably prudent steps, when you begin distribution of Opaque copies in quantity, to ensure that this Transparent copy will remain thus accessible at the stated location until at least one year after the last time you distribute an Opaque copy (directly or through your agents or retailers) of that edition to the public.

It is requested, but not required, that you contact the authors of the Document well before redistributing any large number of copies, to give them a chance to provide you with an updated version of the Document.

#### **B.4. MODIFICATIONS**

You may copy and distribute a Modified Version of the Document under the conditions of sections 2 and 3 above, provided that you release the Modified Version under precisely this License, with the Modified Version filling the role of the Document, thus licensing distribution and modification of the Modified Version to whoever possesses a copy of it. In addition, you must do these things in the Modified Version:

- A. Use in the Title Page (and on the covers, if any) a title distinct from that of the Document, and from those of previous versions (which should, if there were any, be listed in the History section of the Document). You may use the same title as a previous version if the original publisher of that version gives permission.
- B. List on the Title Page, as authors, one or more persons or entities responsible for authorship of the modifications in the Modified Version, together with at least five of the principal authors of the Document (all of its principal authors, if it has fewer than five), unless they release you from this requirement.
- C. State on the Title page the name of the publisher of the Modified Version, as the publisher.
- D. Preserve all the copyright notices of the Document.
- E. Add an appropriate copyright notice for your modifications adjacent to the other copyright notices.
- F. Include, immediately after the copyright notices, a license notice giving the public permission to use the Modified Version under the terms of this License, in the form shown in the Addendum below.
- G. Preserve in that license notice the full lists of Invariant Sections and required Cover Texts given in the Document's license notice.
- H. Include an unaltered copy of this License.
- I. Preserve the section Entitled "History", Preserve its Title, and add to it an item stating at least the title, year, new authors, and publisher of the Modified Version as given on the Title Page. If there is no section Entitled "History" in the Document, create one stating the title, year, authors, and publisher of the Document as given on its Title Page, then add an item describing the Modified Version as stated in the previous sentence.
- J. Preserve the network location, if any, given in the Document for public access to a Transparent copy of the Document, and likewise the network locations given in the Document for previous versions it was based on. These may be placed in the "History" section. You may omit a network location for a work that was published at least four years before the Document itself, or if the original publisher of the version it refers to gives permission.
- K. For any section Entitled "Acknowledgements" or "Dedications", Preserve the Title of the section, and preserve in the section all the substance and tone of each of the contributor acknowledgements and/or dedications given therein.
- L. Preserve all the Invariant Sections of the Document, unaltered in their text and in their titles. Section numbers or the equivalent are not considered part of the section titles.
- M. Delete any section Entitled "Endorsements". Such a section may not be included in the Modified Version.
- N. Do not retitle any existing section to be Entitled "Endorsements" or to conflict in title with any Invariant Section.
- O. Preserve any Warranty Disclaimers.

If the Modified Version includes new front-matter sections or appendices that qualify as Secondary Sections and contain no material copied from the Document, you may at your option designate some or all of these sections as invariant. To do this, add their titles to the list of Invariant Sections in the Modified Version's license notice. These titles must be distinct from any other section titles.

You may add a section Entitled "Endorsements", provided it contains nothing but endorsements of your Modified Version by various parties–for example, statements of peer review or that the text has been approved by an organization as the authoritative definition of a standard.

You may add a passage of up to five words as a Front-Cover Text, and a passage of up to 25 words as a Back-Cover Text, to the end of the list of Cover Texts in the Modified Version. Only one passage of Front-Cover Text and one of Back-Cover Text may be added by (or through arrangements made by) any one entity. If the Document already includes a cover text for the same cover, previously added by you or by arrangement made by the same entity you are acting on behalf of, you may not add another; but you may replace the old one, on explicit permission from the previous publisher that added the old one.

The author(s) and publisher(s) of the Document do not by this License give permission to use their names for publicity for or to assert or imply endorsement of any Modified Version.

#### **B.5. COMBINING DOCUMENTS**

You may combine the Document with other documents released under this License, under the terms defined in section 4 above for modified versions, provided that you include in the combination all of the Invariant Sections of all of the original documents, unmodified, and list them all as Invariant Sections of your combined work in its license notice, and that you preserve all their Warranty Disclaimers.

The combined work need only contain one copy of this License, and multiple identical Invariant Sections may be replaced with a single copy. If there are multiple Invariant Sections with the same name but different contents, make the title of each such section unique by adding at the end of it, in parentheses, the name of the original author or publisher of that section if known, or else a unique number. Make the same adjustment to the section titles in the list of Invariant Sections in the license notice of the combined work.

In the combination, you must combine any sections Entitled "History" in the various original documents, forming one section Entitled "History"; likewise combine any sections Entitled "Acknowledgements", and any sections Entitled "Dedications". You must delete all sections Entitled "Endorsements".

#### **B.6. COLLECTIONS OF DOCUMENTS**

You may make a collection consisting of the Document and other documents released under this License, and replace the individual copies of this License in the various documents with a single copy that is included in the collection, provided that you follow the rules of this License for verbatim copying of each of the documents in all other respects.

You may extract a single document from such a collection, and distribute it individually under this License, provided you insert a copy of this License into the extracted document, and follow this License in all other respects regarding verbatim copying of that document.

#### **B.7. AGGREGATION WITH INDEPENDENT WORKS**

A compilation of the Document or its derivatives with other separate and independent documents or works, in or on a volume of a storage or distribution medium, is called an "aggregate" if the copyright resulting from the compilation is not used to limit the legal rights of the compilation's users beyond what the individual works permit. When the Document is included in an aggregate, this License does not apply to the other works in the aggregate which are not themselves derivative works of the Document.

If the Cover Text requirement of section 3 is applicable to these copies of the Document, then if the Document is less than one half of the entire aggregate, the Document's Cover Texts may be placed on covers that bracket the Document within the aggregate, or the electronic equivalent of covers if the Document is in electronic form. Otherwise they must appear on printed covers that bracket the whole aggregate.

#### **B.8. TRANSLATION**

Translation is considered a kind of modification, so you may distribute translations of the Document under the terms of section 4. Replacing Invariant Sections with translations requires special permission from their copyright holders, but you may include translations of some or all Invariant Sections in addition to the original versions of these Invariant Sections. You may include a translation of this License, and all the license notices in the Document, and any Warranty Disclaimers, provided that you also include the original English version of this License and the original versions of those notices and disclaimers. In case of a disagreement between the translation and the original version of this License or a notice or disclaimer, the original version will prevail.

If a section in the Document is Entitled "Acknowledgements", "Dedications", or "History", the requirement (section 4) to Preserve its Title (section 1) will typically require changing the actual title.

#### **B.9. TERMINATION**

You may not copy, modify, sublicense, or distribute the Document except as expressly provided for under this License. Any other attempt to copy, modify, sublicense or distribute the Document is void, and will automatically terminate your rights under this License. However, parties who have received copies, or rights, from you under this License will not have their licenses terminated so long as such parties remain in full compliance.

#### **B.10. FUTURE REVISIONS OF THIS LICENSE**

The Free Software Foundation may publish new, revised versions of the GNU Free Documentation License from time to time. Such new versions will be similar in spirit to the present version, but may differ in detail to address new problems or concerns. See http://www.gnu.org/copyleft/.

Each version of the License is given a distinguishing version number. If the Document specifies that a particular numbered version of this License "or any later version" applies to it, you have the option of following the terms and conditions either of that specified version or of any later version that has been published (not as a draft) by the Free Software Foundation. If the Document does not specify a version number of this License, you may choose any version ever published (not as a draft) by the Free Software Foundation.